### **Министерство образования и науки Российской Федерации**

федеральное государственное автономное образовательное учреждение высшего образования **«НАЦИОНАЛЬНЫЙ ИССЛЕДОВАТЕЛЬСКИЙ ТОМСКИЙ ПОЛИТЕХНИЧЕСКИЙ УНИВЕРСИТЕТ»**

Инженерная школа энергетики

НОЦ И.Н. Бутакова

Направление подготовки 13.03.01 Теплоэнергетика и теплотехника Профиль Автоматизация технологических процессов и производств в теплоэнергетике и теплотехнике

# **БАКАЛАВРСКАЯ РАБОТА**

**Тема работы**

## **Автоматизированная система управления процессом приготовления эмульсий и суспензий на химическом производстве**

УДК 681.51:66:66-911.48

Студентка

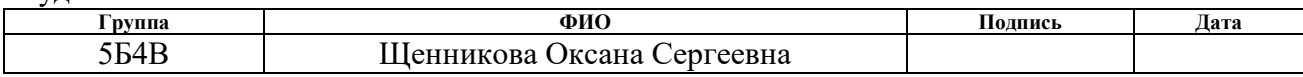

### Руководитель

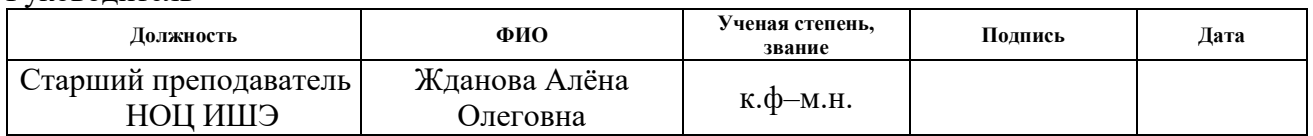

# **КОНСУЛЬТАНТЫ:**

По разделу «Финансовый менеджмент, ресурсоэффективность и ресурсосбережение»

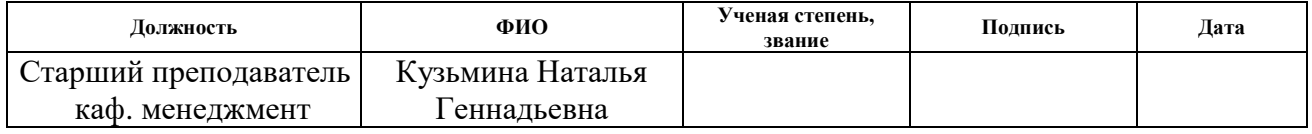

По разделу «Социальная ответственность»

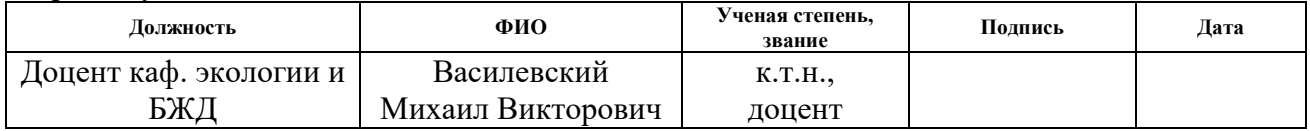

## **ДОПУСТИТЬ К ЗАЩИТЕ:**

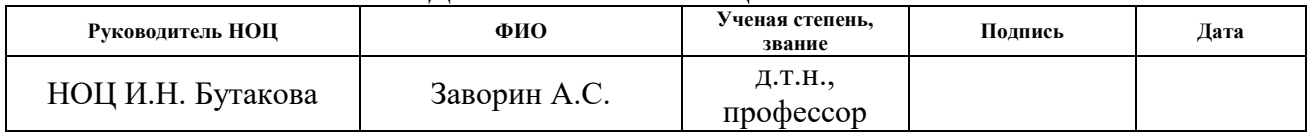

# **Запланированные результаты обучения выпускника образовательной программы бакалавриата по направлению 13.03.01 «Теплоэнергетика и теплотехника»**

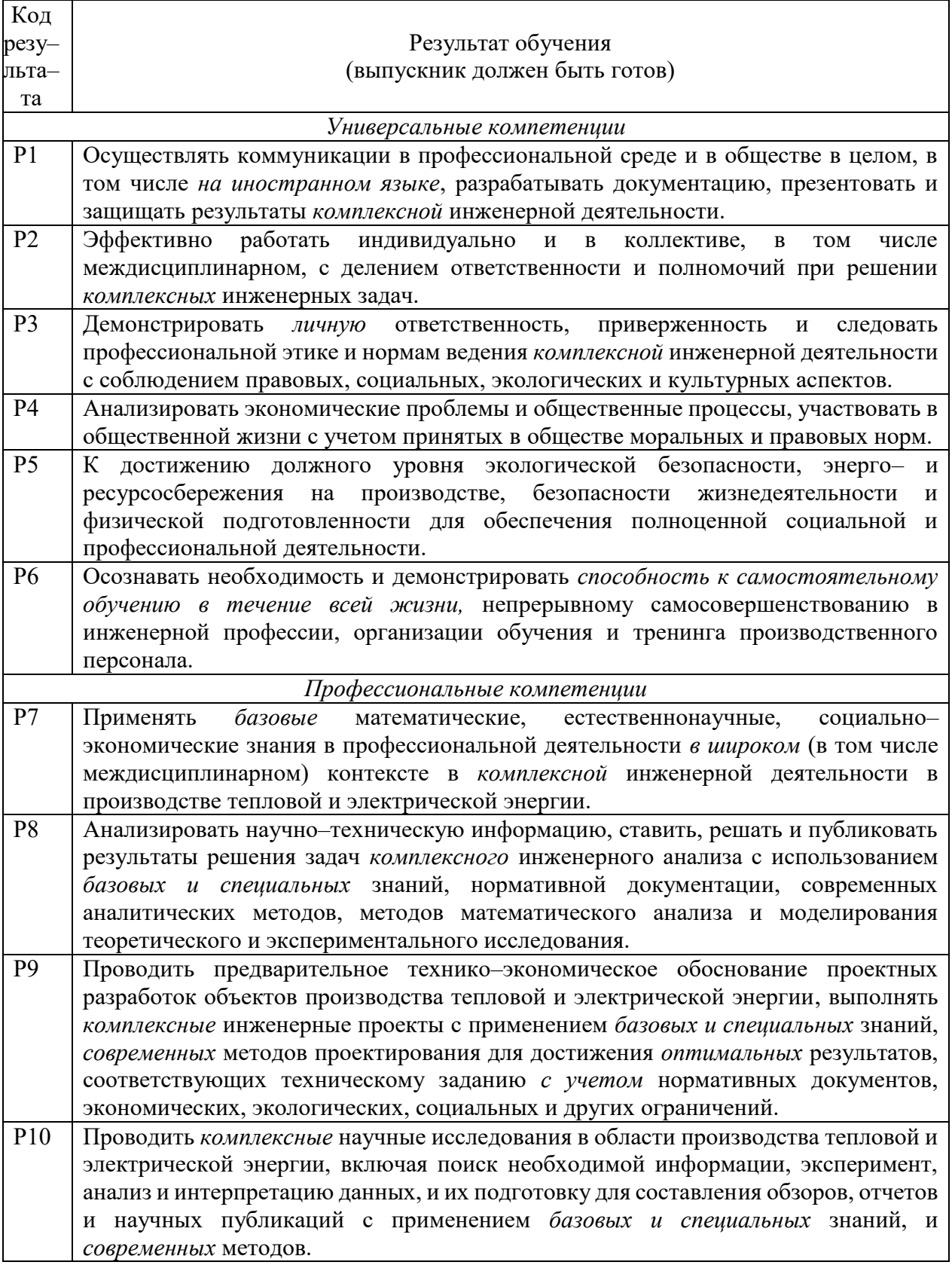

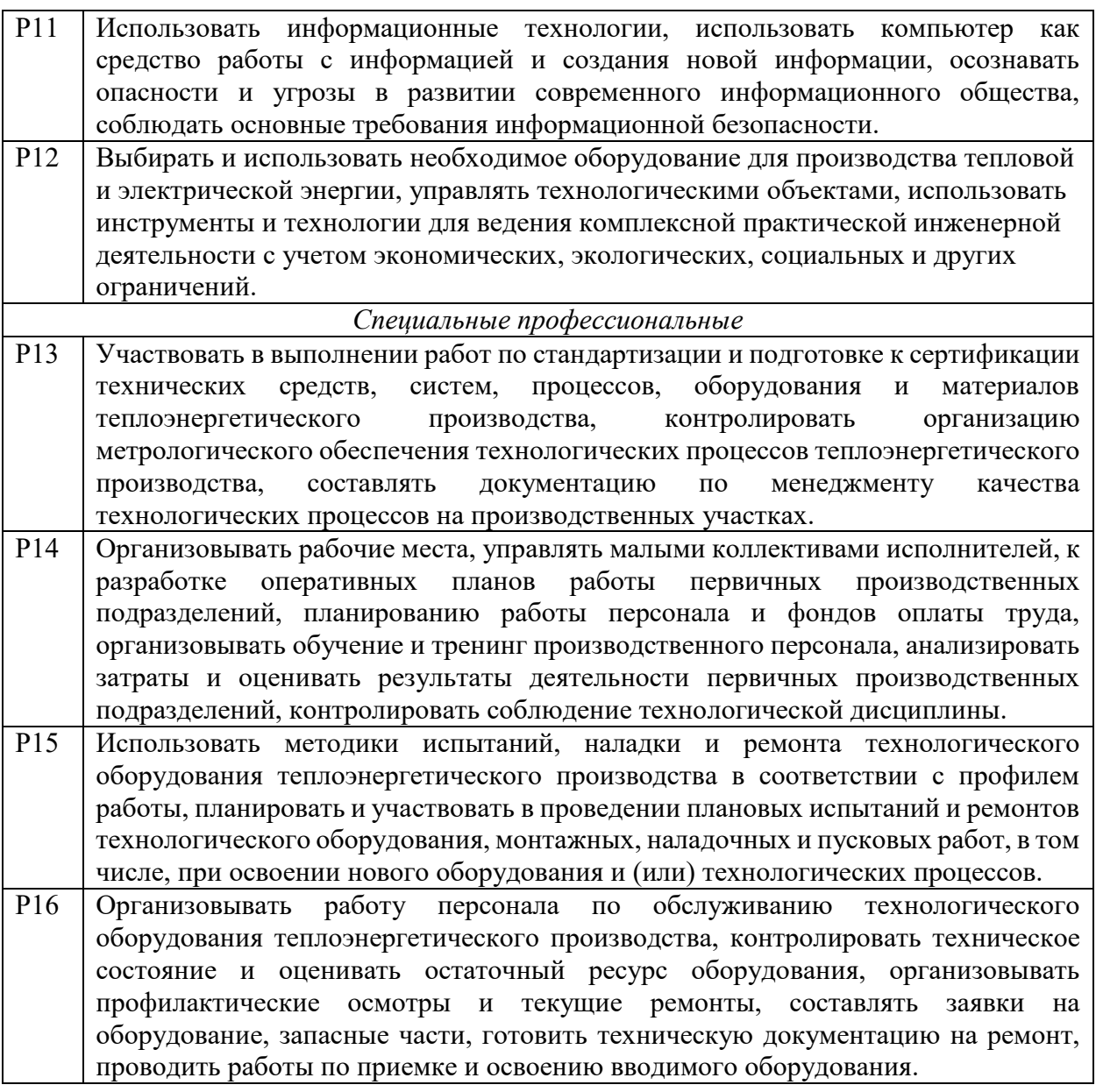

### **Министерство образования и науки Российской Федерации**

федеральное государственное автономное образовательное учреждение высшего образования **«НАЦИОНАЛЬНЫЙ ИССЛЕДОВАТЕЛЬСКИЙ ТОМСКИЙ ПОЛИТЕХНИЧЕСКИЙ УНИВЕРСИТЕТ»**

Инженерная школа энергетики НОЦ И.Н. Бутакова

Направление подготовки 13.03.01 Теплоэнергетика и теплотехника Профиль Автоматизация технологических процессов и производств в теплоэнергетике и теплотехнике

### УТВЕРЖДАЮ: Руководитель ООП

(Подпись) (Дата) (Ф.И.О.)

\_\_\_\_\_\_\_ \_\_\_\_\_\_ \_\_\_\_\_\_\_\_\_\_\_\_\_\_

#### **ЗАДАНИЕ**

#### **на выполнение выпускной квалификационной работы**

В форме:

Бакалаврской работы

Студенту:

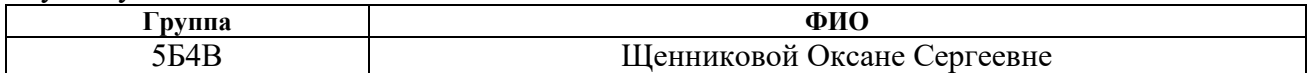

Тема работы:

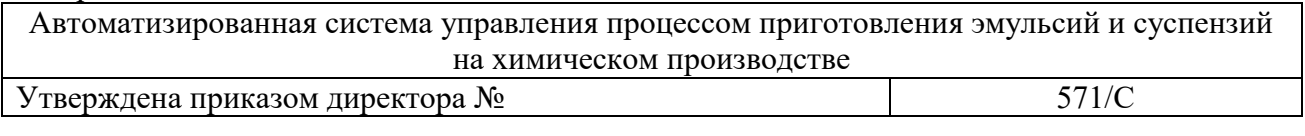

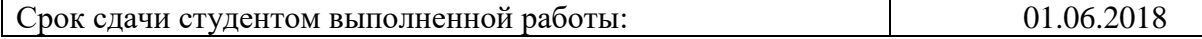

#### **ТЕХНИЧЕСКОЕ ЗАДАНИЕ:**

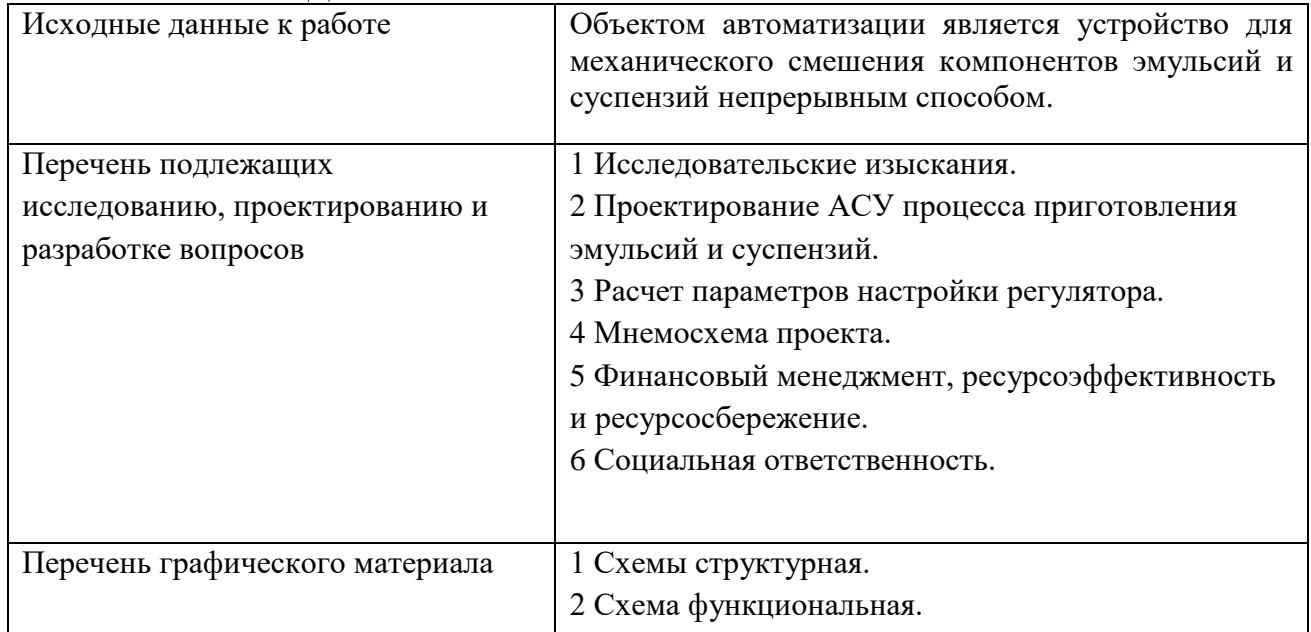

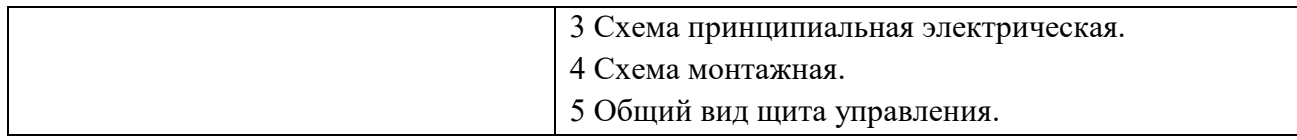

# **Консультанты по разделам выпускной квалификационной работы**

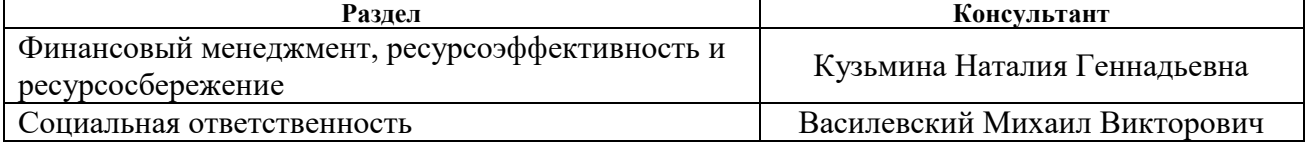

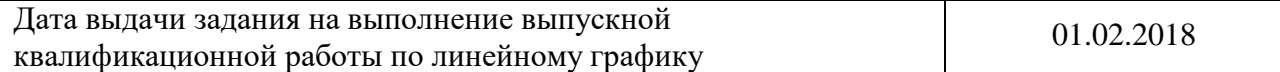

## **Задание выдал руководитель:**

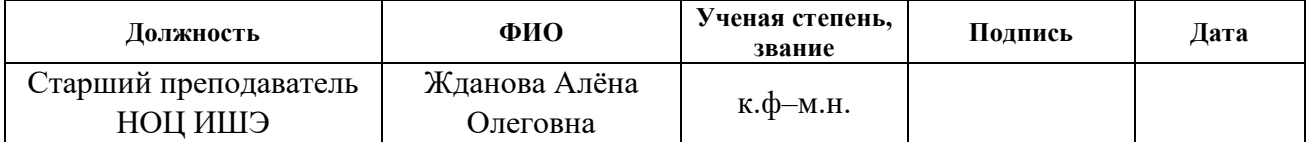

### **Задание приняла к исполнению студентка:**

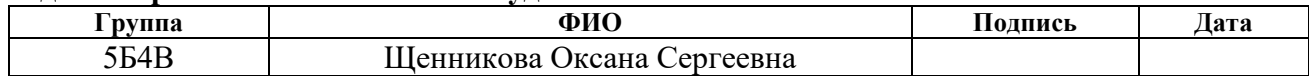

Реферат

Выпускная квалификационная работа содержит 105 страниц, 20 рисунков, 26 таблиц, 60 источников, 3 приложения, 5 листов графического материала.

Ключевые слова: пенообразователи, смачиватели, аэрозоль, лесной горючий материал, система автоматизации, микропроцессорный контроллер, схемная документация.

Объектом автоматизации является устройство для механического смешения компонентов эмульсий и суспензий.

Цель работы – разработка автоматизированной системы управления процесса приготовления эмульсий или суспензий и экспериментальное исследование влияния специализированных добавок на условия подавления пламенного горения и термического разложения типичных лесных горючих материалов (ЛГМ).

При выполнении работы использовался текстовый редактор Microsoft Office, графический редактор Microsoft Visio, математическое программное обеспечение Mathcad, программный пакет для проектирования систем диспетчерского управления и сбора данных MasterScada, инструментальный программный комплекс промышленной автоматизации CoDeSys.

В результате выполнения работы проведены экспериментальные исследования и произведен анализ влияния специализированных добавок на эффективность тушения возгорания лесной зоны, проанализирован объект автоматизации, разработаны структурная, функциональная, принципиальная электрическая схема автоматизированной системы и схема общего вида щита управления, произведен выбор приборов и технических средств автоматизации с последующим составлением заказной спецификации и выполнен расчет параметров настройки регулятора.

# Оглавление

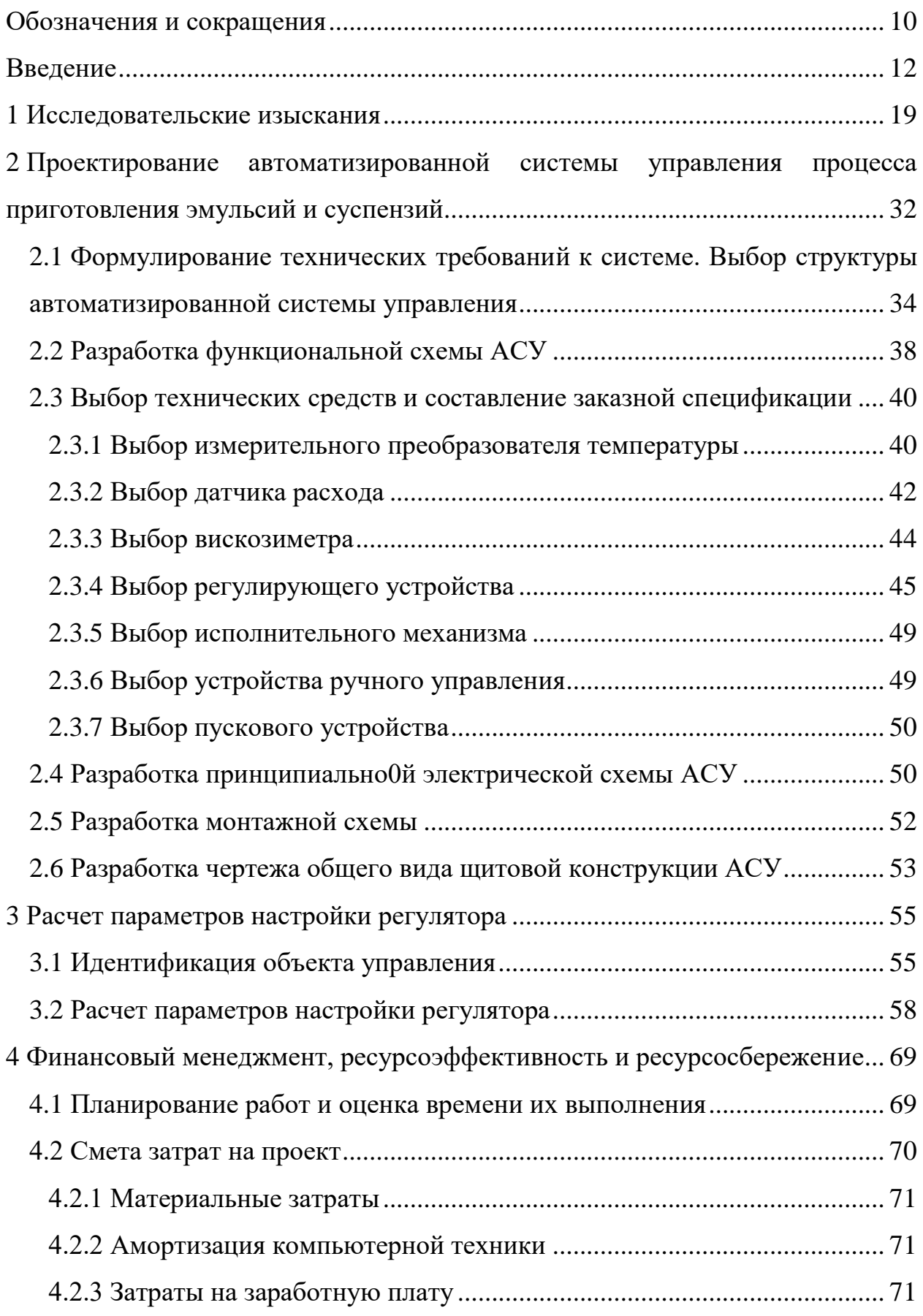

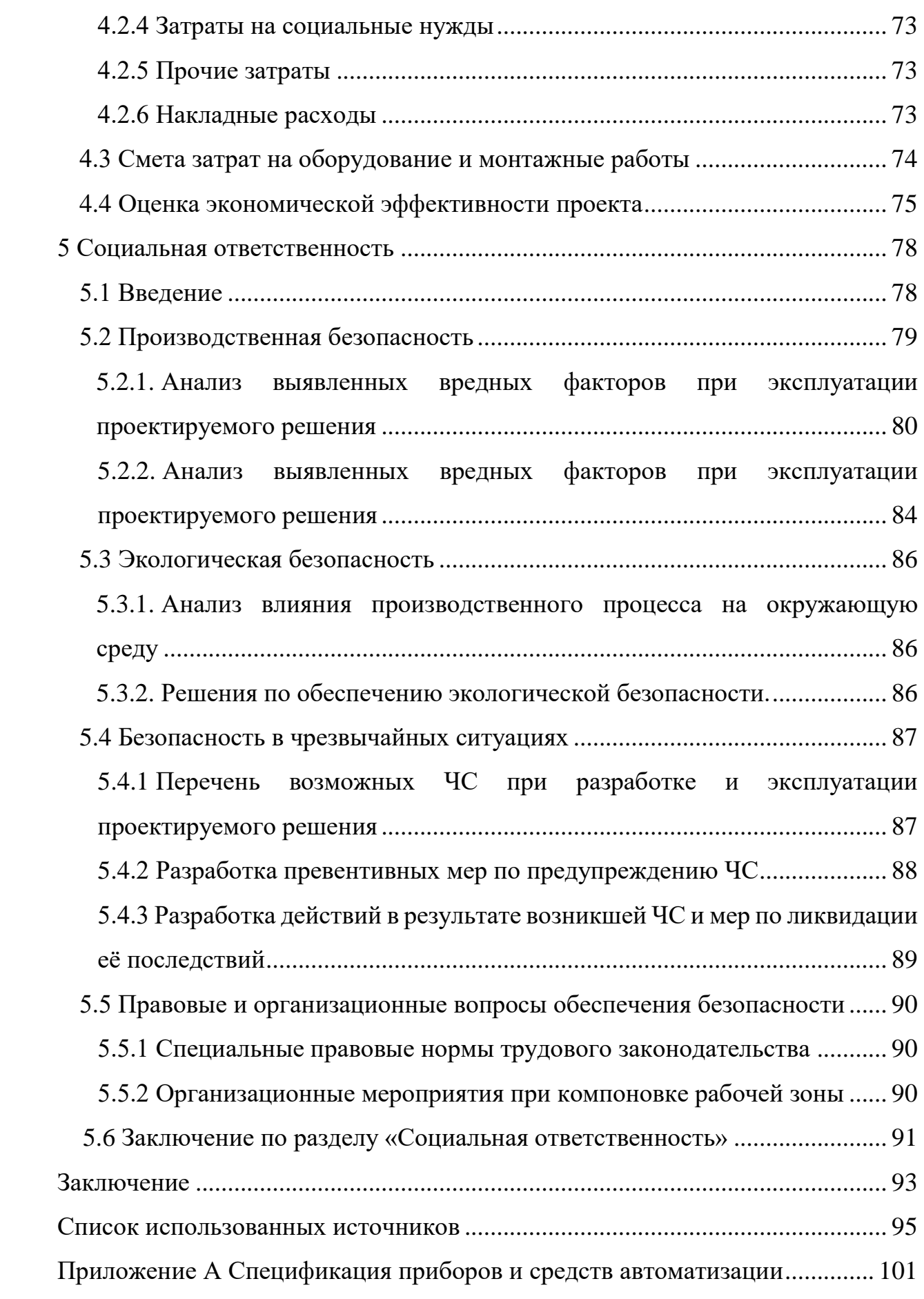

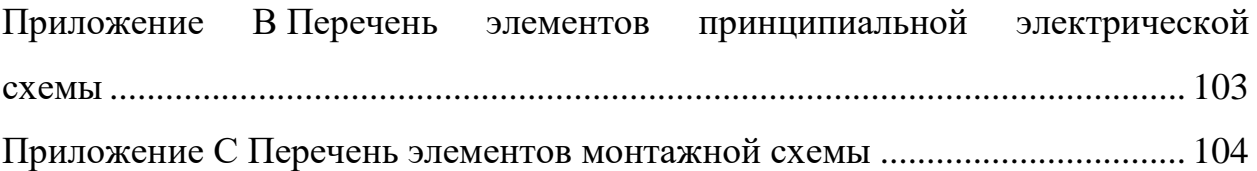

Графический материал: на отдельных листах

ФЮРА.421000.015 С1 Схема структурная ФЮРА.421000.015 С2 Схема функциональная ФЮРА.421000.015 Э3 Схема принципиальная электрическая ФЮРА.421000.015 С4 Схема монтажная ФЮРА.421000.015 ВО Общий вид щита автоматизации

# Обозначения и сокращения

- <span id="page-9-0"></span> $h$  – высота модельного очага, мм;
- *d* диаметр модельного очага, мм;
- *t* интервал времени от момента зажигания модельного очага;
- $t_{e}$  интервал времени тушения модельного очага, с;
- $t_0$  интервал времени до начала тушения модельного очага, с;
- $T_{\text{min}}$  минимальная температура модельного очага, <sup>o</sup>C;
- $T_{\text{max}}$  максимальная температура модельного очага, °C;
- $m_0$  масса навески ЛГМ до горения, г;
- $m_1$  масса навески ЛГМ после тушения, г;
- АСУ автоматизированная система управления;
- ПАВ поверхностно–активные вещества;
- СОЖ смазочно–охлаждающие жидкости;
- УЩР углещелочной реагент;
- ЛГМ лесные горючие материалы;
- ПЛК программируемый логический контроллер;
- АРМ автоматизированное рабочее место;
- ИПТ измерительный прибор температуры;
- В вискозиметр;
- Р расходомер;
- ПЛК программируемый логический контроллер;
- М мешалка;
- РО регулирующий орган;
- ИМ исполнительный механизм;
- ПУ пусковое устройство;
- РУ устройство ручного управления;
- АСР– автоматическая система регулирования;
- РАФЧХ расширенная амплитудно–фазовая частотная характеристика;
- ВДУ временные допустимые уровни;

ПК – персональный компьютер;

КЕО – коэффициент естественного освещения;

ПЭВМ - персональная электронная вычислительная машина;

ВКР – выпускная квалификационная работа;

ЧС – чрезвычайная ситуация.

.

#### Введение

<span id="page-11-0"></span>Пожары – самые распространенные чрезвычайные события в современном мире, наносящие большой материальный ущерб и связанные с гибелью людей. По числу погибших от пожаров Россия занимает лидирующую позицию [1]. В настоящее время особое внимание уделяется пожарной безопасности химической, нефтяной, газовой отраслей и других опасных производств, в технологических процессах которых используется большое количество пожаро– и взрывоопасных веществ. Каждый такой объект требует постоянного внимания к мерам предупреждения и тушения пожаров, поскольку даже при нормальном (безаварийном) режиме работы оборудования возможно выделение взрывоопасных веществ. На сегодняшний момент, на территории России расположены более 600 насосных станций по перекачке нефти, а в резервуарных парках хранятся сотни тысяч тонн горючих и легковоспламеняющихся жидкостей. Вероятность возникновения пожаров на таких объектах обусловлена высокой пожароопасностью используемых материалов и веществ (например, нефти и нефтепродуктов), а также технологического оборудования [2].

Тем не менее, самыми масштабными последствиями принято считать убытки, причиненные лесными пожарами. Лесные пожары являются распространенными чрезвычайными событиями, наносящими большой материальный ущерб многим странам мира. Лесные пожары повреждают лесные культуры, ухудшают состояние лесного фонда для будущих поколений, а также причиняют эколого–экономический ущерб. В результате низовых и верховых пожаров ежегодно в нашей стране выгорают тысячи гектаров леса, исчезают целые экосистемы [3]. Но кроме прямого ущерба, лесные пожары могут косвенно стать источником еще более серьезных экологических катастроф. Это может произойти, если пожар распространится на объекты нефтегазового комплекса, такие как нефте– и газопроводы, которые проложены по поверхности земли, а также нефте– и

газоперекачивающие станции, и нефтебазы, ведь в основном они расположены в лесных массивах. Поэтому возникает необходимость оперативного тушения лесных пожаров.

В борьбе с лесными пожарами применяются два метода тушения возгораний бореальной зоны: наземный и авиационный. Первый включает прямые методы тушения, заключающиеся в создании заградительной полосы у кромки пожара или непосредственно локализацию последней [4], и косвенные, применяющиеся чаще всего при распространении фронта горения на большие площади, например, при низовом пожаре, и направленные в основном на сдерживание распространения очага. Косвенные методы включают, как правило, прокладку заградительных барьеров и опорных минерализованных полос и канав. Часто это может занять значительное время и, как следствие, не всегда целесообразна при стремительном распространении фронта лесного пожара на большие площади [5]. Поэтому для прекращения пламенного горения и пиролиза лесной подстилки во всем мире чаще всего применяют авиацию. Авиационные методы тушения пожаров лесной зоны включают в себя локальный сброс тушащей жидкости с воздушных судов, в частности, самолетов–танкеров, гидросамолетов и вертолетов, которые оборудованы специальными емкостями для забора, перевозки и слива воды [6]. Авиационное пожаротушение является перспективным направлением в развитии существующих и новых подходов к ликвидации возгораний на больших площадях. Зачастую это единственный способ борьбы с крупными лесными пожарами.

Наряду с методом тушения лесных пожаров, одним из факторов, существенно влияющим на эффективность тушения возгорания лесной зоны является компонентный состав тушащей среды [7]. Так, для усиления огнетушащих свойств воды и снижения непроизводительных потерь часто используются дополнительные примеси. К настоящему времени разработана большая база специализированных добавок к воде, способствующих увеличению вязкости тушащей жидкости (огнетушащие пены) или снижению

поверхностного натяжения последней (смачиватели), также можно выделить пламегасители на основе солей и соответствующих растворов. Применяемые для пожаротушения пенообразователи представляют собой концентрированные растворы поверхностно–активных веществ (ПАВ), то есть добавок, обеспечивающих термическую и гидростатическую устойчивость, низкую температуру замерзания пенного концентрата и ингибиторов коррозии и вещества, обеспечивающих совместимость компонентов. В зависимости от применения пенообразователи разделяют на две классификационные группы: пенообразователи общего и целевого назначения. Пенообразователи общего назначения используются для получения пены и растворов смачивателей при тушении пожаров нефти, нефтепродуктов и твердых горючих материалов и получили наиболее широкое применение из–за доступности сырья и относительно низкой стоимости. Пенообразователи целевого назначения применяются для приготовления пены для пожаров отдельных видов горючих жидкостей или в особых условиях (например, при низких температурах, с морской водой). Все пенообразователи общего и целевого назначения должны соответствовать требуемым нормам, а именно не иметь осадка и посторонних механических включений, храниться при температуре в помещении не выше плюс 40 °С и не ниже плюс 5 °С (оптимальная температура плюс 20 °С) в емкостях из нержавеющей стали или полимерных материалов [8].

Для получения пенообразующего раствора (рабочего раствора) исходный пенный концентрат – пенообразователь разбавляют на 94–99 % водой так, чтобы содержание пенообразователя или смачивателя в рабочем растворе составило не более 6 % [9]. Концентрация рабочего раствора зависит от типа пенообразователя или смачивателя, точнее от природы ПАВ, на основе которых они изготовлены. Для более эффективного тушения пожаров приготовление концентратов пенообразователей требует точности дозирования пенообразователя или смачивателя в воде, что может быть обеспеченно с помощью автоматизации данного процесса. Поэтому цель

данной работы заключается в разработке автоматизированной системы управления процессом приготовления эмульсий или суспензий и экспериментальном исследовании влияния специализированных добавок на условия подавления пламенного горения и термического разложения типичных лесных горючих материалов (ЛГМ). Под эмульсией понимается жидкость, содержащая мелкие капли другой, нерастворимой в ней жидкости, суспензией является жидкость с взвешенными в ней мелкими твердыми частицами [10].

Для разработки универсальной системы были проанализированы составы некоторых эмульсий и суспензий, используемых в отдельных отраслях промышленности. Например, химическая продукция, в частности буровые растворы, которые используются в нефтедобывающей отрасли для промывки скважин во время бурения. Классификация и состав таких растворов разнообразен, например, эмульсионно–глинистый раствор (77 % глинистый раствор, 15 % углещелочной реагент, 8 % нефть) [11], водные растворы ПАВ (вода, 0,2–1,5 % ПАВ) [10]. Температура процесса приготовления буровых растворов составляет плюс  $0\div 30$  °C. Также были рассмотрены эмульсии и суспензии подотрасли химической промышленности – фармацевтической отрасли. Например, для приготовления 100 л глюкозы необходимо 40 кг безводной глюкозы и 73,2 кг воды [12]. Для изготовления раствора используется реактор (термоемкость), полученный раствор фильтруется от механических примесей. Кроме того, рассмотрены топливные эмульсии и суспензии, которые успешно применяются на речном и железнодорожном транспорте, в энергетике, металлургии. К числу таких эмульсий относятся: топливная эмульсия на основе воды с добавлением мазута, эмульгатора [13] и топливная эмульсия, состоящая из дизеля, диэтилового эфира, этанола [14]. Топливные эмульсии получают при температуре до плюс 90 °С. Также были проанализированы эмульсии и суспензии подотрасли химической промышленности –органической и неорганической химии. Имеются в виду катализаторы, получаемые

механическим смешением мокрым способом. Такие катализаторы получают путем механического смешения компонентов на одной из начальных стадий производства. После смешения одних компонентов с раствором других получившийся осадок фильтруют, промывают, сушат и формуют. Например, по способу мокрого смешения производят СТК–2–5. Данный катализатор получают методом осаждения гидроксида железа с последующим добавлением раствора хромовой кислоты и таблетированием высушенной контактной массы. Рабочий раствор готовится при температуре плюс 80÷90 ºС. Методом механического смешения исходных компонентов по «мокрому» способу получают катализатор НТК–4. Приготовление рабочих растворов на первой стадии производства катализатора НТК–4 осуществляется при температуре плюс 80÷90 ºС. Также на первой стадии получения гидроксида магния  $Mg(OH)$ <sub>2</sub> необходимо смешивание растворов MgCl<sub>2</sub> и Ba(HS)<sub>2</sub> при температуре до плюс 60 °C. [15]. Кроме того, были рассмотрены такие эмульсии, как смазочно–охлаждающие жидкости (СОЖ), которые используются для обработки металлов резанием или под давлением. СОЖ представляют собой многокомпонентные системы органических и неорганических веществ в воде, органических средах и их смесях. Изготавливаются СОЖ из продуктов химической, нефтеперерабатывающей и других отраслей промышленности при температуре плюс 40÷60 °С [16], состав эмульсий приведен в таблице 1.

По данным, представленным в таблице 1, видно, что состав различных эмульсий и суспензий включает в себя 1–3 компонента. Следовательно, для реализации автоматизированной системы управления процессом приготовления эмульсий и суспензий необходимо четыре бака (три бака для хранения компонентов, один – для механического смешения и хранения эмульсий и суспензий). Таким образом, с помощью данной автоматизированной системы управления можно будет приготовить не только концентрированные преобразователи, но и другие смеси.

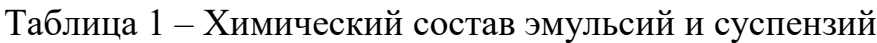

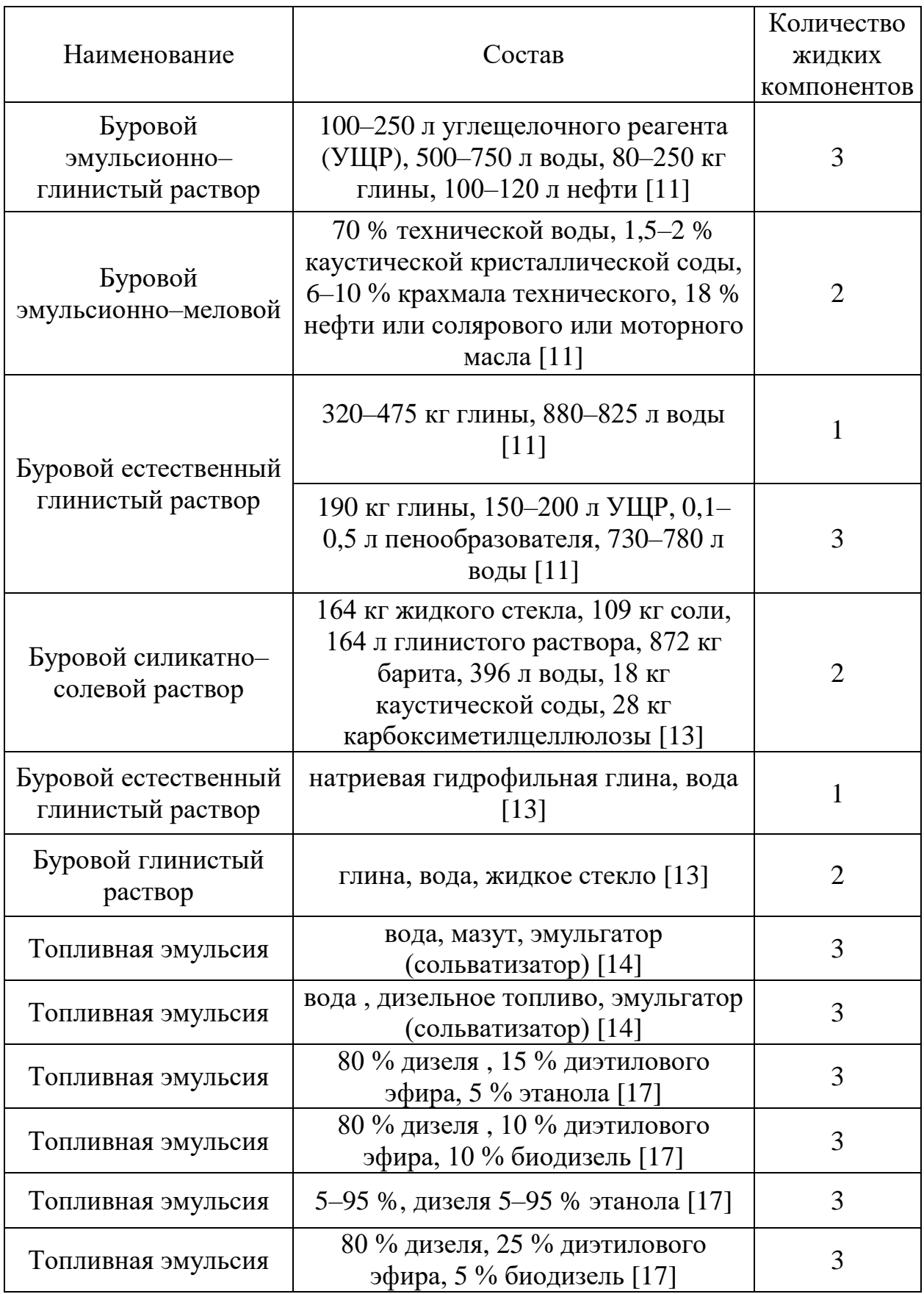

Продолжение таблицы 1

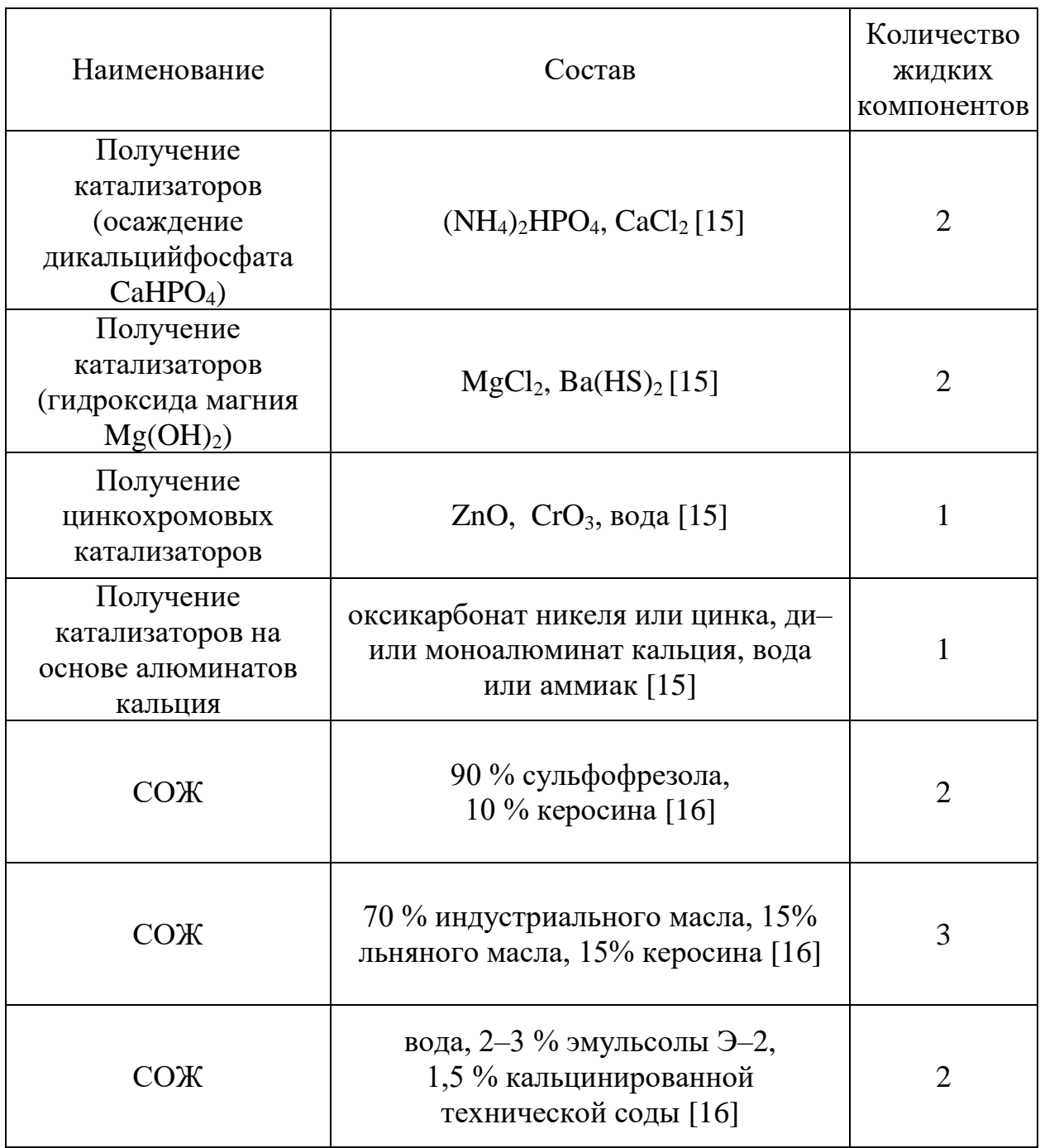

### 1 Исследовательские изыскания

<span id="page-18-0"></span>Основным недостатком самого распространённого средства пожаротушения – воды, является ее высокое поверхностное натяжение. Вследствие чего для ликвидации горения требуется большое количество воды. Для повышения эффективности тушения лесных пожаров необходимо увеличить способность растворов на водной основе растекаться по поверхности горящих предметов, снизить поверхностное натяжение (повысить способность растворов проникать в глубинные слои материалов). Для достижения перечисленных эффектов используются поверхностно– активные вещества (ПАВ), так называемые смачиватели. Так же на основе ПАВ изготавливаются и пенообразователи. ПАВ снижают поверхностное натяжение воды на границе с воздухом и этим обеспечивают эластичность водных пленок в течение всего времени существования [9].

Поэтому представляет интерес экспериментальное определение влияния специализированных добавок, а именно пенообразователей и смачивателей, на условия подавления пламенного горения и термического разложения типичных лесных горючих материалов.

При проведении исследований применялся стенд, схема которого приведена на рисунке 1. Стенд представлял систему, оснащенную техническими средствами измерения температуры, высокоскоростной видеорегистрации, а также программно–аппаратным комплексом для реализации измерений. Устанавливался специальный резервуар (*3)*, в который помещался металлический поддон (*5)*, служащий для размещения в нем модельных очагов. Для видеорегистрации тушения модельных очагов ЛГМ использовались высокоскоростная камера (*9)* и тепловизор *(4)*, закрепленные на штативы (*6)* и (*10)*. Высокоскоростная камера и тепловизор подключены к персональному компьютеру (*8)*. С помощью программного обеспечения Testo IRSoft осуществлялось определение и контроль параметров модельного очага. Для генерации дисперсного потока использовалась система, состоящая из

емкости с тушащей жидкостью (*7*) под давлением, подводящего канала и распылительной форсунки (*2*).

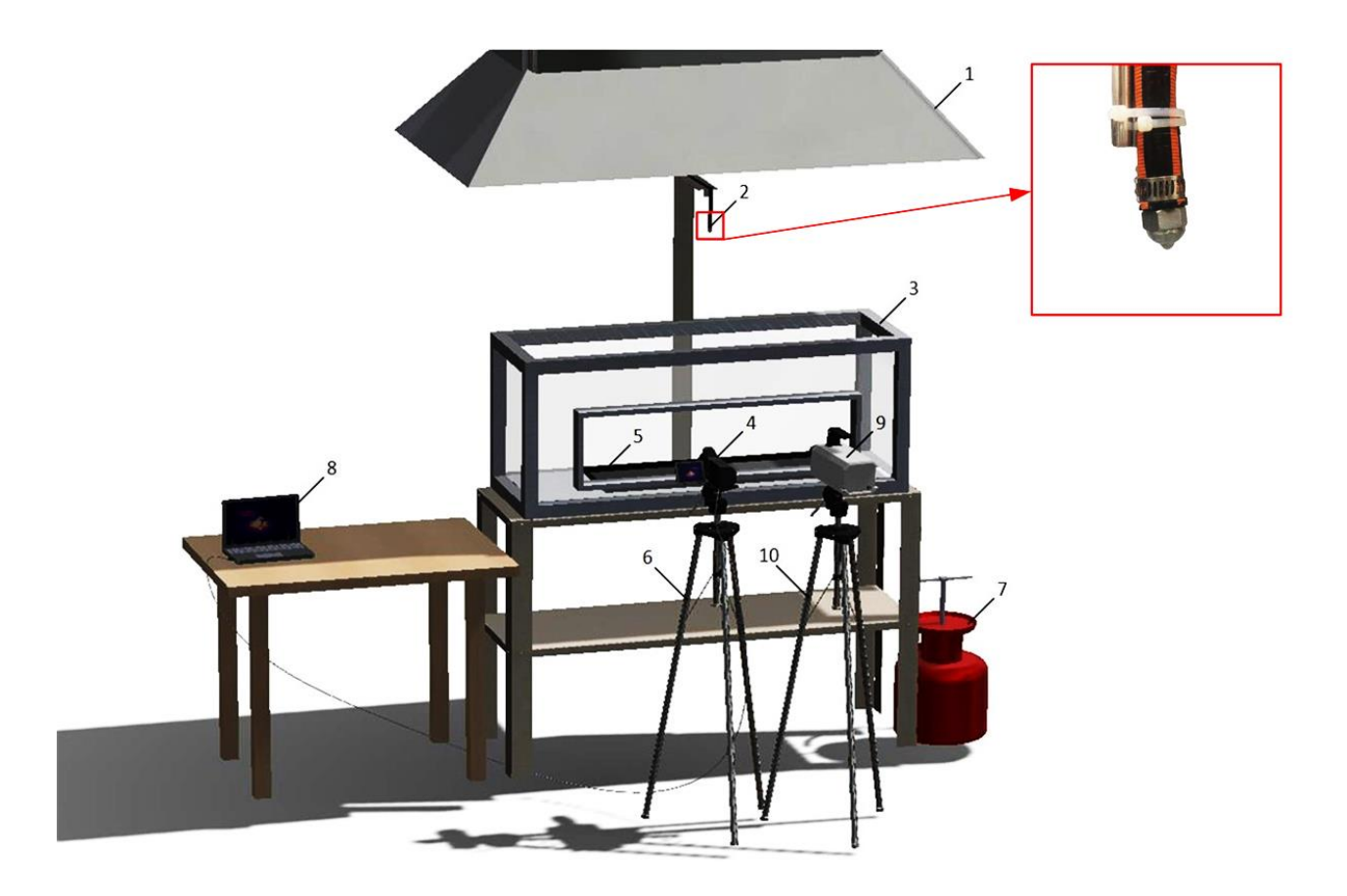

Рисунок 1 – Схема экспериментального стенда: 1 – вытяжная система; 2 – форсунка; 3 – резервуар; 4 – тепловизор; 5 – металлический поддон; 6 – штатив; 7 – баллон с водой; 8 – персональный компьютер; 9 – высокоскоростная камера; 10 – штатив

Для создания модельных очагов применялись специализированные полые цилиндры, выполненные из гофрированного алюминия (рисунок 2). Диаметр (*d*) в проведенных экспериментах варьировался в диапазоне 115–185 мм при высоте (*h*) 70 мм. Цилиндры заполнялись смесью ЛГМ в массовом соотношении компонентов: листья березы – 25 %, хвоя сосны – 15 %, ветки лиственных пород деревьев и шишки – 60 %. Перед началом проведения каждого эксперимента на аналитических микровесах определялась масса навески ЛГМ.

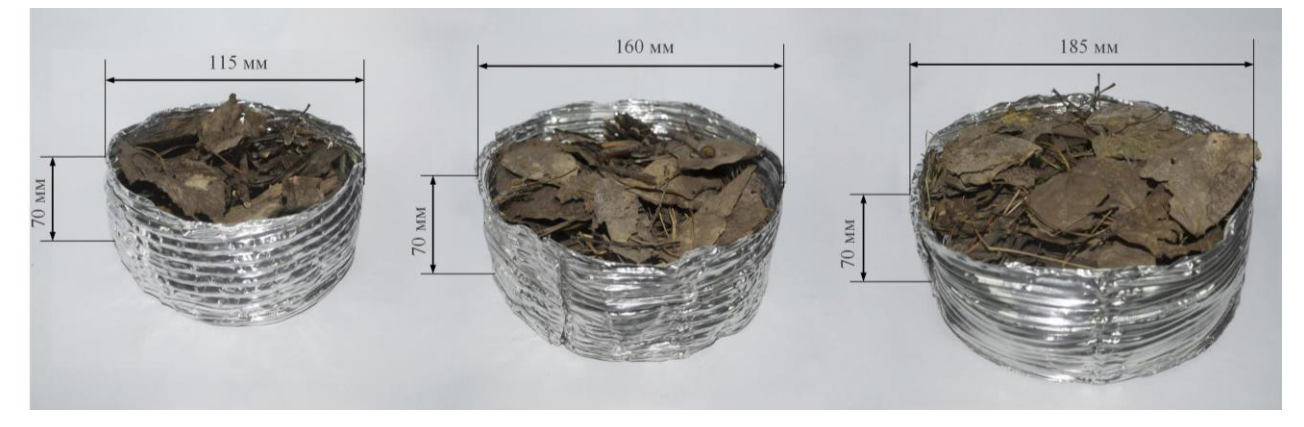

Рисунок 2 – Внешний вид модельных очагов

В качестве тушащих жидкостей для тушения ЛГМ применялись вода и составы на основе воды с добавлением смачивающих средств «Прогресс», «Файрекс» и пенообразователя «AFFF», внешний вид которых представлен на рисунке 3. Относительная массовая концентрация смачивателя и пенообразователя в растворе сохранялась в количестве 1 %.

В емкость с водой добавлялось необходимое количество смачивателя или пенообразователя, после чего раствор перемешивался до образования пены на поверхности жидкости. Основные характеристики используемых смачивателей и пенообразователя приведены в таблице 2.

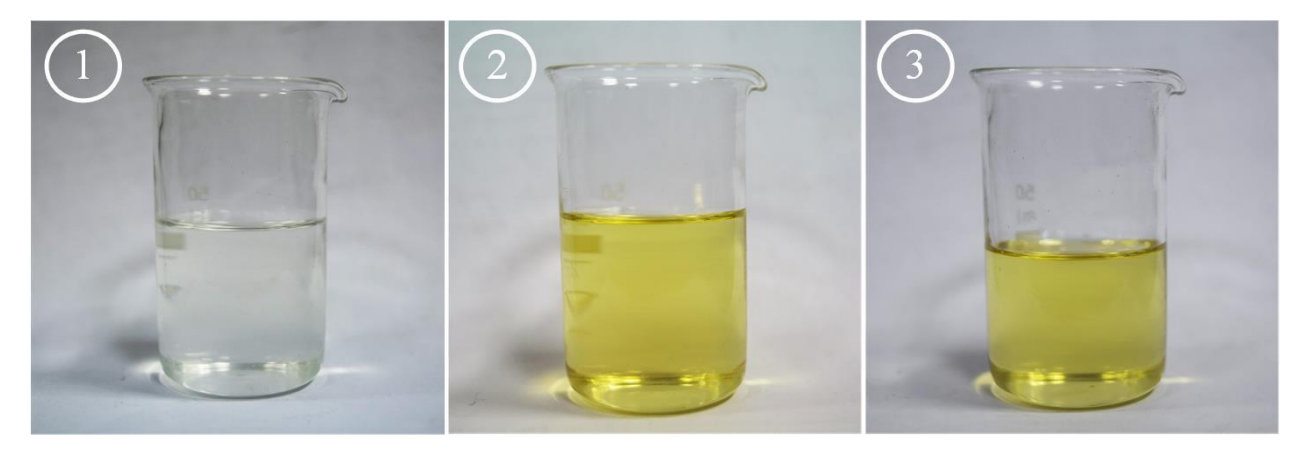

Рисунок 3 – Специализированные добавки: 1 – смачивающее средство «Прогресс»; 2 – пенообразователь «AFFF»; 3 – смачивающее средство «Файрекс»

| Наименование                          | Свойство                                                                                       | Концентрация,<br>$\%$ | Применение                                                     |  |
|---------------------------------------|------------------------------------------------------------------------------------------------|-----------------------|----------------------------------------------------------------|--|
| Пенообразователь<br><b>«AFFF»</b>     | Синтетический<br>фторсодержащий<br>пленкообразующий<br>пенообразователь<br>целевого назначения | 1, 3, 6               | Тушение<br>нефтепродуктов                                      |  |
| Смачивающее<br>средство<br>«Прогресс» | Синтетическое<br>моющее вещество                                                               |                       | Тушение лесных<br>пожаров                                      |  |
| Смачивающее<br>средство<br>«Файрекс»  | Водный раствор<br>синтетических ПАВ<br>и стабилизирующих<br>веществ                            | $0,5-1,0$             | Тушение лесных<br>пожаров, тушение<br>пожаров<br>классов А и В |  |

Таблица 2 – Характеристики используемых специализированных добавок

Эксперименты проводились в два этапа. На первом этапе определялись интервалы времени полного выгорания модельных очагов. На втором – устанавливались интервалы времени тушения (*t*e) модельных очагов водой и составами на основе воды с добавлением смачивающих средств «Прогресс» и «Файрекс», пенообразователя «AFFF».

В таблице 3 приведены средние значения для рассмотренных модельных очагов времен подавления пламенного горения и термического разложения ЛГМ.

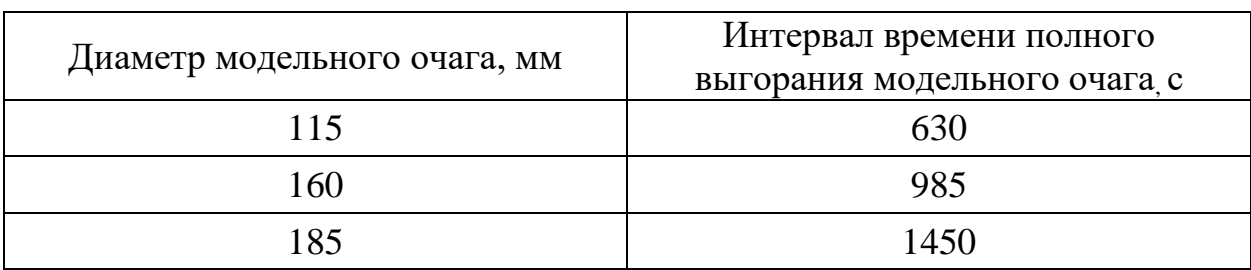

Таблица 3 – Результаты первого этапа экспериментов

Второй этап состоял из четырех серий экспериментов. В каждой серии экспериментов контролировалось время тушения модельного очага, масса ЛГМ до горения – *m*0, масса ЛГМ, оставшегося после падения температуры

ниже температуры протекания пиролиза – m<sub>1</sub> и интервал времени до начала тушения модельного очага –  $t_0$ .

Эксперименты проводились следующим образом. Перед началом проведения каждого эксперимента навеска ЛГМ взвешивалась на аналитических микровесах и укладывалась в цилиндр, далее производилось зажигание модельного очага, и включался секундомер. Спустя 40 с после зажигания модельного очага осуществлялось открытие запорного клапана, и тушащая жидкость из емкости подавалась на вход распылителя. Распыление продолжалось до момента полного подавления горения модельного очага (примерно 370 К), что фиксировалось по показаниям тепловизора, и выключался секундомер.

В первой серии экспериментов проводилось тушение модельных очагов водой, во второй – водой с добавлением смачивающего средства «Прогресс», в третьей – водой с добавлением смачивателя «Файрекс», в четвертой – водой с добавлением пленкообразующего пенообразователя «AFFF».

Результаты четырех серий экспериментов сведены в таблицы 4–7. Таблица 4 – Результаты серии экспериментов тушения модельных очагов водой

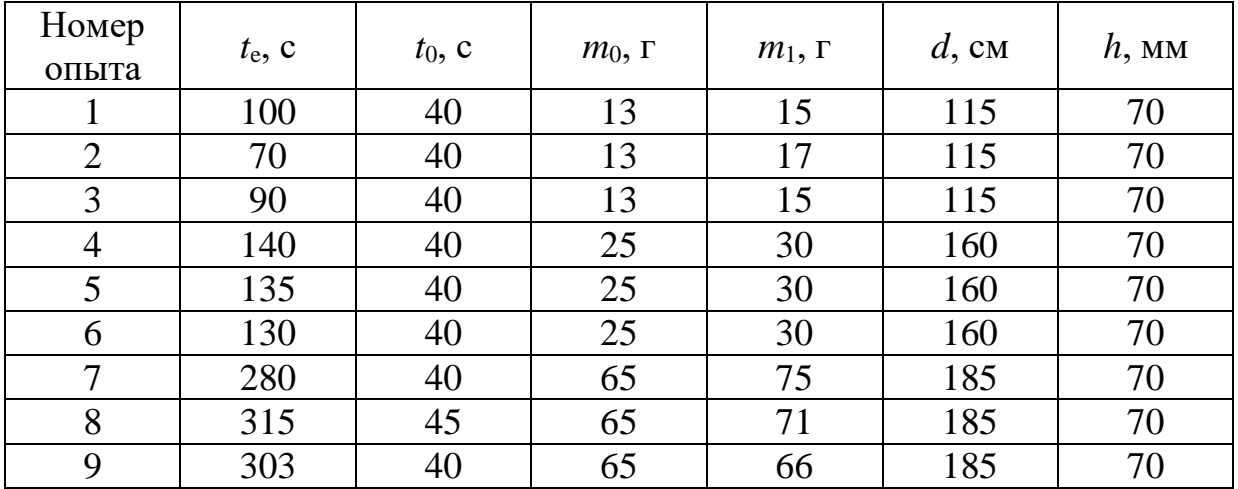

Таблица 5 – Результаты серии экспериментов тушения модельных очагов водой с добавлением смачивающего средства «Прогресс»

| Номер<br>опыта | $t_{\rm e}$ , c | $t_0$ , c | $m_0$ , $\Gamma$ | $m_1$ , $\Gamma$ | $d$ , CM | $h$ , MM |
|----------------|-----------------|-----------|------------------|------------------|----------|----------|
|                | 80              | 40        | 13               | 14               | 115      | 70       |
| $\overline{2}$ | 70              | 40        | 13               | 17               | 115      | 70       |
| 3              | 45              | 40        | 13               | 17               | 115      | 70       |
| 4              | 70              | 40        | 25               | 26               | 160      | 70       |
| 5              | 70              | 40        | 25               | 27               | 160      | 70       |
| 6              | 80              | 40        | 25               | 26               | 160      | 70       |
| 7              | 230             | 40        | 65               | 74               | 185      | 70       |
| 8              | 250             | 40        | 65               | 73               | 185      | 70       |
| 9              | 260             | 40        | 65               | 74               | 185      | 70       |

Таблица 6 – Результаты серии экспериментов тушения модельных очагов водой с добавлением смачивателя «Файрекс»

| Номер<br>опыта | $t_{\rm e}$ , C | $t_0$ , c | $m_0$ , $\Gamma$ | $m_1$ , $\Gamma$ | $d$ , CM | $h$ , MM |
|----------------|-----------------|-----------|------------------|------------------|----------|----------|
|                | 75              | 40        | 13               | 11               | 115      | 70       |
| $\overline{2}$ | 68              | 40        | 13               | 13               | 115      | 70       |
| 3              | 75              | 40        | 13               | 14               | 115      | 70       |
| $\overline{4}$ | 80              | 40        | 25               | 28               | 160      | 70       |
| 5              | 70              | 40        | 25               | 30               | 160      | 70       |
| 6              | 70              | 40        | 25               | 29               | 160      | 70       |
| $\mathcal{I}$  | 280             | 40        | 65               | 71               | 185      | 70       |
| 8              | 250             | 40        | 65               | 69               | 185      | 70       |
| 9              | 220             | 40        | 65               | 75               | 185      | 70       |

Таблица 7 – Результаты серии экспериментов тушения модельных очагов водой с добавлением пенообразователя «AFFF»

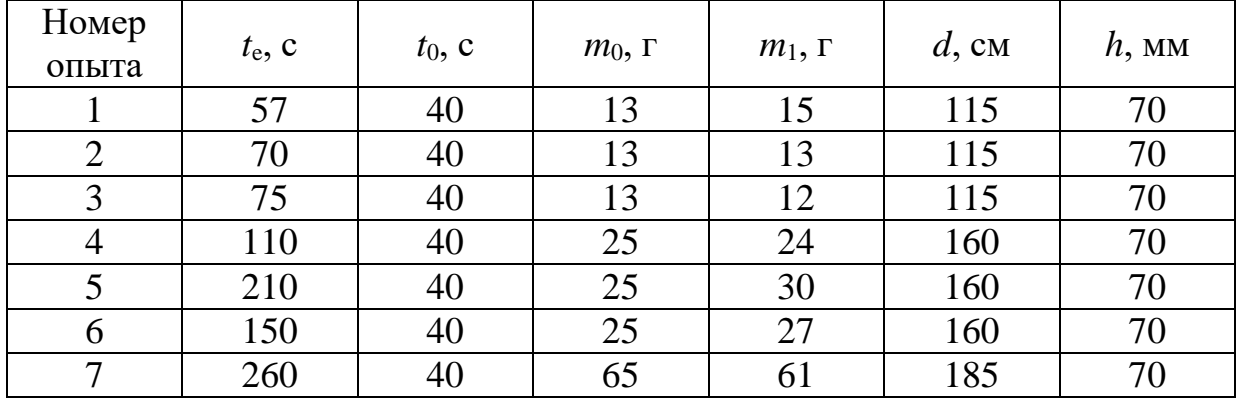

Продолжение таблицы 7

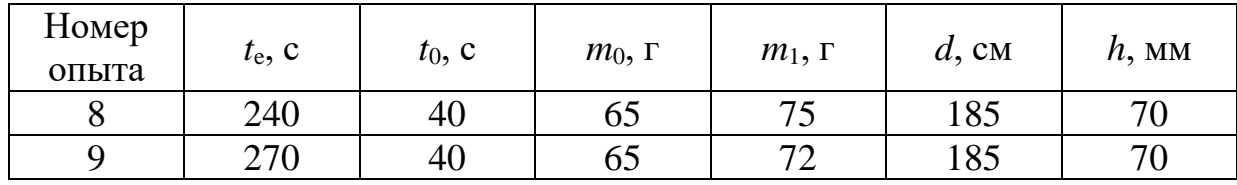

На рисунках 4–7 представлены видеограммы тушения модельных очагов диаметра 160 мм, снятые на высокоскоростную видеокамеру и тепловизор. На видеограммах представлен модельный очаг до тушения, во время тушения и модельный очаг в момент полного подавление пламенного горения и термического разложения ЛГМ.

Из рисунка 4 видно, что при тушении модельного очага водой через 30 с после начала тушения максимальная температура очага становится ниже 500 °C и в течение последующих 60 с равномерно снижается до температуры 100 °С.

При тушении модельного очага водой с добавлением смачивателя «Прогресс» через 15 с после начала тушения максимальная температура очага становится ниже 500 °С и в течение последующих 50 с равномерно снижается до температуры 100 °С (рисунок 5).

При тушении водой с добавлением смачивателя «Файрекс» максимальная температура очага в течение 50 с после начала тушения колеблется в диапазоне температур 400–600 °С и резко снижается до температуры 100 °С (рисунок 6).

При тушении модельного очага рабочим раствором с пенообразователем «AFFF» максимальная температура становится ниже 500 °С спустя 80 с после начала тушения и спустя 25 с равномерно снижается до температуры 100 °С (рисунок 7).

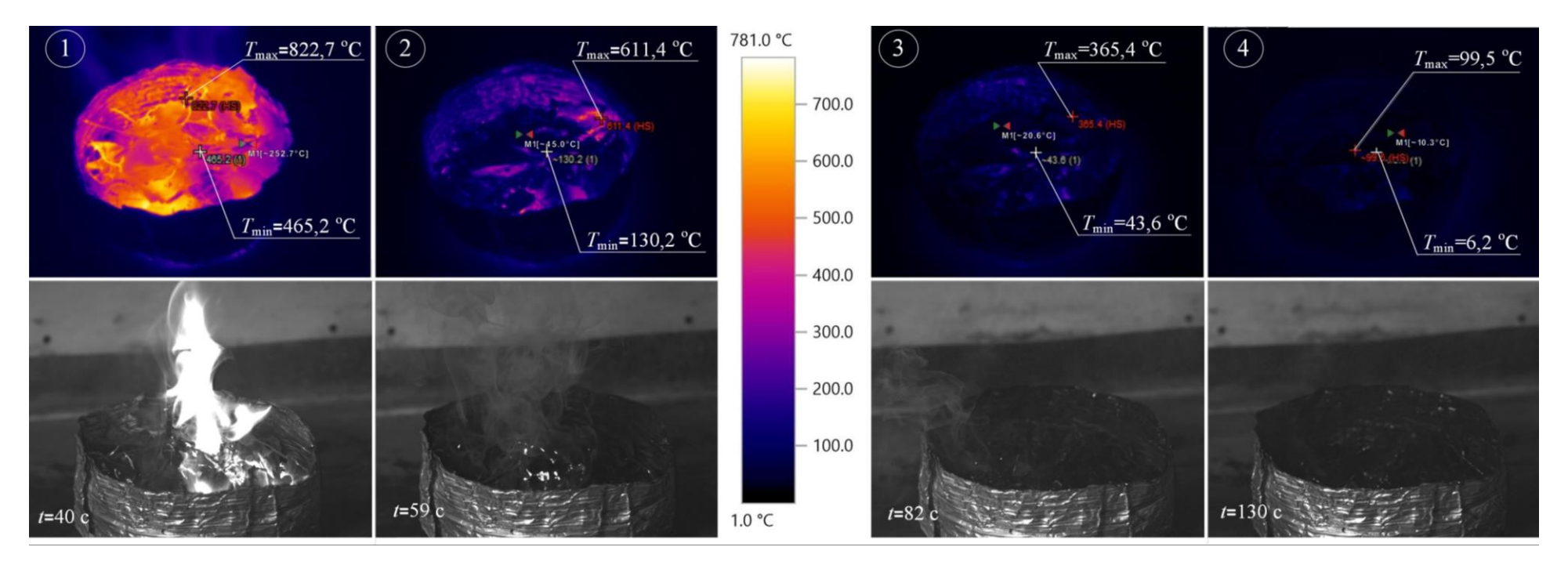

Рисунок 4 – Видеограмма модельного очага диаметром *d*=160 мм при тушении водой: 1 – модельный очаг до тушения; 2, 3– модельный очаг во время тушения; 4 – момент полного подавление горения модельного очага

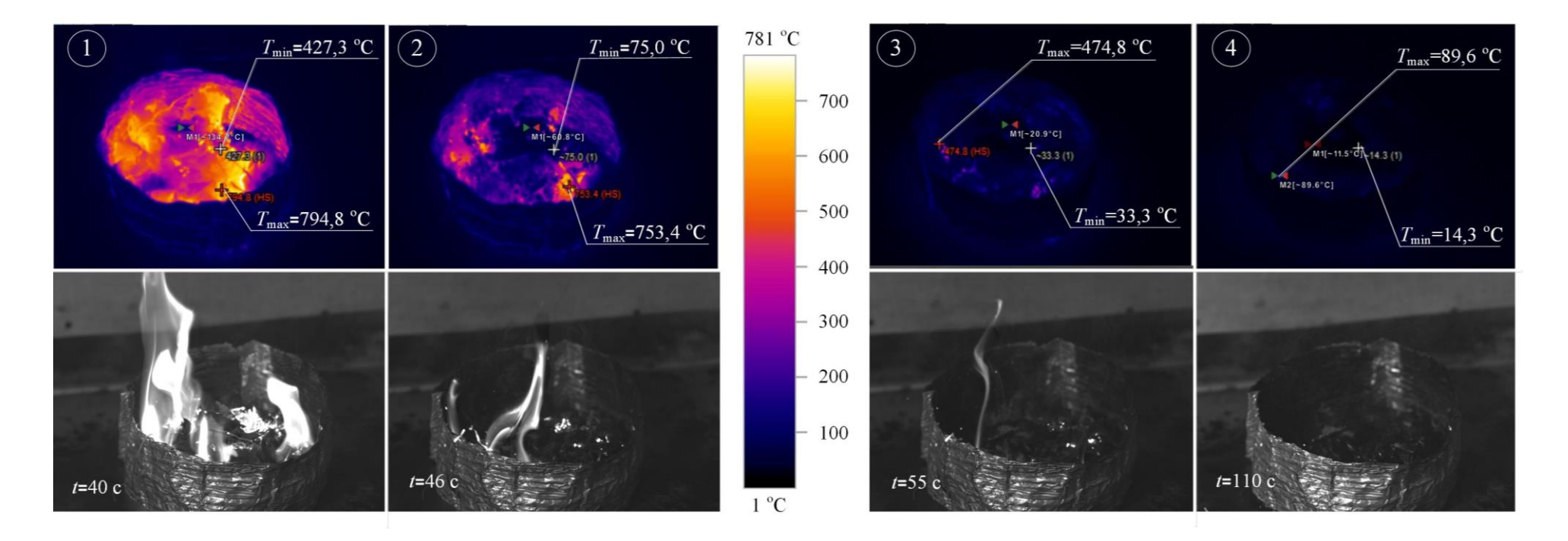

Рисунок 5 – Видеограмма тушения модельного очага диаметром *d*=160 мм водой с добавлением смачивателя «Прогресс»: 1 – модельный очаг до тушения; 2, 3– модельный очаг во время тушения; 4 – момент полного подавление горения модельного очага

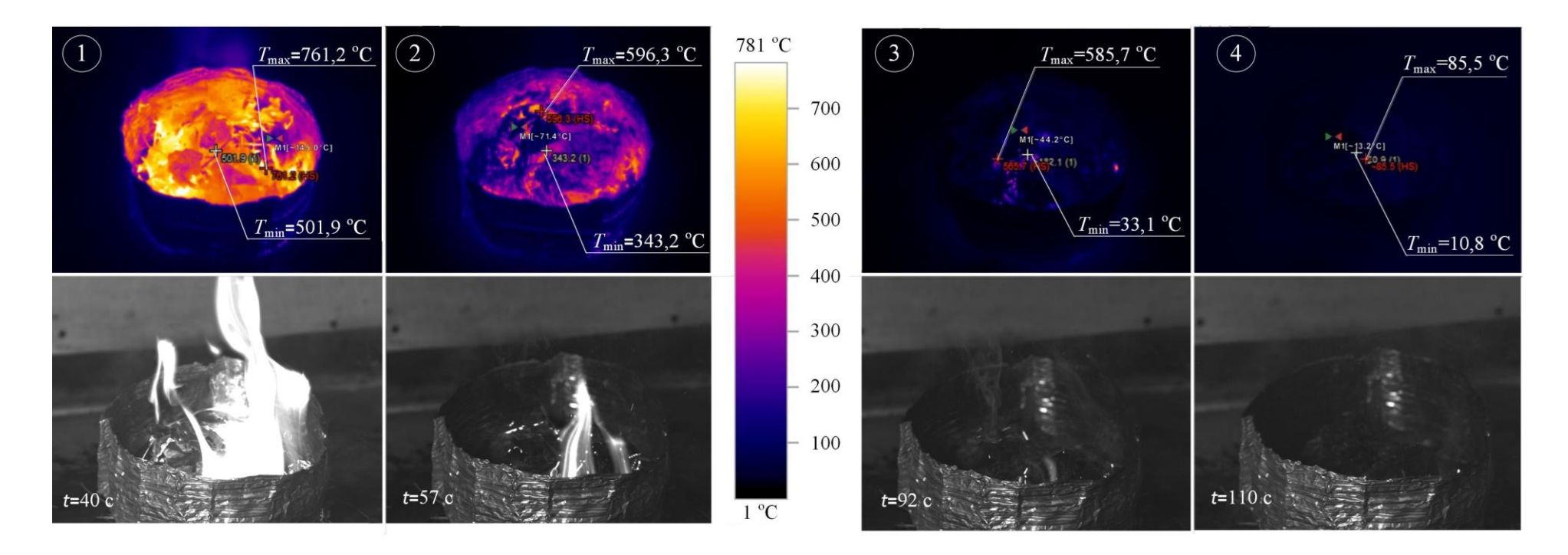

Рисунок 6 – Видеограмма модельного очага диаметром *d*=160 мм при тушении водой с добавлением смачивателя «Файрекс»: 1 – модельный очаг до тушения; 2, 3 – модельный очаг во время тушения; 4 – момент полного подавление горения модельного очага

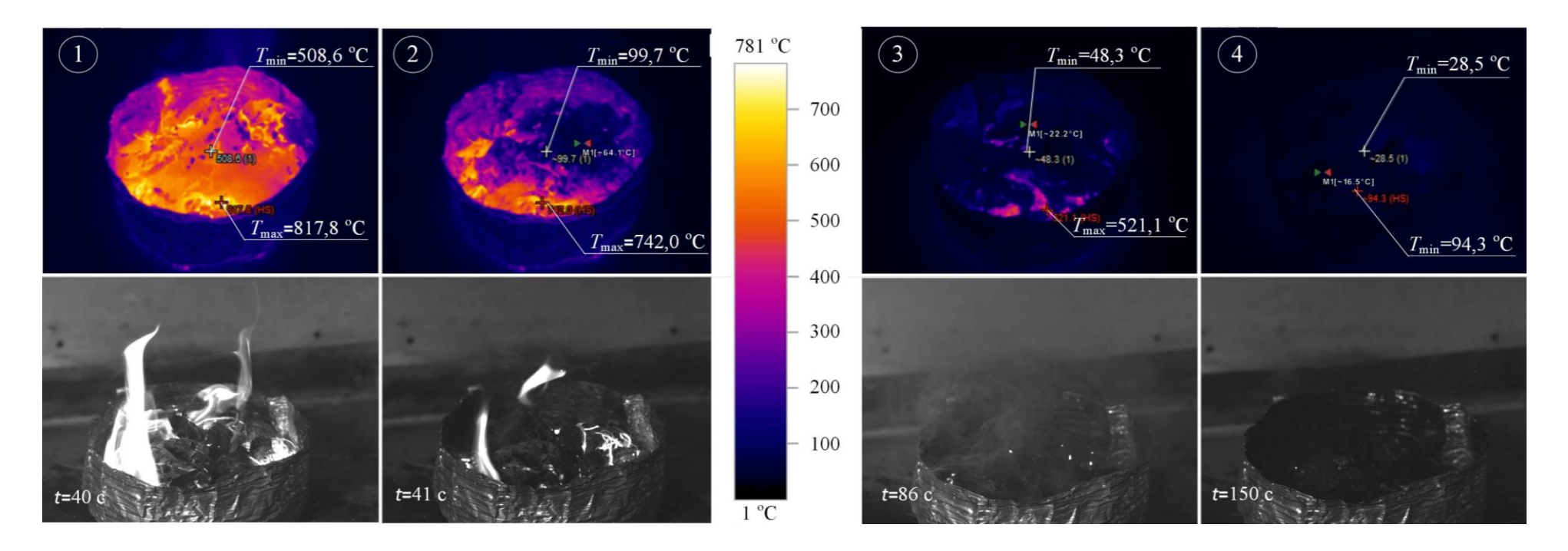

Рисунок 7 – Видеограмма модельного очага диаметром *d*=160 мм при тушении водой с добавлением пенообразователя «AFFF»: 1 – модельный очаг до тушения; 2, 3– модельный очаг во время тушения; 4 – момент полного подавление горения модельного очага

На рисунке 8 приведены зависимости длительности подавления термического разложения смеси ЛГМ при варьировании диаметра модельного очага горения ЛГМ при тушении жидкостным аэрозолем. Анализ рисунка показал, что наиболее эффективными являются смачиватели «Файрекс» и «Прогресс», так как имеют наименьшие интервалы времени тушения модельного очаг. Смачиватели «Файрекс» и «Прогресс» позволяют повысить эффективность тушения по сравнению с водой примерно на 50 % и примерно на 45 % по сравнению с пенообразователем «AFFF».

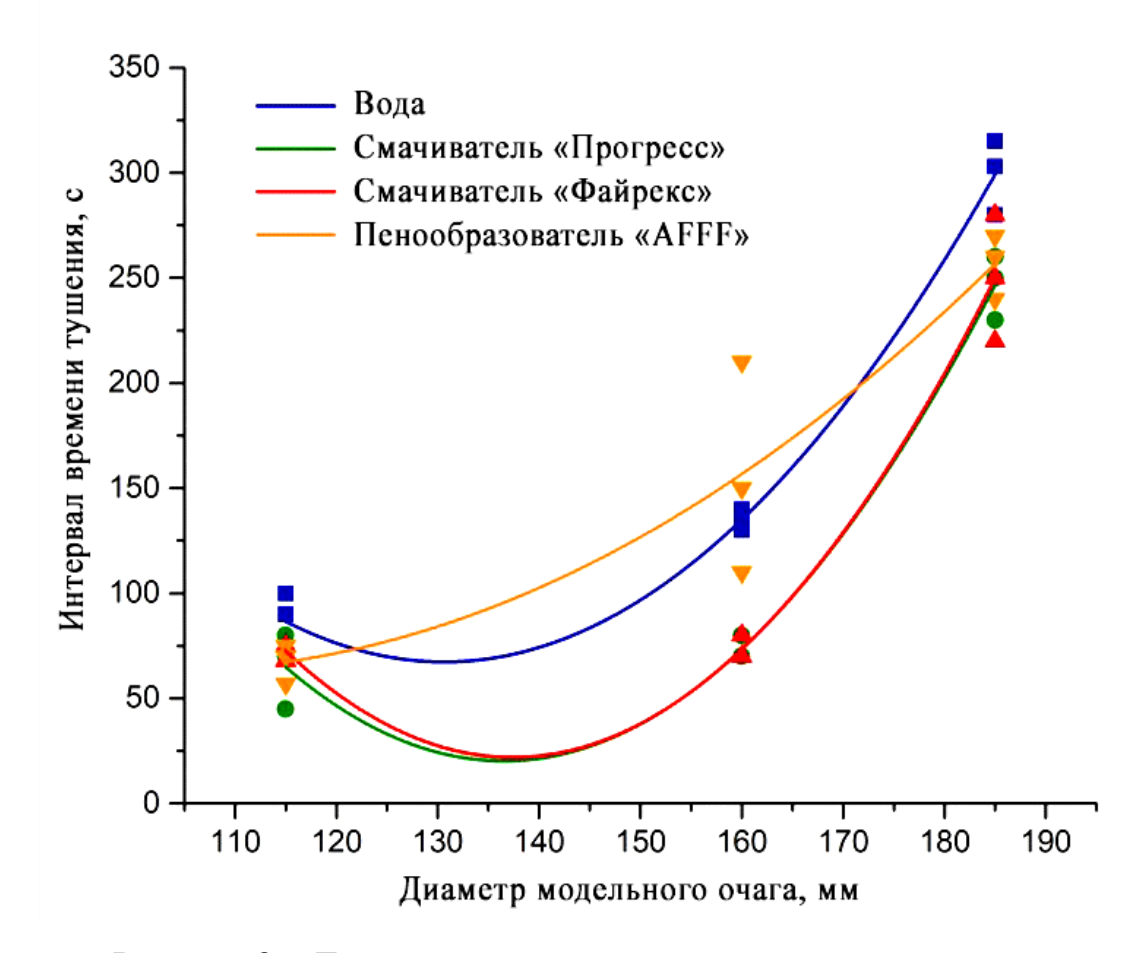

Рисунок 8 – Длительности подавления термического разложения смеси ЛГМ при варьировании диаметра модельного очага горения ЛГМ при тушении жидкостным аэрозолем

Установленные закономерности можно объяснить следующим. При распылении воды происходит образование большого водяного тумана, что способствует понижению температуры в процессе подавления реакции термического разложения лесной подстилки в условиях модельного очага, а также это приводит к снижению тепловой энергии. Тонкораспыленное тушение способствует созданию жидкостного слоя на поверхности ЛГМ, что приводит к уменьшению не смоченной площади. Так как структура ЛГМ неоднородна (в ее составе присутствуют листья, ветки, шишки и хвоя), жидкость проникает во внутрь очага, тем самым распространяясь в слоях лесной подстилки. Такой процесс тушения приводит к уменьшению пламени горения, о чем иллюстрирует видеограмма, представленная на рисунке 4.

Проведенные эксперименты показали, что при тушении водой пламенная фаза горения длится дольше, чем при тушении водой с ПАВ. Добавление в воду химических компонентов позволяет увеличить огнетушащую способность воды. При тушении водой со смачивающим химическим веществом («Файрекс», «Прогресс») ЛГМ увлажняются, сбивается пламя, ухудшается доступ кислорода, снижается поверхностное натяжение воды, способствующие ее более проникающей в мельчайшие поры подстилки. Пенообразователь «AFFF», используемый в экспериментах, также в малой степени обладает смачивающей способностью, поскольку он является смесью поверхностно–активных веществ с добавками вспомогательных химических соединений. При тушении водой с добавлением пенообразователя «AFFF» на поверхности формируется тончайший слой пленки, который практически прекращает выход летучих веществ. Пламенная фаза горения прекращается почти сразу после начала распыления, большая часть времени тушения расходуется на снижение температуры термически разлагающегося ЛГМ ниже 370 К.

<span id="page-31-0"></span>2 Проектирование автоматизированной системы управления процесса приготовления эмульсий и суспензий

В данной работе разрабатывается установка для механического смешения компонентов эмульсий и суспензий, предназначенная для производства жидких растворов с определенной концентрацией какого–либо компонента методом механического перемешивания, подогрева и поддержания заданной температуры растворов. В АСУ процесса приготовления эмульсий и суспензий основной регулируемой величиной является расход компонентов и готовой смеси. Динамика канала «расход вещества через клапан – расход вещества через расходомер» приближенно описывается апериодическим звеном первого порядка с чистым запаздыванием. Для жидкости время чистого запаздывания обычно составляет доли секунд, а значение постоянной времени – несколько секунд [18].

Для хранения и изготовления растворов необходимо четыре емкости со встроенными «рубашками» обогрева. Емкости должны быть выполнены из нержавеющей стали, в связи с коррозионной активностью компонентов эмульсий и суспензий. Поэтому была выбрана термоемкость ТЕМ 150А компании ООО «Костамаш» [19]. В данных емкостях разогрев осуществляется электрическими обогревателями (ТЭН), встроенными в бак. Технические характеристики термоемкости ТЕМ 150А приведены в таблице 13.

Таблица 8 – Технические характеристики и параметры термоемкостей

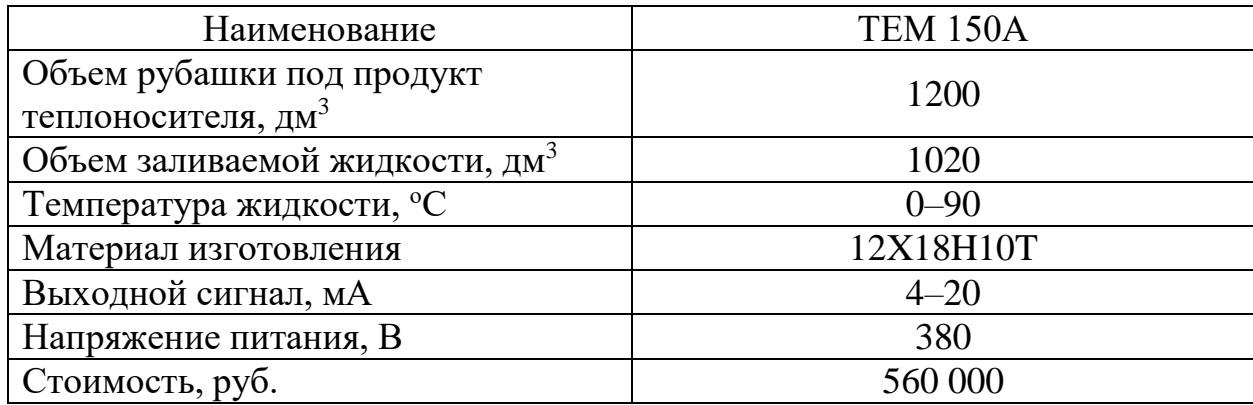

В емкости для смешения компонентов эмульсии или суспензии, четвертом баке, должно происходить механическое перемешивание рабочей жидкости. Это может быть осуществлено с помощью мешалки или гомогенизатора, которые должны быть изготовлены из нержавеющей стали. Существую различные типы мешалок, такие как лопастные, пропеллерные, турбинные и специальные (барабанные, дисковые и вибрационные). Выбор перемешивающего органа мешалки того или другого типа сильно зависит от вязкости перемешиваемой среды и содержания в ней твердой фазы. Ориентировочные характеристики для выбора мешалок [20] приведены в таблице 9.

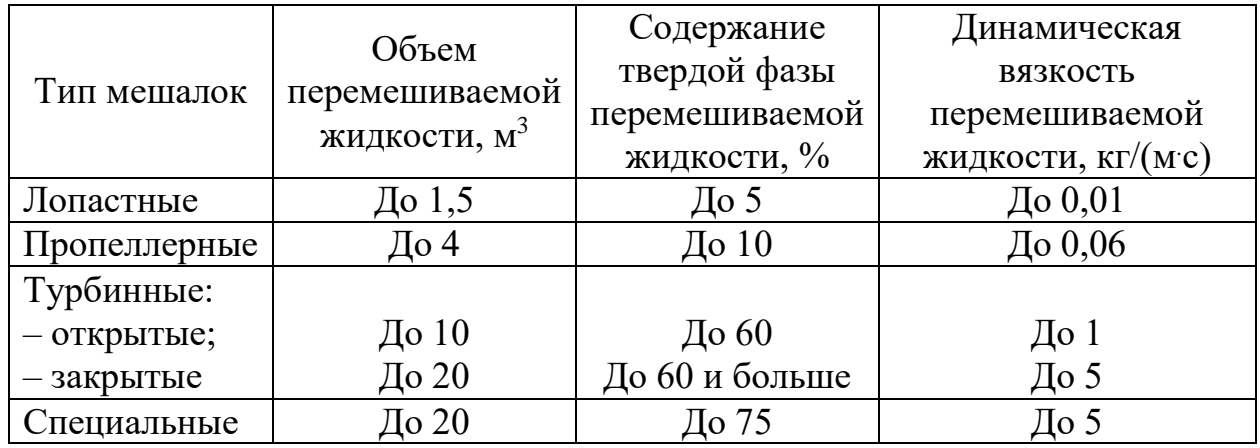

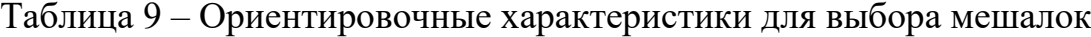

Опираясь на характеристики из таблицы 9, выбираем пропеллерную мешалку «МПТ–300–500–5,5–380В» фирмы «Тульские машины» (таблица 10), так как пропеллерная мешалка подходит для приготовления лекарственных препаратов, катализаторов, пенообразующего раствора, топливных эмульсий, СОЖ и некоторых буровых растворов. Пропеллерная мешалка «МПТ–300–500–5,5–380В» имеет винтообразно изогнутые лопасти, которые создают интенсивные осевые вертикальные потоки, что обеспечивает перемешивание рабочей жидкости во всем объеме [21]. Один пропеллер позволяет проводить интенсивное перемешивание жидкости в зоне, высота которой равна диаметру емкости [22]. Пропеллерные мешалки предназначены для перемешивания растворов с небольшой вязкостью.

Таблица 10 – Технические характеристики и параметры пропеллерной мешалки

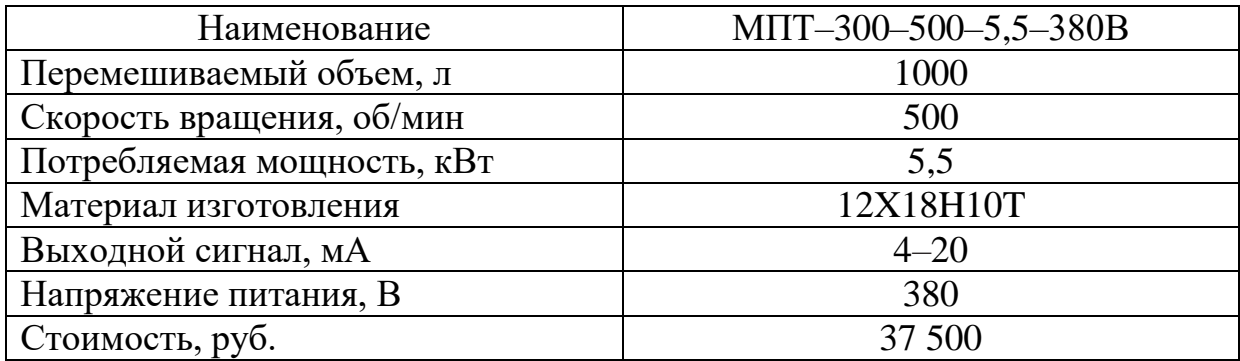

Для механического смешения вязких эмульсий или суспензий необходимо использовать турбинные, якорные или рамные мешалки, а также гомогенизаторы [22].

С применением разрабатываемого устройства возможно приготовление одновременно до трех компонентов дозой до 1000 литров. В первый, второй и третий бак заливаются химические добавки, необходимые для приготовления суспензии или эмульсии. Далее компоненты в заданной последовательности дозируются в четвертый бак, где перемешиваются с помощью мешалки, вмонтированной в емкость, и подогреваются до заданной температуры с помощью нагревательных элементов. После чего готовая эмульсия или суспензия подается по назначению.

<span id="page-33-0"></span>2.1 Формулирование технических требований к системе. Выбор структуры АСУ

К разрабатываемой АСУ процесса приготовления эмульсий и суспензий приводятся следующие требования:

 высокая точность и стабильность приготовления и дозирования приготовляемых эмульсий и суспензий;

 модульность конструкции регулирующего устройства с возможностью замены неисправного сменного элемента;

 регулирующее устройство должно поддерживать языки программирования в соответствии с ГОСТ Р МЭК 61131–3–2016 [23];

 в качестве датчиков измерения расхода необходимы датчики для измерения расхода вязких сред;

 баки для хранения и смешения компонентов эмульсий должны быть выполнены из нержавеющей стали;

 механическая мешалка должна быть выполнена из нержавеющей стали и обеспечивать перемешивание раствора во всем объеме;

 удобство технического обслуживания, эксплуатации и ремонтопригодность приборов;

средний срок службы приборов не менее 10 лет.

На этапе выбора структуры объекта автоматизации имеются наибольшие возможности обеспечения требуемого уровня надежности, ремонтопригодности и эффективности технической системы. В данной работе рассматривалось два варианта измерения расхода рабочей жидкости. Первый вариант, структурная схема которого представлена на рисунке 9, предусматривает измерение расхода компонентов и смеси датчиками расхода ДР1, ДР2, ДР3, ДР4. Расход рабочей жидкости регулируется за счет дросселирования потока вещества через регулирующие органы РО1, РО2, РО3, РО4, установленные на трубопроводе. Значение расхода с датчиков расхода ДР1, ДР2, ДР3, ДР4 поступает в программируемый логический контроллер ПЛК, а затем на автоматизированное рабочее место (АРМ) оператора. В ПЛК данные с ДР1, ДР2, ДР3, ДР4 сравниваются с заданным значением, если регулируемая величина равна заданному значению, то АСУ находится в состоянии равновесия. При отклонении расхода от заданного значения равновесие нарушается, ПЛК формирует сигнал рассогласования между регулируемой величиной и ее заданным значением, после чего происходит преобразование сигнала рассогласования по типовым законам регулирования. ПЛК подает выбранное управляющее воздействие на соответствующее устройство ручного управления РУ1, РУ2, РУ3, РУ4, оно осуществляет переключение с автоматического режима управления на ручной и обратно. Далее сигнал усиливается по мощности в соответствующих пусковых устройствах ПУ1, ПУ2, ПУ3, ПУ4, которые осуществляют пуск исполнительного механизма ИМ1, ИМ2, ИМ3, ИМ4. В исполнительном механизме электрический сигнал преобразуется в механическое перемещение соответствующего регулирующего органа РО1, РО2, РО3, РО4, которые открывают или прикрывают регулирующие клапаны до тех пор, пока регулируемая величина не будет равна заданному значению.

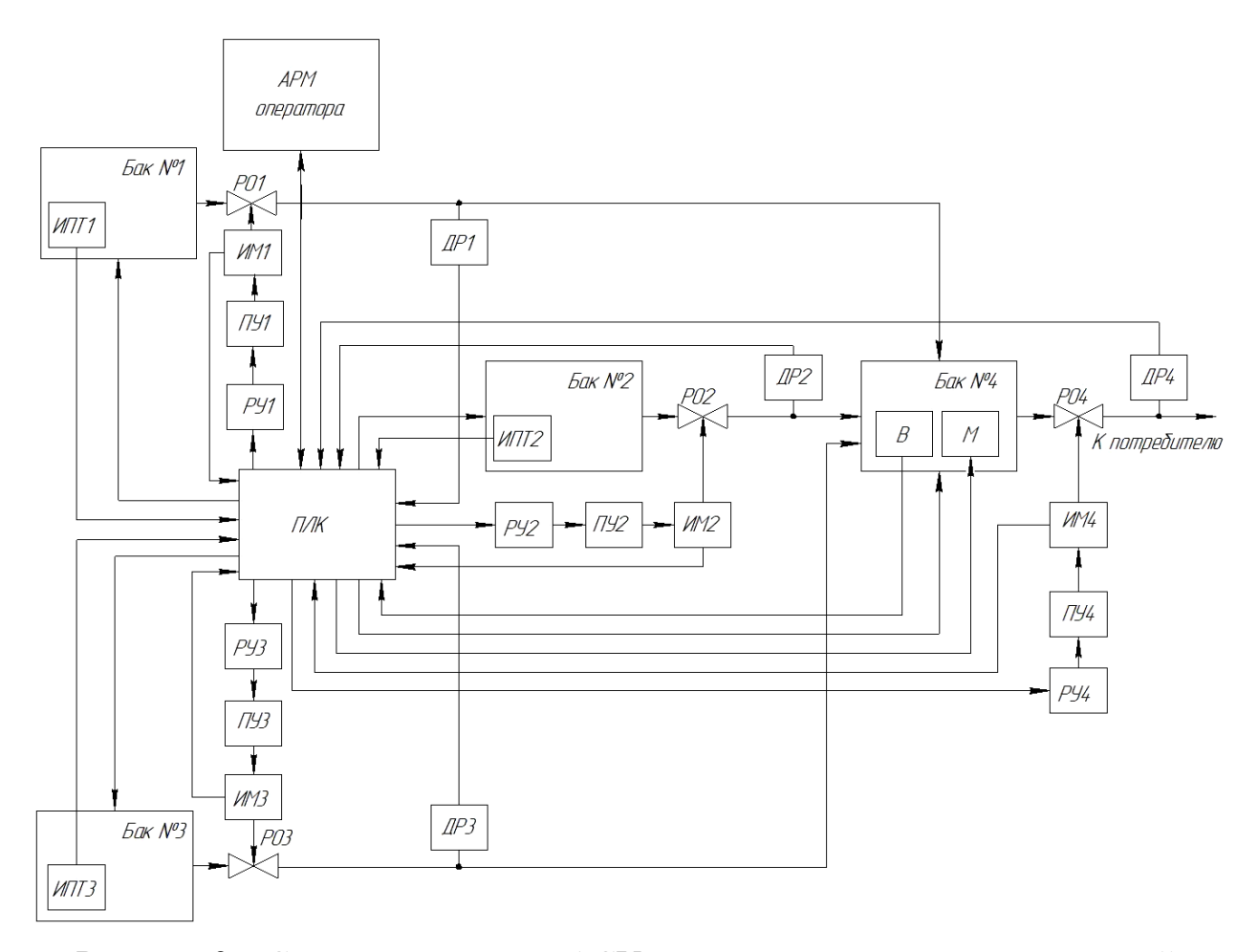

Рисунок 9 – Структурная схема АСУ процесса приготовления эмульсий и суспензий (измерение расхода компонентов и готовой смеси датчиками расхода): ИПТ – измерительный прибор температуры; В – вискозиметр; Р – расходомер; ПЛК – программируемый логический контроллер; М – мешалка; РО – регулирующий орган; ИМ – исполнительный механизм; ПУ – пусковое устройство; РУ – устройство ручного управления
Второй вариант системы управления (рисунок 10) предусматривает косвенное измерение расхода компонента или смеси по изменению уровня в баке. Данные о значении уровня в баках с датчиков уровня ДУ1, ДУ2, ДУ3, ДУ4 передаются в ПЛК, а затем на АРМ оператора. По прошествии времени, в ПЛК накапливается статистика изменения значения уровня компонента или смеси в баке. По этой статистике программное обеспечение проводит анализ, определяет уровни компонента или смеси в разный момент времени и вычисляет расход топлива. Вычисленный расход сравнивается с заданным значением, если регулируемая величина равна заданному значению, то АСУ находится в состоянии равновесия.

При отклонении расхода от заданного значения равновесие нарушается, ПЛК формирует сигнал рассогласования между регулируемой величиной и ее заданным значением, после чего происходит преобразование сигнала рассогласования по типовым законам регулирования. ПЛК подает выбранное управляющее воздействие на соответствующее устройство ручного управления РУ1, РУ2, РУ3, РУ4, оно осуществляет переключение с автоматического режима управления на ручной и обратно. Далее сигнал усиливается по мощности в соответствующих пусковых устройствах ПУ1, ПУ2, ПУ3, ПУ4, которые осуществляют пуск исполнительного механизма ИМ1, ИМ2, ИМ3, ИМ4. В исполнительном механизме электрический сигнал преобразуется в механическое перемещение соответствующего регулирующего органа РО1, РО2, РО3, РО4, которые открывают или прикрывают регулирующие клапаны до тех пор, пока регулируемая величина не будет равна заданному значению.

Первый вариант системы регулирования подачи компонентов и готовой смеси датчиками расхода является более приемлемым, так как имеет меньший набор оборудования, а также расход компонентов или готовой смеси в баке вычисляется сразу, что увеличивает точность измерения.

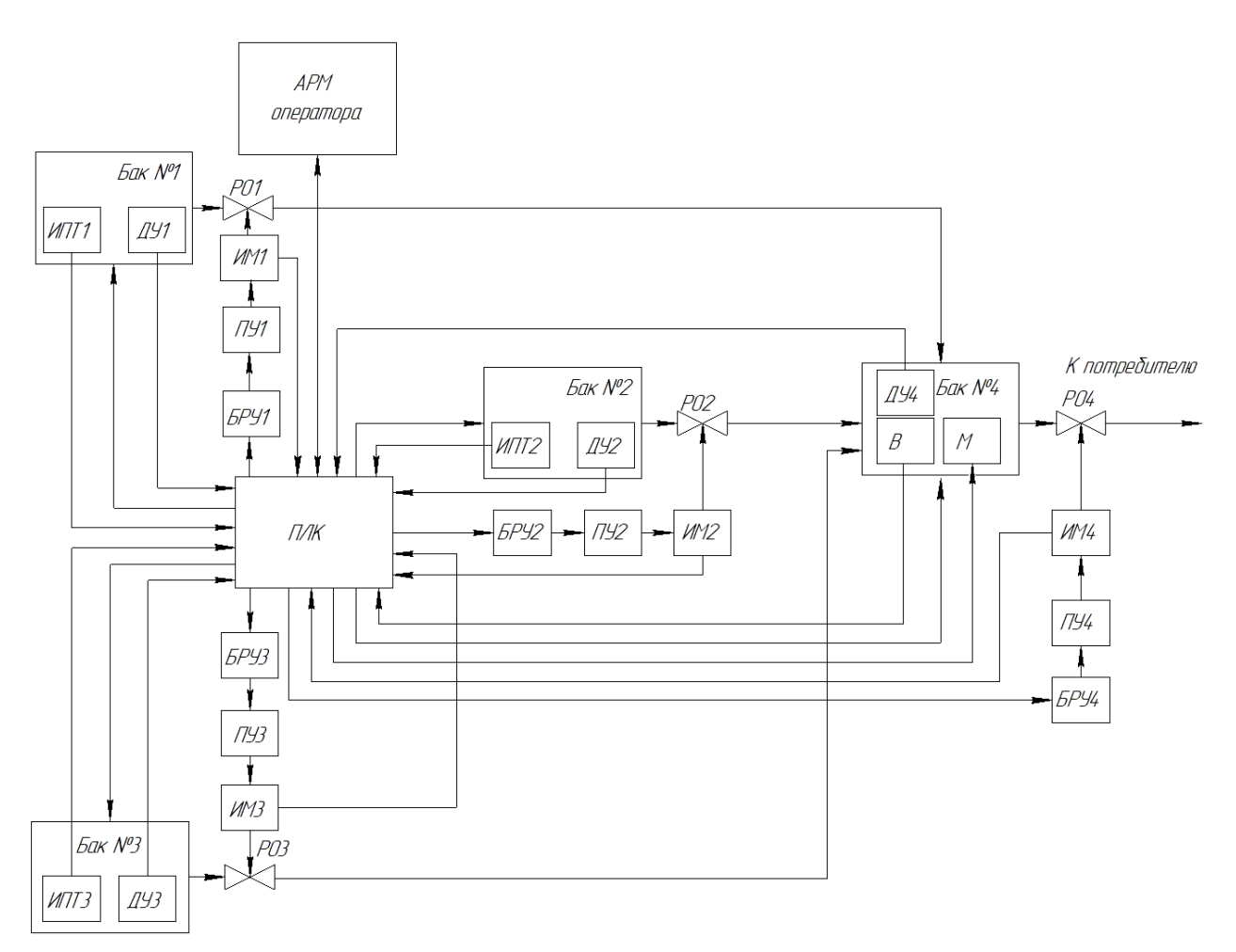

Рисунок 10 – Структурная схема АСУ процесса приготовления эмульсий и суспензий (измерение расхода компонентов и готовой смеси датчиками уровня): ИПТ – измерительный прибор температуры; В – вискозиметр; ДУ – датчик уровня; ПЛК – программируемый логический контроллер; М – мешалка; РО – регулирующий орган; ИМ – исполнительный механизм; ПУ – пусковое устройство; РУ – устройство ручного управления

2.2 Разработка функциональной схемы АСУ

Основным техническим документом при проектировании системы автоматизации технологических процессов является функциональная схема АСУ, которая определяет структуру и характер, как системы в целом, так и отдельных узлов автоматического контроля, управления и регулирования технологического процесса и оснащения их приборами и средствами автоматизации. Объектом автоматизации является совокупность основного и вспомогательного оборудования вместе с регулирующими органами.

Технологическое оборудование функциональной схемы изображено в виде упрощённых контуров в соответствии с ГОСТ 21.403–80 [24]. На технологических трубопроводах показывается только та регулирующая и запорная арматура, которая непосредственно участвует в работе системы автоматизации [25]. Приборы и вспомогательную арматуру, преобразователи, и датчики изображают на функциональной схеме в соответствии с ГОСТ 21.208–2013 [26]. Техническим средствам автоматизации, изображенным на функциональной схеме, присвоены позиционные обозначения, состоящие из двух частей. Первая часть позиционного обозначения содержит цифру, вторая часть – строчную букву.

На первом этапе разработки функциональной схемы определялись измерительные каналы и каналы управления. Измерительные каналы 1, 2, 3 посредством датчиков температуры 1а, 2а, 3а, формируют сигнал о температуре компонентов и готовой смеси. С помощью каналов 9, 10, 11, 12 происходит управление нагревательных элементов, встроенных в баки. Измерительные каналы 4, 5, 6, 7 посредством датчиков расхода 4а, 5а, 6а, 7а формируют сигнал о расходе компонентов и готовой смеси, значения поступают к регулирующим устройствам в виде унифицированного токового сигнала. Полученные сигналы с датчиков передаются на контроллер, где происходит сравнение полученных значений с заданными значениями. Затем, контроллер подаёт управляющее воздействие на пусковое устройство, что приводит в движение соответствующий исполнительный механизм 9в, 10в, 11в, 12в. С помощью канала 21 происходит управление гомогенизатором.

На втором этапе разрабатывалась нижняя часть функциональной схемы, в которой изображены щит управления и приборы, установленные по месту – блоки ручного управления и пусковые устройства. В щите управления установлен контроллер.

Функциональная схема АСУ приготовления эмульсий и суспензий представлена на листе с шифром ФЮРА.421000.015 С2.

2.3 Выбор технических средств и составление заказной спецификации

2.3.1 Выбор измерительного преобразователя температуры

В разрабатываемой автоматизированной системе приготовления эмульсий и суспензий регистрируется температура во всех четырех баках. Для приготовления различных эмульсий и суспензий необходимо поддерживать температуру в баках в соответствии с требуемыми нормами [10–17]. Поэтому максимальная температура в баках не будет превышать плюс 90 °С. Для измерения температуры воды и других компонентов эмульсий и суспензий используются термопреобразователи сопротивления. В данной системе предполагается установка трех термопреобразлвателей для регистрации температуры в трех баках с компонентами эмульсий и суспензий (первый, второй, третий баки). Для регистрации температуры смеси в четвертом баке будет установлен вискозиметр.

В данной работе рассматривались термопреобразователи фирм «Пьезоэлектрик», «Теплоприбор» и «Метран». Датчики температуры данных производителей выпускаются в виде термометров сопротивления медных (ТСМ), платиновых (ТСП) и преобразователей термоэлектрических хромель–копель (ТХК), хромель–алюмель (ТХА). Выбор происходил среди датчиков температуры с медным чувствительным элементом, так как для разрабатываемой автоматизированной системы ТСМ имеют наиболее походящий диапазон температур.

Термопреобразователи ТСМУ–1088 фирмы «Пьезоэлектрик» предназначены для измерения температуры газообразных, жидких, сыпучих веществ, не разрушающих материал защитной арматуры, и могут быть выполнены с унифицированным аналоговым или цифровым выходным сигналом. В комплект такого датчика входит измерительный преобразователь, который монтируются в головке датчика температуры или поставляется отдельно. Длина погружной части выбирается из ряда от 50 до 2500 мм [27].

Компания «Метран» представляет большой выбор датчиков для измерения температуры. Рассмотрим термопреобразователь сопротивления серии Метран–274 медный – ТСМУ Метран–274МП, предназначенный для измерения температуры различных сред [28]. Модели термопреобразователей с обозначением «МП» являются микропроцессорными. Связь датчика с контроллером осуществляется с помощью аналогового унифицированного сигнала 4–20 мА или 0–5 мА.

Термопреобразователи медные ТСМ–105 фирмы «Теплоприбор» с коммутационной головкой применяются для непрерывного измерения температуры жидких, твердых, газообразных неагрессивных сред, а также агрессивных, по отношению к которым материалы, контактирующие с измеряемой средой, являются коррозионностойкими [29]. Технические характеристики и параметры представленных термопреобразователей приведены в таблице 11.

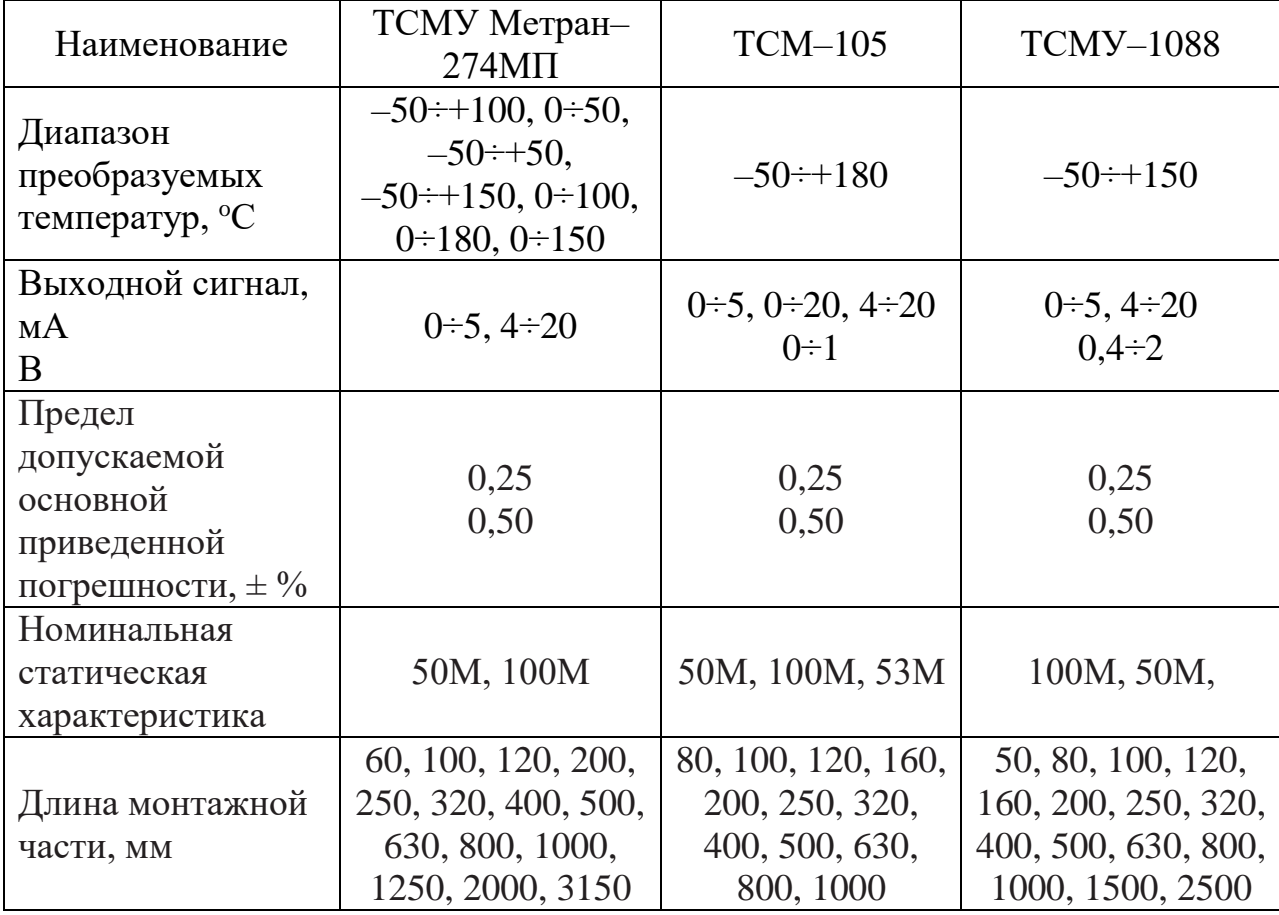

Таблица 11 –Технические характеристики и параметры термопреобразователей

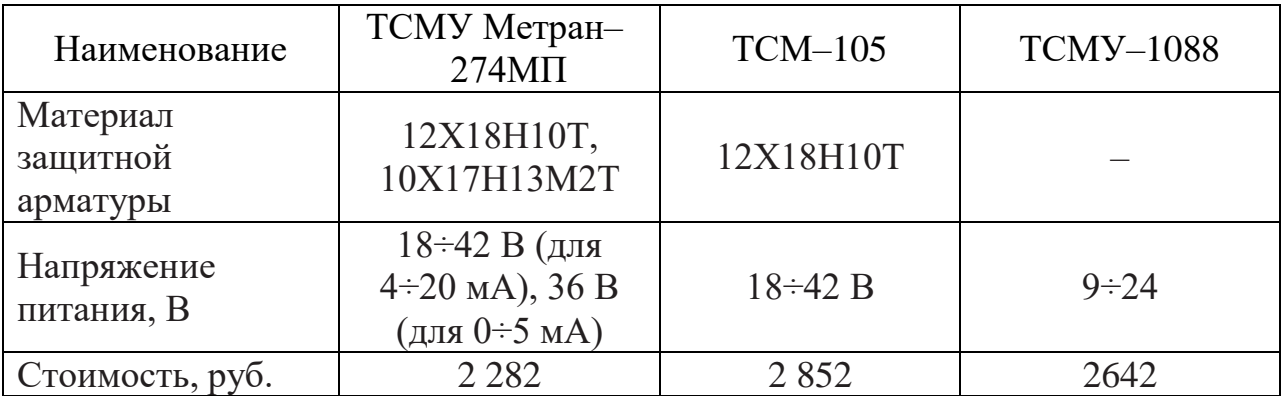

Продолжение таблицы 11

Термопреобразователи ТСМУ–1088 фирмы «Пьезоэлектрик» не применятся для измерения агрессивных сред, поэтому данные ТСМ не подходят для реализации АСУ. Сравним характеристики двух других датчиков температуры. По сравнению с ТСМ «Теплоприбор» термопреобразователь фирмы «Метран» ТСМУ Метран–274 МП имеет наиболее походящий диапазон температур, а именно от 0 °С до плюс 100 °С, и низкую стоимость. Поэтому выбираем термопреобразователи фирмы «Метран» типа ТСМУ Метран–274 с НСХ 50М, выходным сигналом 4–20 мА, пределом допускаемой основной приведенной погрешности 0,25 %, диапазоном преобразуемых температур от минус 50 ˚С до плюс 100 ˚С, длиной монтажной части 120 мм, материалом защитной арматуры 12Х18Н10Т, напряжением питания 24 В постоянного тока (заказной номер ТСМУ-Метран-274-02-50М-120-0,25-Н10-(0...100) °С-4-20мА-ТС-ГП).

2.3.2 Выбор датчика расхода

В процессе производства эмульсий и суспензий необходимо измерять расход рабочей жидкости. Вязкость, в зависимости от получаемой эмульсии или суспензии, будет варьироваться в диапазоне от 0,01 Па·с (вода) до 1,3 Па·с (нефть). Поэтому при выборе датчика расхода необходимо учитывать особенности измеряемых сред.

В данной работе рассматривались расходомеры фирм «Взлет» и «Эй–Си Электроник».

Расходомеры фирмы «Взлет» имеют большой выбор датчиков для измерения расхода воды и вязких жидкостей. Рассмотрим некоторые из них. Расходомер УРСВ–510V серии ВЗЛЕТ МР предназначен для измерения расхода нефти, мазута и прочих нефтепродуктов, а также других вязких жидкостей [30] и состоит из первичного преобразователя расхода и вторичного измерительного преобразователя. Расходомер ультразвукового типа УРСВ–110 серии ВЗЛЕТ МР применяется для измерения объемного расхода и реверсивных потоков жидкостей (горячей и холодной воды, сточных вод, пищевых продуктов) [31]. Расходомеры фирмы «Взлет» обеспечивают вывод результатов измерения с помощью имеющихся на плате двух дискретных выходов и последовательного интерфейса RS–485 или RS–232. Технические характеристики и параметры датчиков фирмы «Взлет» представлены в таблице 12.

Таблица 12 – Технические характеристики и параметры расходомеров серии ВЗЛЕТ МР

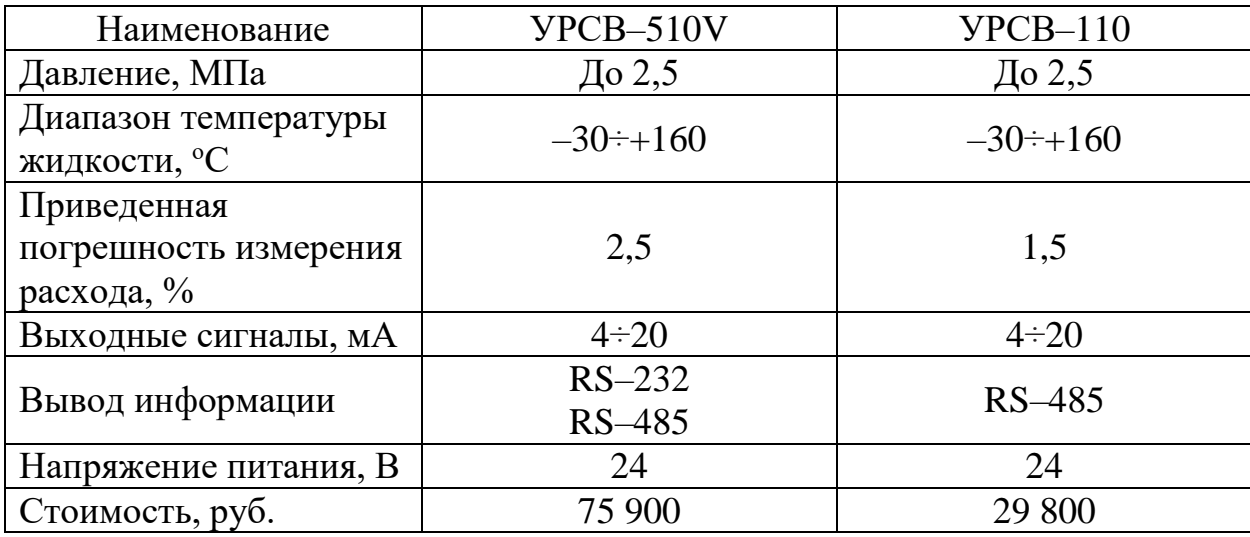

Расходомеры ультразвуковые типа US–800 фирмы «Эй–Си Электроник» предназначены для применения на предприятиях теплоэнергетической, химической, пищевой и других отраслей промышленности как средство измерения расхода и объема по одному или двум трубопроводам горячей и холодной воды, агрессивных, вязких жидкостей. Технические характеристики и параметры расходомера типа US–800 представлены в таблице 13 [32].

Таблица 13 – Технические характеристики и параметры ультразвукового расходомера фирмы «Эй–Си Электроник»

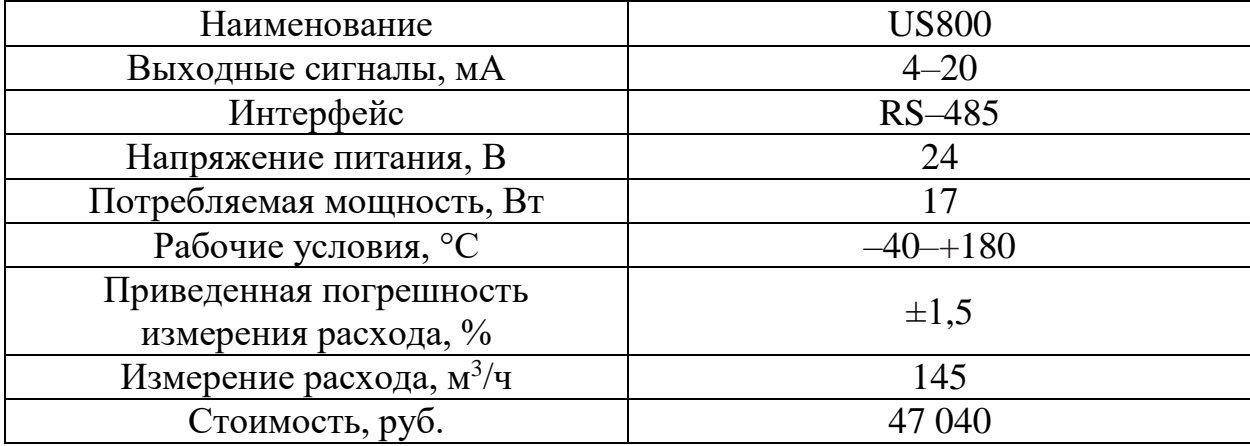

Проведя анализ технических характеристик и параметров датчиков расхода, выбираем расходомер фирмы «Эй–Си Электроник» типа US800, так как данный расходомер подходит для измерения вязких жидкостей и имеет меньшую погрешность измерения и низкую стоимость, по сравнению с расходомером УРСВ–510V фирмы «Взлет». Выбираем расходомер одноканальный однолучевой US800–12.

## 2.3.3 Выбор вискозиметра

Для оценки качества выпускаемой продукции и определения соответствия вязкости полученной смеси заранее заданной, необходим вискозиметр. Как уже говорилось ранее, вязкость будет варьироваться в диапазоне от 0,01 Па·с до 1,3 Па·с. Рассмотрим вискозиметр фирм ПАО «Автоматика» и «Emerson».

Вилочные вискозиметры Micro Motion от «Emerson» – это быстрые погружные многопараметрические преобразователи для измерения вязкости, плотности и температуры в резервуарах [33]. Данные вискозиметры оборудованы новейшим и инновационным встроенным преобразователем.

Технические характеристики и параметры вискозиметра Micro Motion приведены в таблице 14.

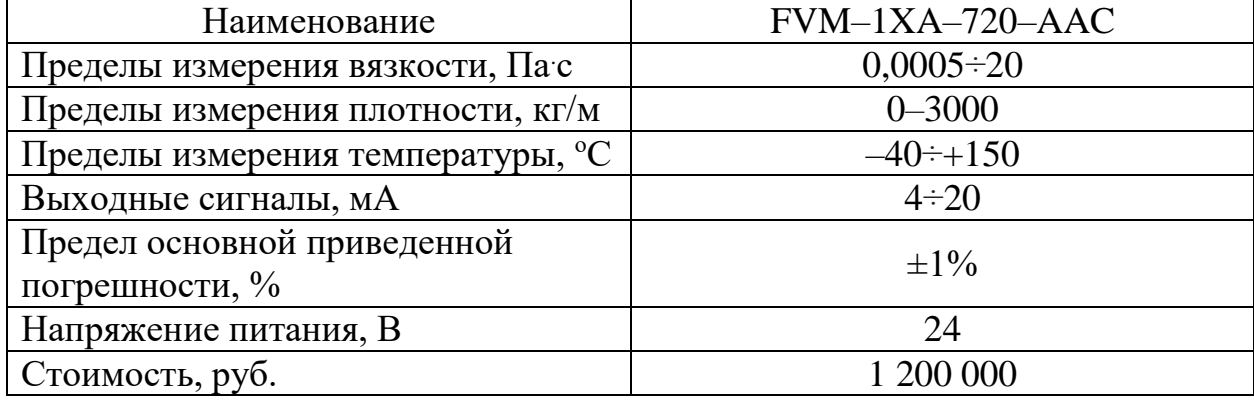

Таблица 14 – Технические характеристики вискозиметра Micro Motion

Выбираем вискозиметр фирмы Emerson, так как он имеет необходимые пределы измерений и встроенный преобразователь, что упрощает монтаж оборудования и уменьшает погрешность измерений. Так как данный вискозиметр кроме вязкости и плотности будет измерять температуру полученной смеси, то необходимость установки термопреобразователя в четвертом баке не требуется.

# 2.3.4 Выбор регулирующего устройства

В качестве регулирующего устройства используется контроллер. Для реализации задачи необходимо, чтобы он имел 14 аналоговых входов для регистрации температуры, вязкости, расхода рабочей жидкости и 9 аналоговых выходов для управления гомогенизатором и баками. В данной работе рассматриваются 2 контроллера от различных производителей, таких как «Siemens AG» и «ОВЕН». Проведем сравнение характеристик этих контроллеров.

Программируемый логический контроллер фирмы «ОВЕН» ОВЕН ПЛК73 предназначен для создания систем автоматизированного управления технологическим оборудованием в энергетике, на транспорте, в различных областях промышленности, жилищно–коммунального и сельского хозяйства. Технические характеристики ОВЕН ПЛК73 [35] приведены в таблице 15.

| Наименование                                              | ОВЕН ПЛК73                                                   |  |
|-----------------------------------------------------------|--------------------------------------------------------------|--|
| Центральный процессор                                     | 32-разрядный RISC процессор 50<br>МГц на базе ядра ARM7      |  |
| Напряжение питания, В                                     | $90 - 245$                                                   |  |
| Параметры встроенного вторичного<br>источника питания, В  | выходное напряжение 24 $\pm$ 3, ток не<br>более 180 мА       |  |
| Потребляемая мощность для<br>переменного тока не более, В | 18                                                           |  |
| Количество аналоговых входов                              | 8                                                            |  |
| Количество дискретных входов                              | 8                                                            |  |
| Интерфейсы                                                | RS-485, RS-232                                               |  |
| Протоколы                                                 | OBEH, Modbus RTU, Modbus ASCII,<br>GateWay(протокол CoDeSys) |  |
| Стоимость, руб.                                           | 12921                                                        |  |

Таблица 15 – Технические характеристики и параметры ОВЕН ПЛК73

ОВЕН ПЛК73 имеет 8 аналоговых входов. Для увеличения количества входов необходимо два модуля аналоговых сигналов фирмы «ОВЕН» МВ110–224.8А [36] и МВ110–224.2А [37]. Для увеличения количества выходов два модуля аналоговых сигналов фирмы «ОВЕН» MУ110–224.8И [38]. Технические характеристики модулей представлены в таблице 16. Для подключения к контроллеру модуля ввода и модуля вывода аналоговых сигналов используется интерфейс RS–485.

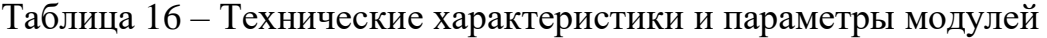

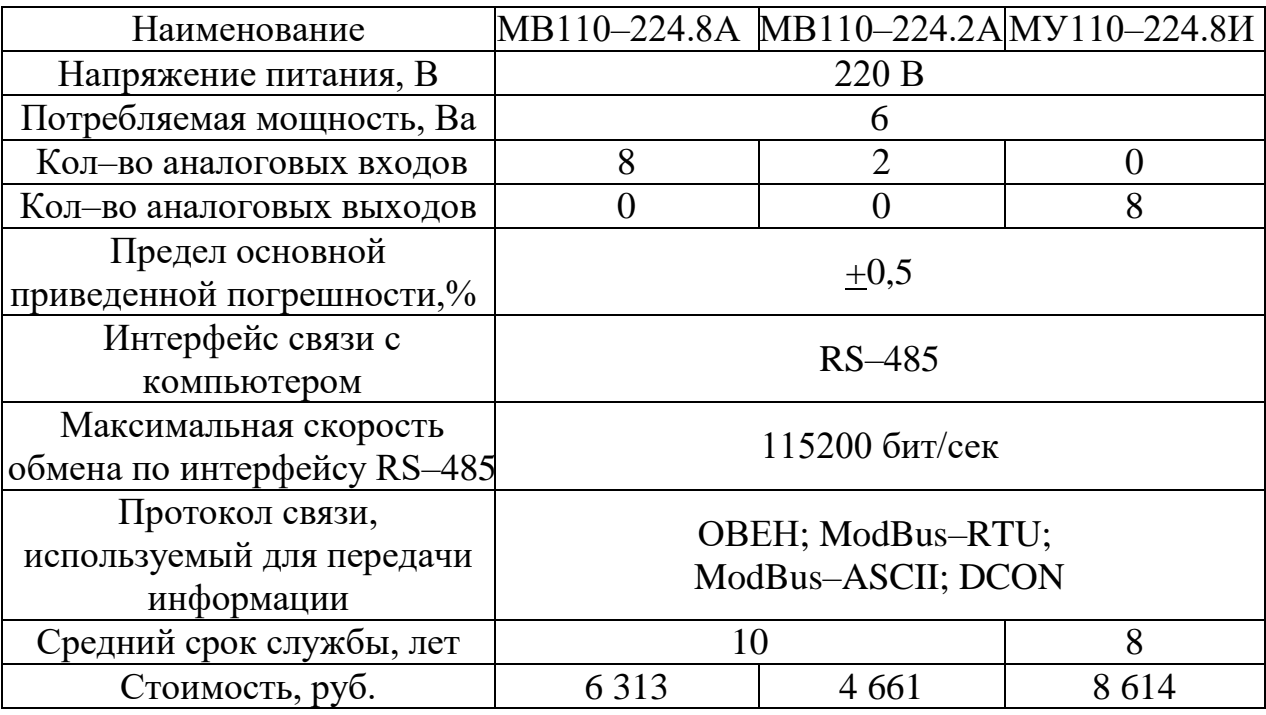

Рассмотрим контроллеры SIMATIC S7-300 - это универсальные модульные программируемые контроллеры из линейки контроллеров SIMATIC S7 концерна «Siemens AG» для решения задач автоматизации низкого и среднего уровня сложности [39]. Данные контролеры имеют широкий спектр модулей для максимальной адаптации к требованиям решаемой задачи. Базовая стойка однорядной конфигурации контроллера содержит следующие модули: центральный процессор (CPU), блок питания (PS) и до 8-ми сигнальных, функциональных или коммутационных модулей (SF/FM/CP). Для решения требуемых задач автоматизации выберем следующие модули:

центральный процессор CPU 314 (таблица 17), заказной номер 6ES7314-1AE13-0AB0, предназначен для построения небольших систем свой управления, включающих  $\mathbf{B}$ состав ДО восьми сигнальных, функциональных и коммуникационных модулей, стоит 19 000 руб.;

блок питания PS 307, заказной номер 6ES7 307-1EA01-0AA0, предназначен для питания программируемого контроллера напряжением 24 В постоянного тока, имеет напряжение питания 120/230 В переменного тока и выбор уровня напряжения переключателем, стоимость 10 575 руб.;

два модуля ввода аналоговых сигналов SM 331, заказной номер 6ES7 331-7NF00-0AB0, предназначеных для подключения к контроллеру аналоговых датчиков, выполнения аналогово-цифровых преобразований входных аналоговых сигналов и формирования цифровых величин, используемых центральным процессором в ходе выполнения программы, имеющих 8 аналоговых входа с выбором вида измеряемых сигналов, напряжение питания входной электроники модуля 24 В, стоимость 35 000 руб.;

два модуля вывода аналоговых сигналов SM 332, заказной номер 6ES7332-5HF00-0AB0, предназначенных цифро-аналогового ДЛЯ преобразования внутренних цифровых сигналов контролера в его выходные аналоговые сигналы и имеющие 8 аналоговых выходов и стоимость 37 732 руб.;

 $CP$  $343 - 1$ , коммуникационный МОДУЛЬ заказной номер 6GK7343-1EX30-0XE0, предназначен для подключения программируемого контроллера S7-300 к сети Industrial Ethernet/ PROFINET, оснащен встроенным микропроцессором, позволяет получать дополнительные коммуникационные соединения, а также разгружать центральный процессор программируемого контроллера от обслуживания коммуникационных задач, имеет стоимость 82 320 рублей.

| Наименование                     | <b>CPU 314</b>                  |  |
|----------------------------------|---------------------------------|--|
| Рабочая память, Кб               | 128                             |  |
| Время выполнения:                |                                 |  |
| логических операций,             | 0,06                            |  |
| операций с фиксированной точкой, | 0,16                            |  |
| операций с плавающей точкой      | 0,59                            |  |
| Количество флагов/ таймеров/     | 2048/256/256                    |  |
| счетчиков                        |                                 |  |
| Количество каналов вводов -      |                                 |  |
| вывода,                          | 16384/1024                      |  |
| дискретных/аналоговых, не более  |                                 |  |
| Языки программирования           | STEP 7 (LAD, FBD, STL), S7-SCL, |  |
|                                  | S7-GRAPH                        |  |
| Напряжение питания, В            | 24                              |  |
| Стоимость, руб.                  | 19 000                          |  |

Таблица 17 – Характеристика и параметров центрального процессора CPU 314

Выбираем ПЛК SIMATIC S7-300, так как эти контроллеры занимают удобны пространство,  $\mathbf{B}$ использовании, маленькое имеют легкое переналаживание оборудования и простую установку модулей (модули устанавливаются на профильную шину и подключается к внутренней шине контроллера через шинный соединитель). Конструкция контроллера отличается высокой гибкостью и удобством обслуживания: модули имеют единую глубину корпуса и съемные клеммы, благодаря чему облегчается подключение и замена цепей. Все кабели располагаются в монтажных каналах модулей и закрываются изолирующими защитными дверцами.

2.3.5 Выбор исполнительного механизма

Исполнительный механизм выбираем исходя из вида регулирующего органа и крутящего момента.

Максимальный крутящий момент вычисляется по формуле:

$$
M_{\text{max}} = 6,89 \cdot D_{\text{y}} - 338 = 6,89 \cdot 65 - 338 = 110 \text{ H} \cdot \text{m},\tag{1}
$$

где *D*<sup>у</sup> – условный диаметр трубопровода, мм.

При выборе учитывалось условие:

$$
M_{\rm H} > M_{\rm max},\tag{2}
$$

где *М*<sup>Н</sup> – номинальный крутящий момент на выходном валу ИМ, Н·м.

Выбираем исполнительный механизм типа МЭО–250/25–0,25–Р–99 [40]. Управление механизмом происходит в автоматическом и ручном режимах. Управлять механизмами можно бесконтактно, посредством ПБР. На механизм установлен блок сигнализации положения выходного вала токовый БСПТ–10М с унифицированным сигналом 0–5, 0–20, 4–20 мА, электрическое питание которым осуществляется напряжением 24 В. Цена исполнительного механизма составляет 19 000 рублей.

### 2.3.6 Выбор устройства ручного управления

В качестве устройства ручного управления будем использовать блок ручного управления БРУ–42–03. Блок оснащён устройствами для ручного или переключения дистанционным вариантом с автоматического способа управления на вид ручного режима, и наоборот, имеет управление при помощи кнопок интегрирующими исполнительными механизмами, оснащен световой индикацией режимов любого управления, и выходным сигналом регулирующего устройства, имеющего импульсный выходной сигнал, имеет функцию определения положений регулирующих органов. Входной сигнал стрелочного индикатора блока 4–20 мА. Электрическое питание блока осуществляется напряжением 24 В [41]. Средний срок эксплуатации до списания блока – 10 лет, стоимость 4 484 рублей.

## 2.3.7 Выбор пускового устройства

В качестве пускового устройства будем использовать пускатель бесконтактный реверсивный ПБР–2МП, предназначенный для бесконтактного управления электрическими исполнительными механизмами, в приводе которых используются однофазные конденсаторные электродвигатели. Электрическое питание пускателя осуществляется напряжением 220 В. Входной сигнал управления от регулятора 4–20 мА [42]. Цена пускового устройства составляет 5 500 рублей.

Решения по выбору технических средств автоматизации приведены в заказной спецификации, представленной в приложении А. Спецификация предназначена для составления на ее основе заказа на средства измерения, а также для облегчения чтения проектной документации.

### 2.4 Разработка принципиально0й электрической схемы АСУ

На принципиальной электрической схеме указывают полный состав приборов, аппаратов и устройств, и связей между ними. Принципиальные электрические схемы показывают принцип действия системы и являются основными чертежами для разработки монтажных схем, проведения пусконаладочных работ и при эксплуатации систем автоматизации. При выполнении электрической схемы используются развернутые изображения элементов технических средств. Принципиальная электрическая схема выполнена с применением условных графических изображений. Линии связи состоят только из горизонтальных и вертикальных отрезков и имеют расстояние между соседними параллельными линиями не менее 5 мм.

При разработке принципиальной электрической схемы выполняем нанесение на схему технических средств автоматизации в соответствии со стандартами, производим соединение проводок с клеммами устройств по требованиям заводов изготовителей оборудования [19, 21, 32–34, 39–43].

Для упрощения чтения принципиальной электрической схемы и эксплуатации электрических установок, при разработке схем производим обозначения цепей по функциональному признаку в зависимости от их назначения. Для обозначения участков цепей схем применяются арабские цифры одного размера, для цепей управления, регулирования и измерения используется группа чисел от 1 до 100, для цепей питания – от 101 до 200. Последовательность обозначений – сверху вниз в направлении слева направо. Адресация входов модулей ПЛК имеет вид IX 1.2.10, где I означает вход (Q – выход), 1 – первая профильная шина, 2 – модуль располагается на шине на втором месте,  $10 - \text{десятый вход в модуле.}$ 

Для питания датчиков температуры, вискозиметра, датчиков расхода, блоков сигнализации положения токовых БСПТ выбран блок питания НR–60–24 компании ЗАО «ЧИП и ДИП» в количестве 4 шт. [43]. Данный блок питания монтируется на DIN–рейку, имеет входное напряжение 220 В, выходное напряжение 24 В, выходную мощность 15 Вт, выходной ток до 2,5 А, стоимость 1 480 рублей. Блок питания выбирался по следующим требованиям: источник питания должен обеспечивать необходимую мощность для питания всех потребителей, мощность источника питания должна быть на 15–20% больше суммарной мощности потребителей. Резерв мощности необходим для устойчивой работы в режиме пускового тока потребителей, поскольку питаемые электроустановки во время запуска могут потреблять больший ток, чем во время постоянной работы.

Получение информации о значениях расхода рабочей жидкости осуществляется при помощи измерительных датчиков расхода В10–В13. Центральный процессор контроллера А8 получает питание в виде постоянного напряжения 24 В от блока питания G1 (ХТ 1.2, клеммы 1, 2), который в свою очередь получает питание от сети переменного напряжения 220 В. Установленные на исполнительных механизмах М1–М4 блоки сигнализации положения выходного вала токовые БСПТ–10 получают питание в виде постоянного напряжения 24 от соответствующих блоков питания G2–G5,

которые получает питание от сети переменного напряжения 220 В. Термопреобразователи сопротивления ВЗ, В4 и В7, а также мешалка В9 преобразуют измеряемые величины в унифицированные токовые сигналы 4-20 мА, которые поступают на соответствующие входы модуля ввода аналоговых сигналов А4. Термоемкости В2, В5, В6, В8 подключены к модулю аналоговых сигналов АЗ, вискозиметр В1 модулю А2. вывода  $\mathbf K$ Электропитание датчиков расхода, вязкости, температуры осуществляется от блоков питания G2-G5 постоянным напряжение 24 B.

Схема электрическая принципиальная АСР расхода эмульсий приведена на листах со следующим шифром: ФЮРА.421000.015 ЭЗ. Перечень элементов схемы приведен в приложении В.

2.5 Разработка монтажной схемы

Монтажные схемы показывают, каким образом подключены внешние элементы к блокам или сборкам зажимов и к элементам, подключенным внутри щитовой конструкции, минуя блоки или сборки зажимов.

На чертеже монтажной схемы изображены очертания развернутых в одной плоскости внутренних стенок щита с упрощенными изображениями элементов системы автоматизации.

В данном проекте необходимо разработать монтажную схему АСР расхода эмульсий, для этого нужно выполнить следующие этапы:

 $1)$ нанести на монтажную cxemy технические средства автоматизации, в соответствии с принятыми обозначениями;

2) выбрать проводки для соединения технических средств по требованиям заводов изготовителей оборудования [19, 21, 32-34, 39-43];

 $3)$ произвести нумерацию проводников  $\, {\bf B}$ соответствие  $\mathbf{C}$ электрической схемой;

4) выполнить подключения средств измерения и управления в шкаф автоматизации.

В верхней левой части чертежа размещена таблица с поясняющими надписями. Под таблицей с поясняющими надписями расположены средства автоматизации, устанавливаемые непосредственно на технологическом оборудовании и технологических трубопроводах. Средства автоматизации с электрическими входами и выходами изображены монтажными символами. Внутри монтажных символов указаны номера зажимов и подключение к ним жил проводов или кабелей. Маркировка жил нанесена вне монтажного символа вблизи клемм.

Для линий питания (220 В, 380 В) выбран кабель с алюминиевыми жилами типа АВВГ [44], а для информационных линий и линий питания выбраны кабеля типа КВВГ [45] и МКЭШ [46]. В щите автоматизации для соединения сборок зажимов с контроллером и блоками питания используем провод с медной жилой и изоляцией из поливинилхлоридного пластиката марки ПВ–1. Порядковые номера проводкам на схеме присвоены слева направо и сверху вниз.

Щит автоматизации изображен в виде прямоугольника в нижнем углу. На свободном поле прямоугольника нанесено наименование щита. В прямоугольнике показаны контроллер, блоки питания и блоки зажимов.

Монтажная схема приведена на листе формата А2 с шифром ФЮРА.420000.015 С4. Перечень элементов схемы приведен в приложении С.

2.6 Разработка чертежа общего вида щитовой конструкции АСУ

На щитах систем автоматизации размещают средства контроля и управления технологическим процессом, контрольно–измерительные приборы, сигнальные устройства, аппаратуру управления, автоматического регулирования, защиты и блокировки линий связи между ними. Щиты систем автоматизации устанавливают в производственных и специализированных помещениях: операторских, диспетчерских, аппаратных. Общие виды щитов должны быть выполнены в объеме, позволяющем изготовить оборудование на специализированных заводах со всеми вырезами и креплениями,

необходимыми для установки приборов, средств автоматизации и вводов проводок.

Для размещения средств автоматизации используем шкаф АЕ 1060.500, имеющий габаритные размеры 600x600x210 мм [47]. Чертеж общего вида единичного щита содержит вид спереди, вид на внутренние плоскости, перечень составных частей. Вид спереди и на внутренние плоскости выполнен в масштабе 1:5. Чертеж общего вида щита был разработан с использованием монтажной схемы с шифром ФЮРА.420000.015 С4.

На щите расположен контроллер Siemens Simatic S7–300, модули которого размещены на одной стойке в соответствии со справочным руководством [39]. Монтаж модулей происходит на специальную профильную шину S7–300 в следующем порядке – на нулевое место ставится блок питания, на первое – центральный процессор, дальше в произвольном порядке ставятся сигнальные и коммуникационные модули. Так же на щите размещены блоки питания [43] и блоки зажимов [48]. На виде спереди единичного щита проставлены габаритные размеры щита и размеры, координирующие установку на нем контроллера, блоков питания и блоков зажима.

Общий вид щита представлен на чертеже ФЮРА.421000.015 СБ.

- 3 Расчет параметров настройки регулятора
- 3.1 Идентификация объекта управления

Идентификация объекта представляет собой совокупность методов для получения математических моделей объекта управления по данным наблюдений. Существует активная и пассивная идентификация. В первоначальной разработке математической модели используют активную идентификацию. В этом случае на входы объекта подаются тестовые сигналы специального вида (ступенчатые и импульсные временные сигналы, гармонические сигналы, случайные воздействия с заданными параметрами) и по реакции объекта при обработке результатов получают математическую модель.

Процесс изменения во времени выходной переменной, вызванный ступенчатым входным воздействием, называется кривой разгона. В данной работе для получения кривой разгона, представленной на рисунке 11, была использована динамическая модель изменения расхода (*F*) по времени (*t*) в трубопроводе после четвертого бака. Дискретность времени составила 5 секунд.

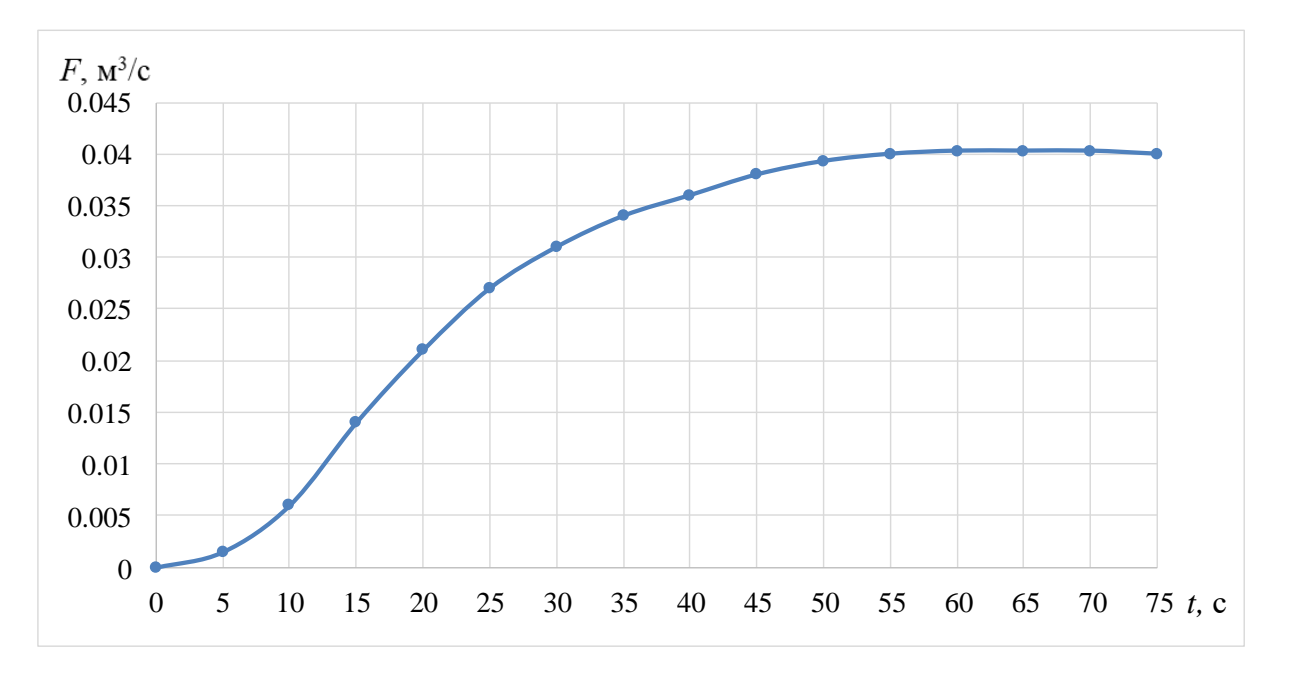

Рисунок 11 – Кривая разгона объекта управления

Кривая разгона служит для определения динамических свойств объекта, таких как постоянная времени - T; запаздывание -  $\tau$ , коэффициент передачи объекта  $-k$ .

Передаточная функция для кривой разгона представляет собой апериодическое звено с запаздыванием:

$$
W(P) = \frac{k}{(TP+1)} e^{-P\tau},\tag{3}
$$

где  $k$  – коэффициент передачи объекта;

 $T$  – постоянная времени;

 $P$  – оператор Лапласа;

 $\tau$  - время запаздывания.

При нулевых начальных условиях решение формулы (3) имеет следующий вид:

$$
\begin{cases}\nh(t) = 0, & 0 \le t \le \tau; \\
h(t) = h(\infty) \left[1 - e^{\frac{t - \tau}{T}}\right], t > \tau.\n\end{cases} \tag{4}
$$

Получаем два неизвестных значения - время запаздывания и постоянная времени. Для определения неизвестных на кривой разгона строим две точки А и Б. Точка А определяется как 0,33 k, а точка  $5 - 0.7 k$ . Постоянная времени и время запаздывания определяются по формулам:

$$
T = -\frac{t_{\rm A} - \tau}{\ln(1 - h_{\rm A})},\tag{5}
$$

$$
\tau = \frac{t_{\rm E} \ln(1 - h_{\rm A}) - t_{\rm A} \ln(1 - h_{\rm E})}{\ln(1 - h_{\rm A}) - \ln(1 - h_{\rm E})},\tag{6}
$$

где  $t_A$  и  $t_B$  – значение времени для точек А и Б на кривой;

 $h_A$  и  $h_B$  – значение ординат для точек А и Б на кривой.

Далее определяем расположение точек А и Б на кривой разгона (рисунок 12) и находим необходимые параметры:  $h_A = 0.0133$ ,  $h_{\rm B} = 0.0282$ ,  $t_{\rm A} = 14$  c,  $t_{\rm B} = 26.5$  c.

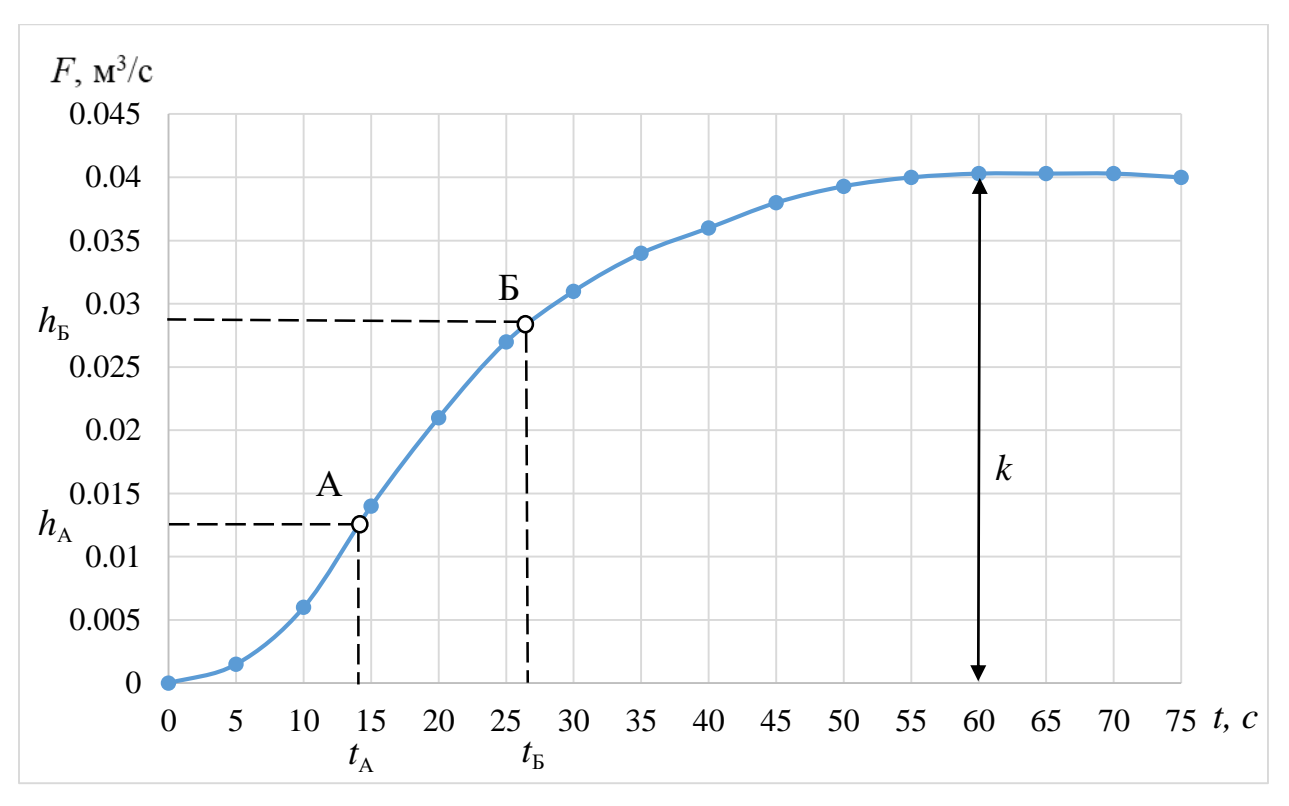

Рисунок 12 – Определение точек А и Б на кривой разгона

Для точности производится расчет по интерполяционному методу Ормана. Постоянная времени и время запаздывания вычисляются по формулам:

$$
\tau = 0,5(3 \cdot t_A - t_B),\tag{7}
$$

$$
T = \frac{t_{\rm E} - \tau}{1,2} = 1,25(t_{\rm E} - t_{\rm A}).
$$
\n(8)

В формулы (7) и (8) подставляем значения времени для точек А и Б на кривой разгона и получаем:

$$
\tau = 0,5(3 \cdot 14 - 26,5) = 7,75 \text{ c},
$$
  
T = 1,25(26,5 - 14) = 15,6 \text{ c}.

В формулу (3) подставляем найденные значения коэффициента передачи объекта, постоянной времени и времени запаздывания объекта, тогда передаточная функция примет вид:

$$
W_{o6}(P) = \frac{0,0403}{(15,6 \cdot P + 1)} e^{-7,75p}.
$$
 (9)

# 3.2 Расчет параметров настройки регулятора

13 Ha рисунке представлена структурная схема системы регулирования, где  $S$  – сигнал задания,  $\varepsilon$  – ошибка регулирования,  $W_n(P)$  – передаточная функция регулятора,  $f$  – возмущение,  $W_{0.6}(P)$  – передаточная функция объекта, у - выходной сигнал.

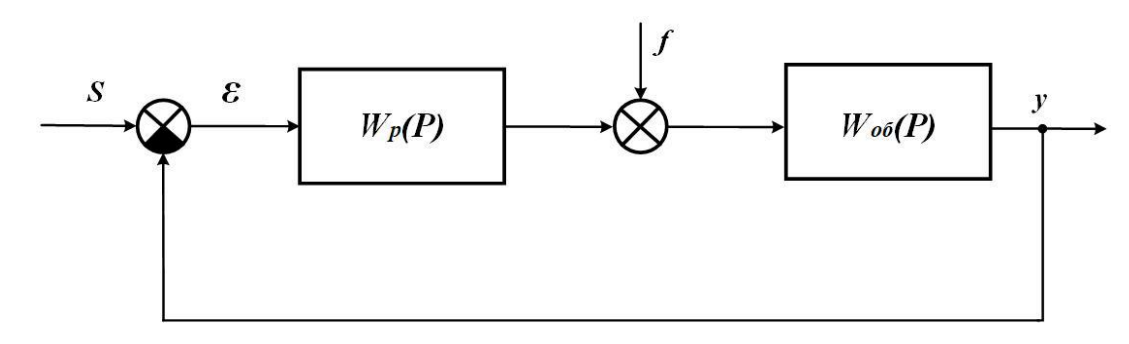

Рисунок 13 - Структурна схема системы регулирования

Выбор законов регулирования производится исходя из требуемого качества переходных процессов. Так, например, для регулирования расхода  $6e<sub>3</sub>$ статической погрешности в одноконтурных АСР применяют ПИ-регуляторы. Если АСР расхода является внутренним контуром в каскадной системе регулирования, регулятор расхода может осуществлять П-закон регулирования. Применение ПД- или ПИД-регуляторов не рекомендуется, так как при наличии высокочастотных помех в сигнале расхода применение регуляторов с дифференциальными составляющими в законе регулирования без предварительного сглаживания сигнала может привести к неустойчивой работе системы [18]. Поэтому выбираем ПИ-регулятор.

Определим значение заданной степени колебательности из выражения:

$$
m = -\frac{1}{2 \cdot \pi} \cdot \ln(1 - \psi). \tag{10}
$$

Расчет системы производится при степени затухания переходных процессов в системе равной  $\psi=0,8$ . Подставим заданную степень затухания в формулу (10) и рассчитаем степень колебательности:

$$
m = -\frac{1}{2 \cdot 3,14} \cdot \ln(1-0,8) = 0,256.
$$

объекта Передаточная функция регулирования описывается формулой (9).

амплитудно-фазовые Определим расширенные частотные характеристики (РАФЧХ) объекта регулирования, которые можно получить, подставив в формулу (9) оператор  $p = -m\omega + i\omega$  или  $p = -\eta + i\omega$ , где  $\omega$  частота, с<sup>-1</sup>. В первом случае расчётные формулы метода обеспечивают получение границы заданной степени колебательности системы, а во втором получение границы заданной степени устойчивости системы в пространстве параметров настройки регулятора. Определим РАФЧХ объекта, подставив в формулу (9) оператор  $p = -m\omega + i\omega$ :

$$
W_{\text{o6}}(p) = \frac{K \cdot e^{\tau(m\omega + i\omega)}}{T \cdot (-m\omega + i\omega) + 1} = \frac{K \cdot e^{m\omega\tau} \cdot e^{-i\omega\tau}}{(1 - Tm\omega) + iT\omega} = \frac{K \cdot e^{m\omega\tau} (cos(\omega\tau) - i \cdot sin(\omega\tau)) \cdot [(1 - Tm\omega) + iT\omega]}{(1 - Tm\omega)^2 + T^2\omega^2} = (11)
$$

$$
=\frac{K\cdot e^{m\omega\tau}((1-Tm\omega)cos(\omega\tau)-T\omega\cdot sin(\omega\tau))}{(1-Tm\omega)^2+T^2\omega^2}\cdot i\cdot\frac{K\cdot e^{m\omega\tau}((1-Tm\omega)sin(\omega\tau)-T\omega\cdot cos(\omega\tau))}{(1-Tm\omega)^2+T^2\omega^2}.
$$

Для удобства расчета введем обозначения:

$$
A_{\rm l} = 1 - Tm\omega,\tag{12}
$$

$$
A_2 = T\omega,\tag{13}
$$

$$
A_0 = A_1 + A_2, \t\t(14)
$$

$$
A_3 = \frac{A_1 K}{A_0},\tag{15}
$$

$$
A_4 = \frac{-A_2 K}{A_0},\tag{16}
$$

$$
A_5 = e^{m\omega\tau} \tag{17}
$$

Тогда выражения для составляющих РАФЧX рассчитываются по следующим формулам:

$$
Re_{o6}(m,\omega) = A_5 \left[ A_3 \cos(\omega \tau) + A_4 \sin(\omega \tau) \right],\tag{18}
$$

$$
Im_{\omega 6}(m,\omega) = A_5 \left[ A_4 \cos(\omega \tau) - A_3 \sin(\omega \tau) \right],\tag{19}
$$

$$
A_{66}^2(m,\omega) = Re_{66}(m,\omega) + Im_{66}(m,\omega). \tag{20}
$$

Параметры настройки ПИ–регулятора рассчитываются как:

$$
\frac{k_{\rm p}}{T_{\rm n}} = -\frac{\omega(m^2 + 1)Im_{06}(m,\omega)}{A_{06}^2(m,\omega)},
$$
\n(21)

$$
k_{\rm p} = -\frac{mIm_{06}(m,\omega) + Re_{06}(m,\omega)}{A_{06}^2(m,\omega)}.
$$
 (22)

С помощью математического программного обеспечения MathCad рассчитываем РАФЧХ объекта регулирования. Результаты расчетов сведены в таблицу 18.

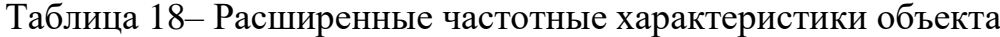

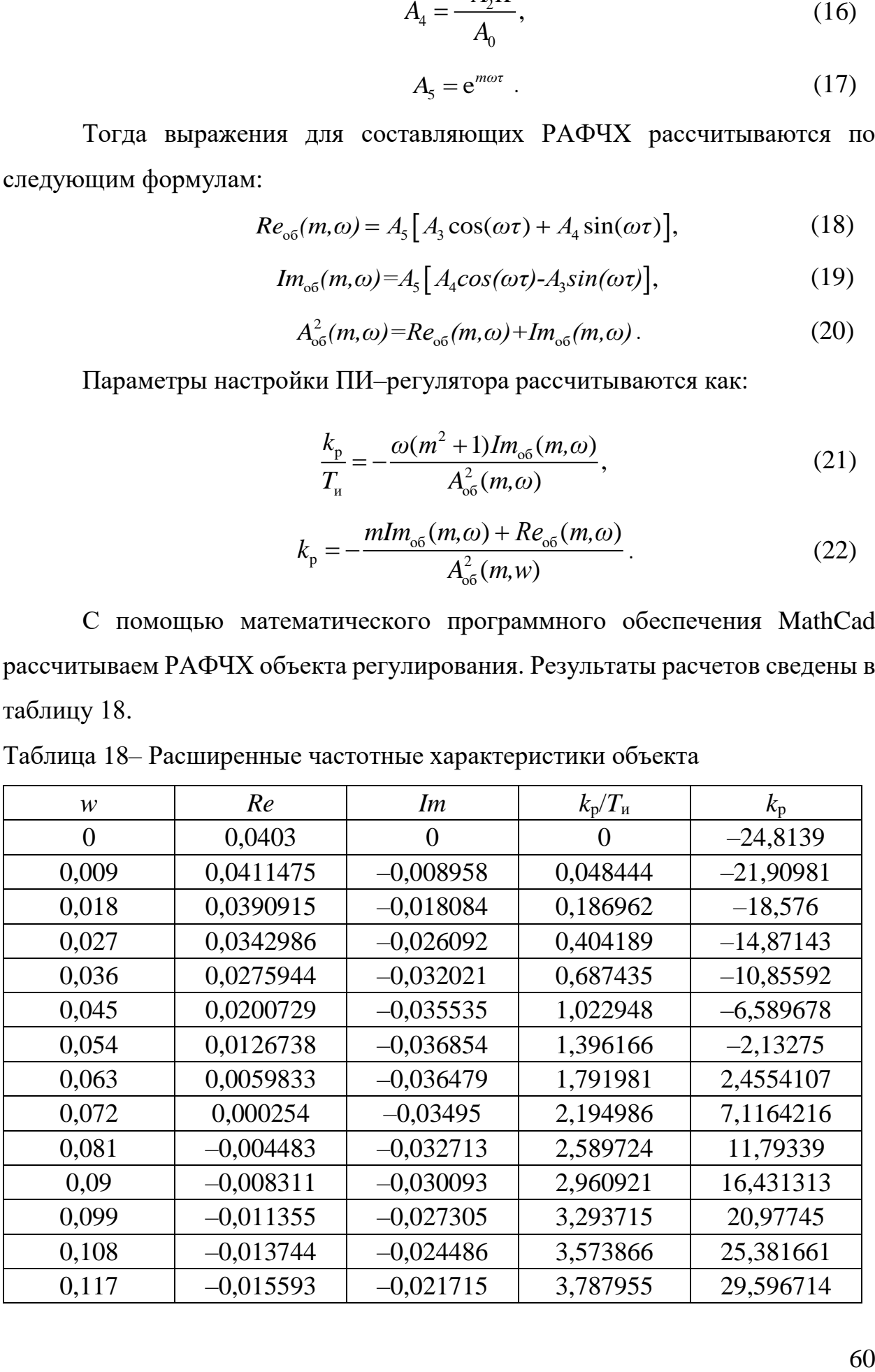

Продолжение таблицы 18

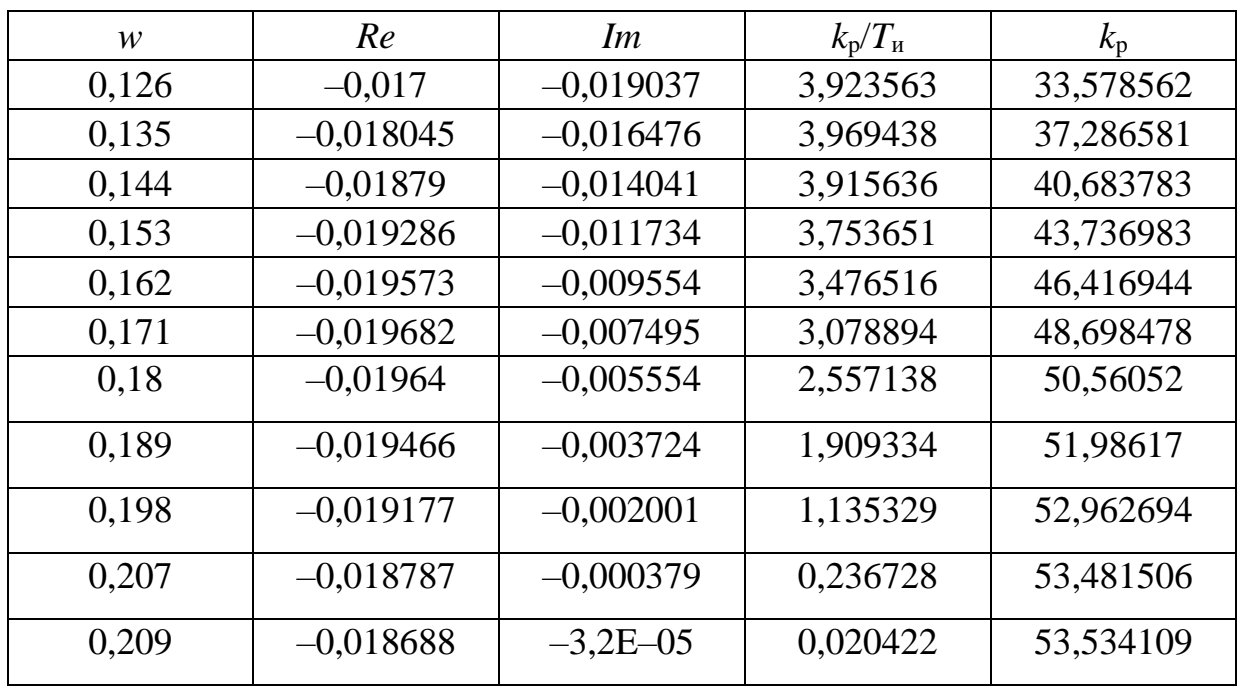

Для удобства и визуализации по данным таблицы 18 строится график зависимости (рисунок 17). Полученная кривая является линией заданной степени затухания процесса регулирования. Все значения, лежащие на этой кривой, обеспечивают заданную степень затухания. Значения, лежащие внутри области, ограниченной данной кривой и осями координат, обеспечат процесс регулирования со степенью затухания больше заданной, а лежащие вне этой области – со степенью затухания меньше заданной.

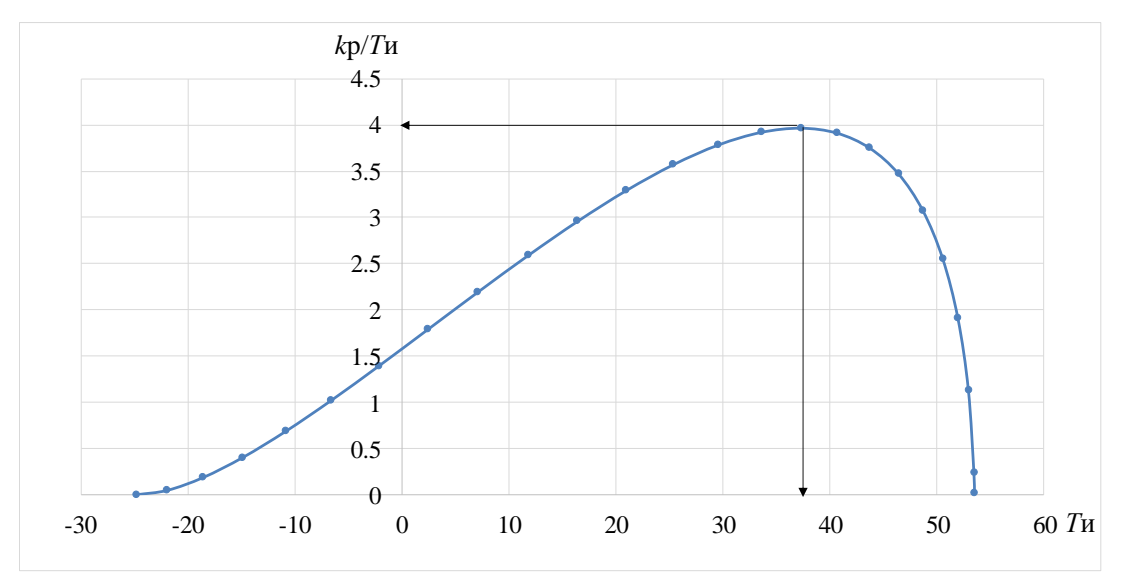

Рисунок 17 – Параметры настройки ПИ–регулятора

Значение постоянной интегрирования определяем по формуле:

$$
T_{\rm H} = \frac{K_{\rm P}}{K_{\rm P}/T_{\rm H}}.\tag{23}
$$

Из таблицы 17 определяем максимальное значение соотношения max  $(K_p/T_u)$  = 3.969438 при  $K_p$  = 37.286581 и резонансной частоте  $\omega$ = 0,135 с<sup>-1</sup> и подставляем в формулу (23):

$$
T_{\rm H} = \frac{37,286581}{3,969438} = 9,39 \, c.
$$

Произведем оценку качества переходного процесса в замкнутой системе по каналу регулирующего воздействия.

Передаточная функция будет иметь вид:

$$
W(P) = \frac{W_{OB}(P) \cdot W_{P}(P)}{1 + W_{OB}(P) \cdot W_{P}(P)}.
$$
\n(24)

Передаточная функция объекта регулирования описывается формулой 9, передаточная функция ПИ-регулятора следующей формулой:

$$
W_{\rm p}(P) = K_{\rm p} + \frac{K_{\rm p}}{T_{\rm H} \cdot P}.
$$
 (25)

После подстановки формулы (25) в формулу (24), получим выражение для передаточной функции замкнутой АСР по каналу задающего воздействия:

$$
W(P) = \frac{W_{o\delta}(P) \cdot (K_P + \frac{K_P}{T_u \cdot P})}{1 + W_{o\delta}(P) \cdot (K_P + \frac{K_P}{T_u \cdot P})} = \frac{K_P \cdot W_{o\delta}(P) \cdot (T_u \cdot P + 1)}{T_u \cdot P + K_P \cdot W_{o\delta}(P) \cdot (T_u \cdot P + 1)}.
$$
(26)

Переходный процесс, идущий в замкнутой системе по каналу задающего воздействия, рассчитывается по методу трапеций. Чтобы рассчитать переходный процесс, необходимо определить вещественную частотную характеристику системы. Для этого получим выражение для амплитудно-фазовой частотной характеристики замкнутой системы путем замены в формуле (26) оператора  $P$  на  $i\omega$ :

$$
W(i\omega) = \frac{K_P \cdot W_{\omega\delta}(i\omega) \cdot (T_u \cdot i \cdot \omega + 1)}{T_u \cdot i \cdot \omega + K_P \cdot W_{\omega\delta}(i\omega) \cdot (T_u \cdot i \cdot \omega + 1)} \tag{27}
$$

С помощью программного обеспечения MathCad рассчитываем вещественную частотную характеристику замкнутой АСР при задающем воздействии. Результаты расчетов сведены в таблицу 19.

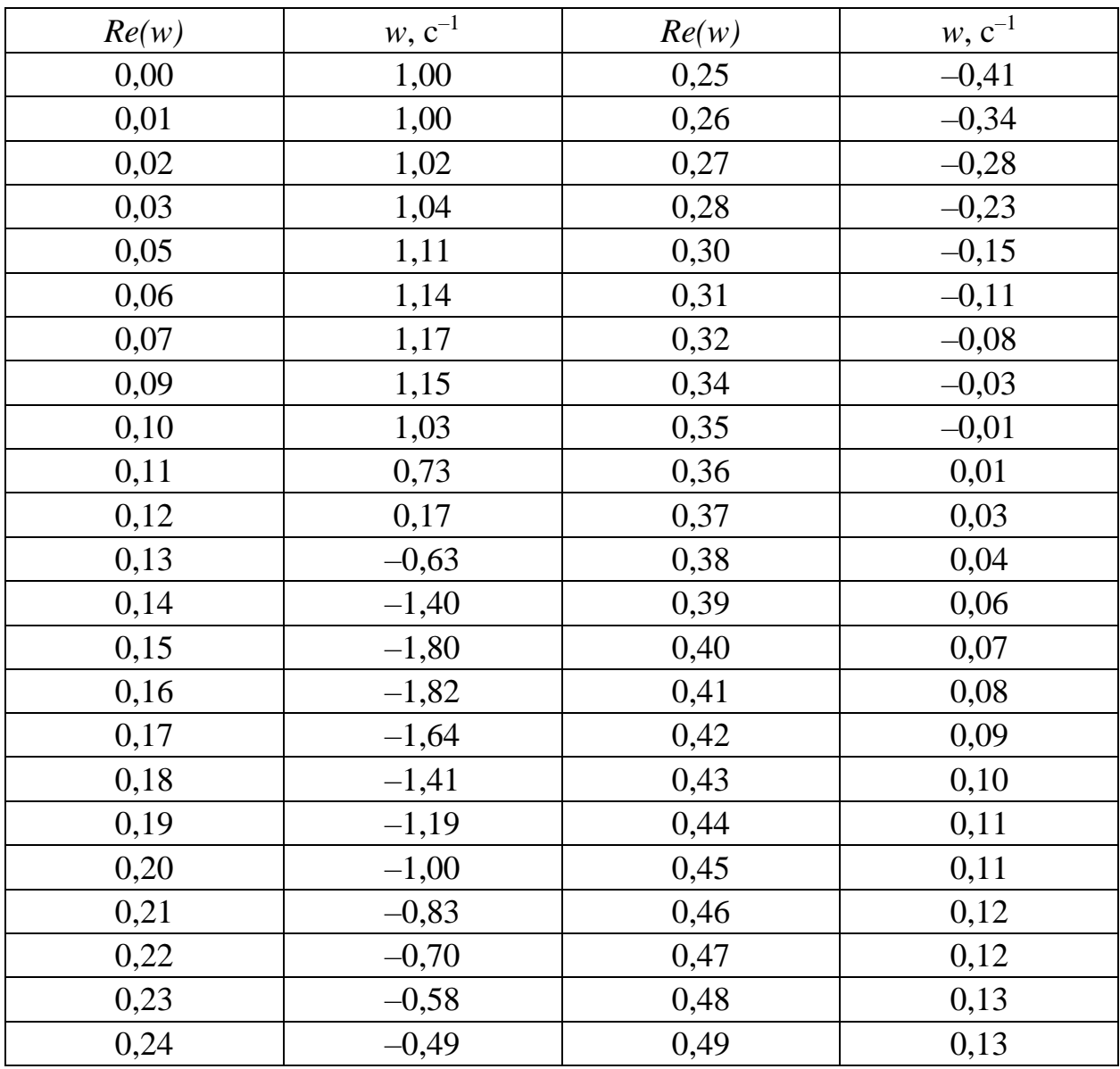

Таблица 19 - Вещественно частотная характеристика системы

На рисунке 18 представлен график вещественной частотной характеристики, построенный по данным таблицы 19.

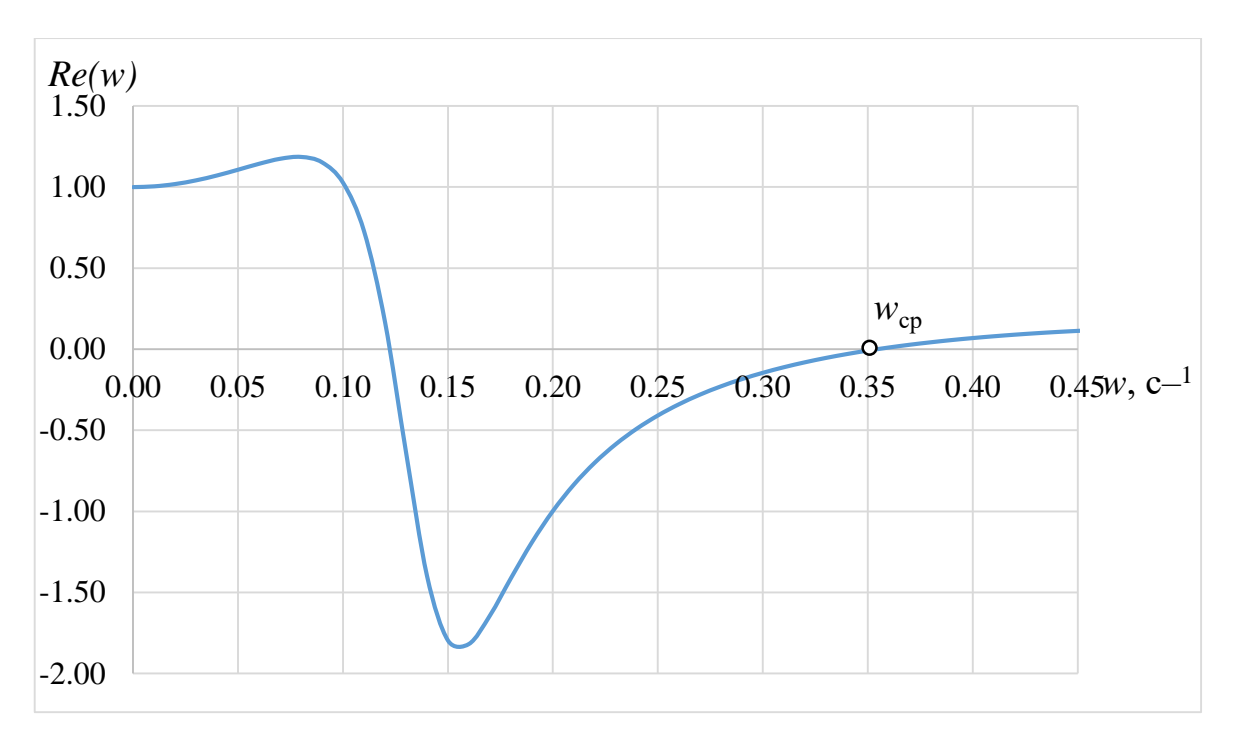

Рисунок 18 - Графическое представление вещественной частотной характеристики системы

Переходная характеристика системы может быть определена по вещественной частотной характеристикой системы выражением:

$$
y_{F-Y}(t) = \frac{2}{\pi} \int_{0}^{\infty} \frac{Re(\omega)}{\omega} \cdot \sin(\omega \cdot t) \cdot d\omega,
$$
 (28)

где t - продолжительность переходного процесса системы.

Для достижения точности в расчете в качестве верхнего предела интеграла применяется значение частоты, при котором значение вещественной частотной характеристики системы стремится к нулю, частоты среза. Из рисунка 18 определяем частоту среза  $w_{cp} = 0.35$  с<sup>-1</sup>. Тогда конечный вид формулы (28) примет вид:

$$
y(t) = \frac{2}{\pi} \cdot \int_{0}^{0.35} \frac{Re(\omega)}{\omega} \cdot \sin(\omega \cdot t) \cdot d\omega.
$$
 (29)

С помощью программного обеспечения MathCad рассчитываем переходную характеристику замкнутой АСР. Результаты расчетов сведены в таблицу 20.

| y(t)             | $\boldsymbol{t}$ | y(t)         | $\boldsymbol{t}$ |
|------------------|------------------|--------------|------------------|
| $\boldsymbol{0}$ | $\boldsymbol{0}$ | 1,008        | 130              |
| $-0,032$         | 5                | 0,997        | 135              |
| 0,237            | 10               | 0,991        | 140              |
| 0,783            | 15               | 0,99         | 145              |
| 1,315            | 20               | 0,993        | 150              |
| 1,58             | 25               | 0,998        | 155              |
| 1,54             | 30               | 1,003        | 160              |
| 1,307            | 35               | 1,005        | 165              |
| 1,025            | 40               | 1,004        | 170              |
| 0,814            | 45               | 1,002        | 175              |
| 0,737            | 50               | $\mathbf{1}$ | 180              |
| 0,789            | 55               | 0,998        | 185              |
| 0,909            | 60               | 0,998        | 190              |
| 1,028            | 65               | 0,998        | 195              |
| 1,102            | 70               | 0,999        | 200              |
| 1,115            | 75               | $\mathbf{1}$ | 205              |
| 1,078            | 80               | 1,001        | 210              |
| 1,021            | 85               | 1,001        | 215              |
| 0,973            | 90               | 1,001        | 220              |
| 0,95             | 95               | $\mathbf{1}$ | 225              |
| 0,952            | 100              | $\mathbf{1}$ | 230              |
| 0,973            | 105              | $\mathbf{1}$ | 235              |
| 0,999            | 110              | $\mathbf{1}$ | 240              |
| 1,017            | 115              | $\mathbf{1}$ | 245              |
| 1,023            | 120              | $\mathbf 1$  | 250              |

Таблица 20 – Результаты расчета переходного процесса

На рисунке 19 представлен переходный процесс замкнутой системы по каналу задающего воздействия, с помощью которого была произведена оценка качества регулирования. Данная оценка позволит сделать вывод о том, насколько система удовлетворяет заданным требованиям, при предъявленных к системе ограничениях.

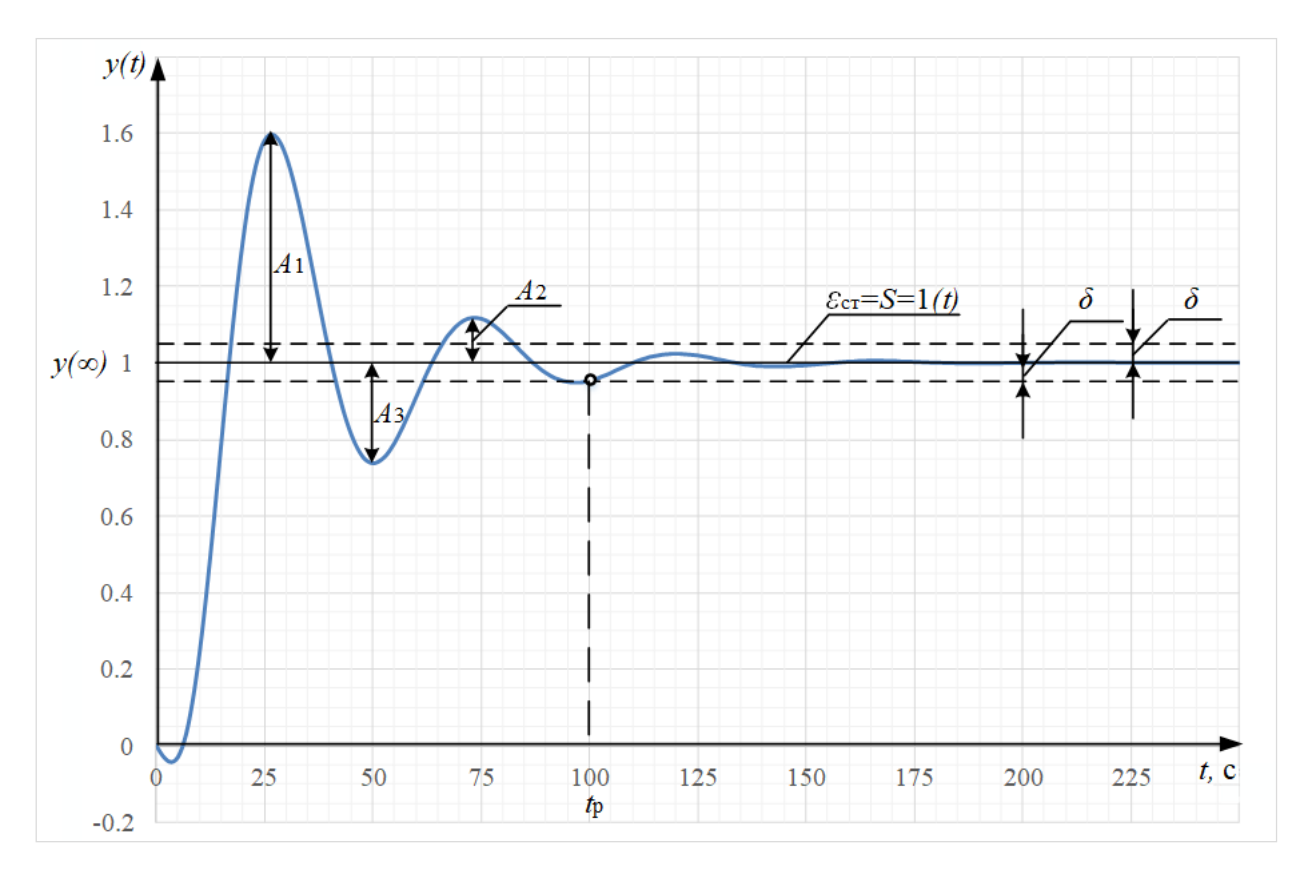

Рисунок 19 – Переходный процесс в системе по каналу задающего воздействия

Используя данные рисунка 19, проведем оценку качества переходного процесса. Определим следующие прямые критерии качества:

1) максимальная динамическая ошибка  $A_1 = 0.59$ ;

2) перерегулирование:

$$
\sigma = \frac{A_{\rm l}}{y(\infty)} \cdot 100\%,\tag{30}
$$

где y(∞) – установившееся значение регулируемой величины;

$$
\sigma = \frac{0.59}{1} \cdot 100\% = 59\% ;
$$

3) статическая ошибка:

$$
\varepsilon_{\text{CT}} = S - y(\infty),\tag{31}
$$

где S – сигнал регулирующего воздействия 1(t);

$$
\varepsilon_{\rm CT} = 1 - 1 = 0;
$$

4) степень затухания переходного процесса:

$$
\psi = \frac{A_1 - A_2}{A_1},
$$
\n
$$
\psi = \frac{0.59 - 0.115}{0.59} = 0.805;
$$
\n(32)

5) время регулирования  $t_p = 100$  с, при величине:

$$
\delta = 0, 05 \cdot y(\infty),
$$
  
\n
$$
\delta = 0, 05 \cdot 1 = 0, 05.
$$
\n(31)

# **ЗАДАНИЕ ДЛЯ РАЗДЕЛА «ФИНАНСОВЫЙ МЕНЕДЖМЕНТ, РЕСУРСОЭФФЕКТИВНОСТЬ И РЕСУРСОСБЕРЕЖЕНИЕ»**

#### Студентки:

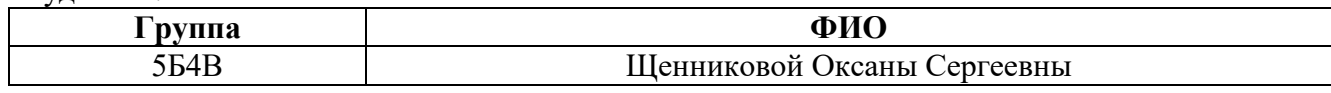

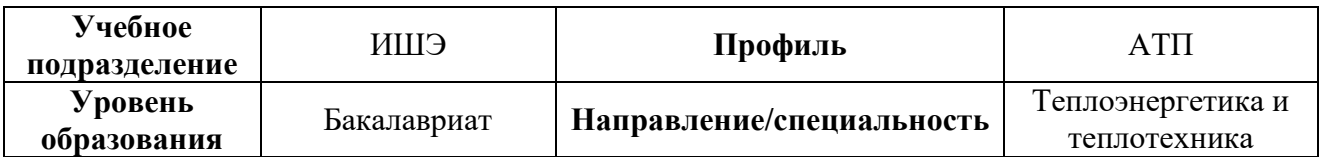

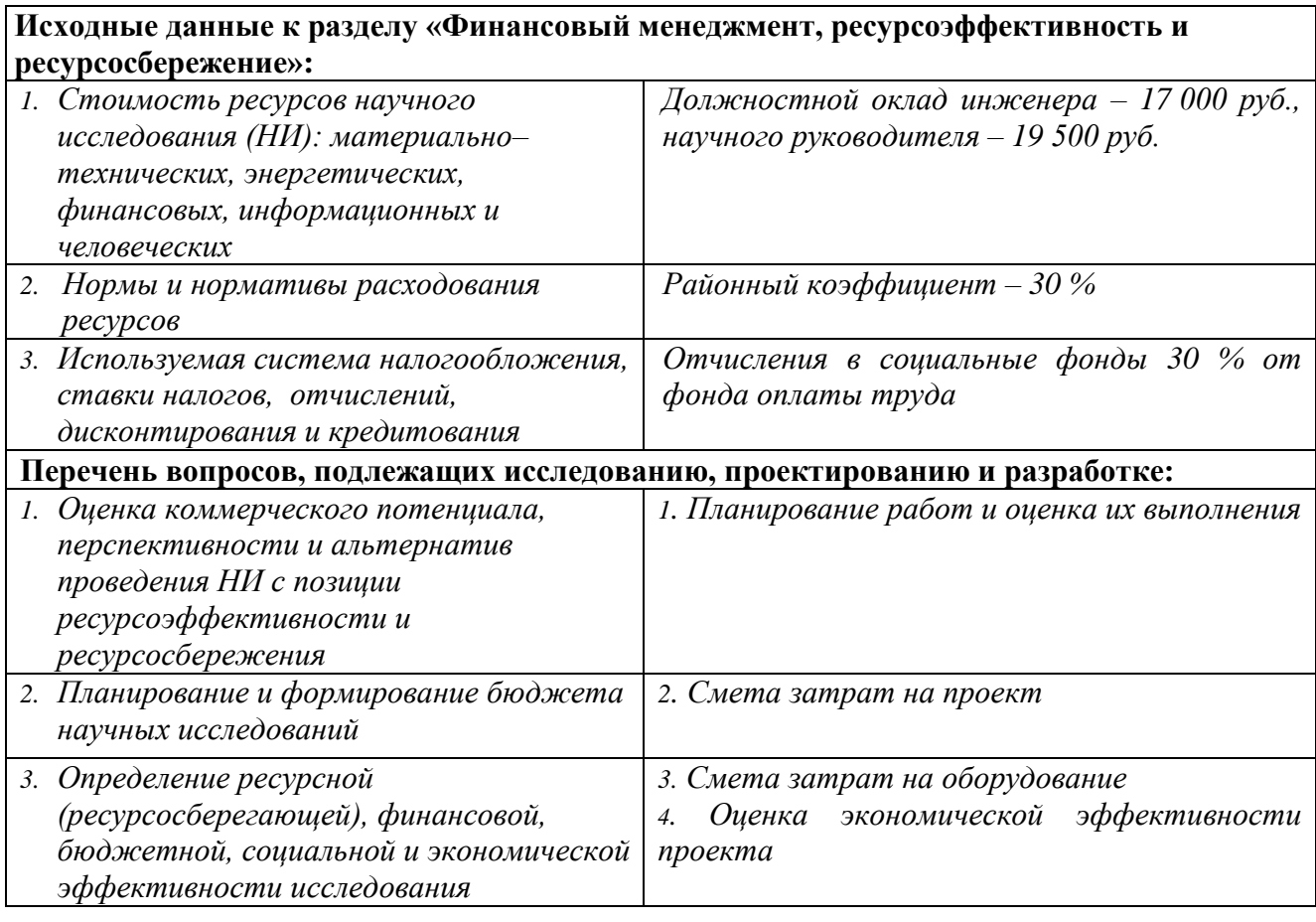

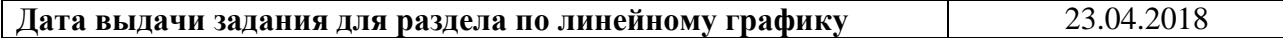

### **Задание выдал консультант:**

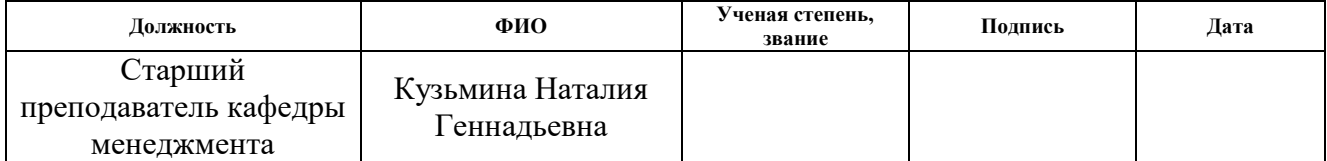

### **Задание принял к исполнению студент:**

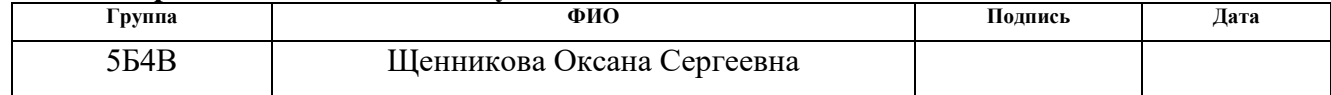

 $\overline{4}$ Финансовый ресурсоэффективность менеджмент,  $\,$  M ресурсосбережение

Целью написания данного раздела является оценка разработки и автоматизированной реализации системы управления процессом приготовления эмульсий и суспензий.

необходимо Для достижения поставленной цели ВЫПОЛНИТЬ следующие задачи:

1) составить перечень работ и оценить время их выполнения;

2) составить смету затрат на проект;

3) составить смету затрат на оборудование и монтажные работы для реализации проекта;

4) определить экономическую эффективность проекта.

4.1 Планирование работ и оценка времени их выполнения

Определение состава работ выполняется с целью получения точного и полного расписания проекта с учетом работ, их длительностей, которое служит основой для исполнения проекта.

В таблице 21 перечислены все виды выполняемых работ и время их выполнения. В качестве исполнителей представлены инженер и научный руководитель.

Таблица 21 – Перечень работ и оценка времени их выполнения

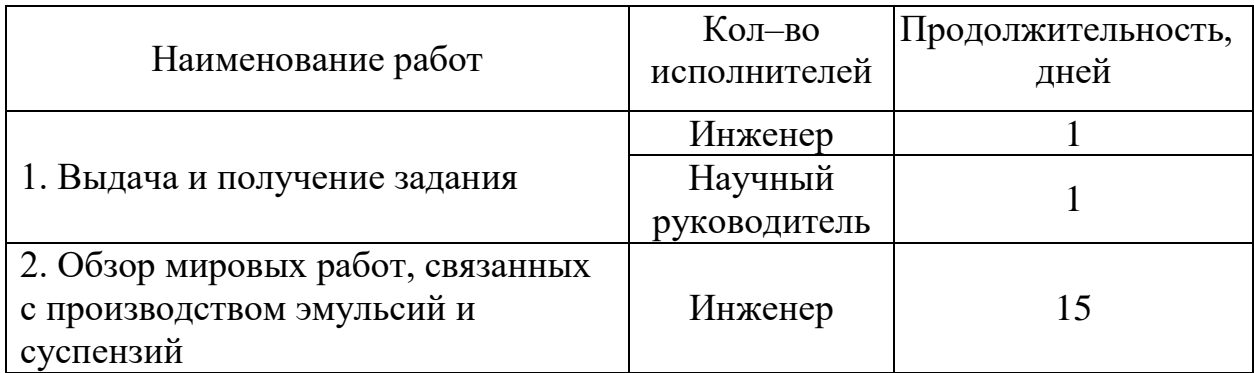

Продолжение таблицы 21

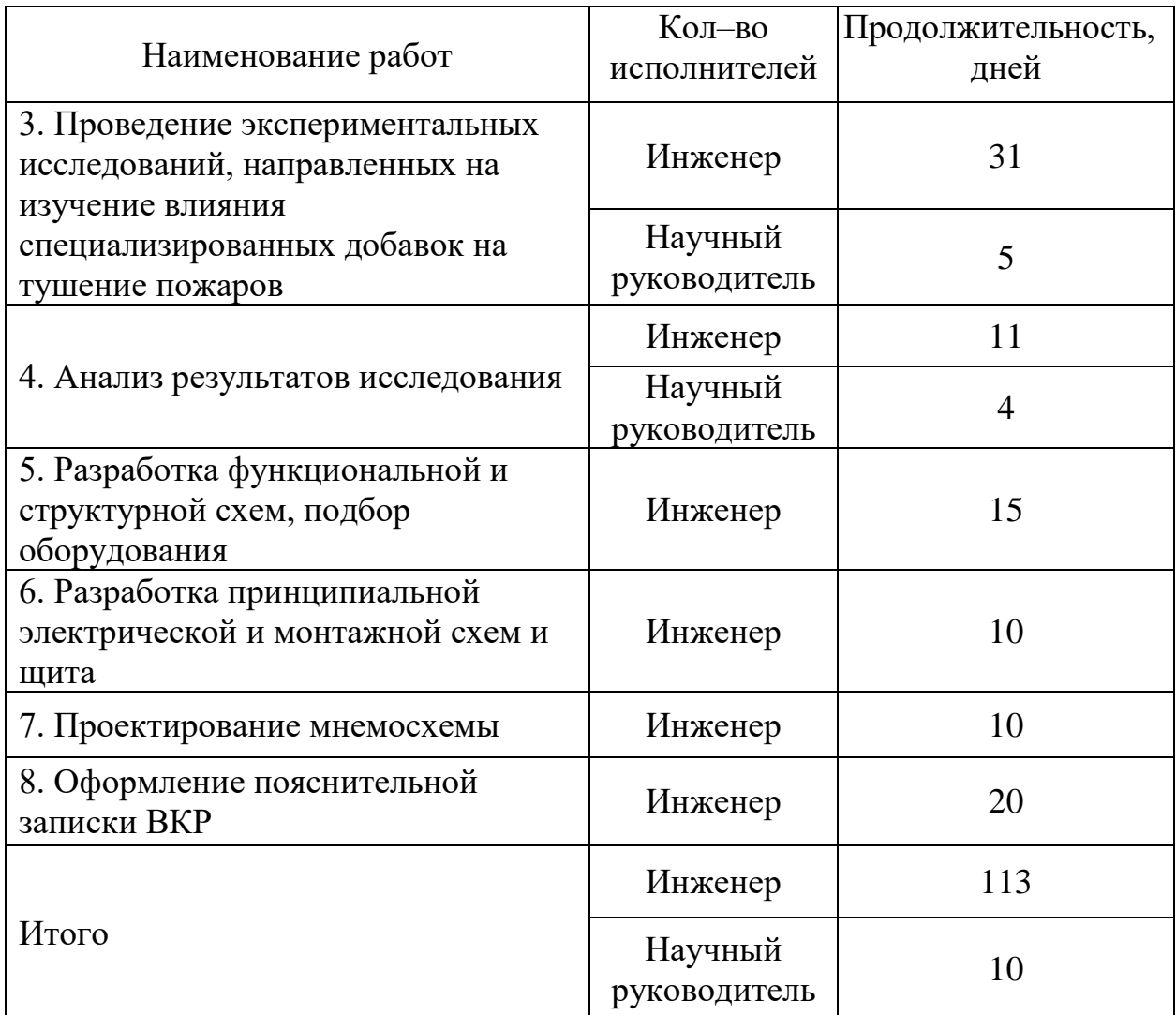

# 4.2 Смета затрат на проект

Затраты на выполнение проекта рассчитываются по следующей формуле:

$$
K_{\rm n} = K_{\rm mar} + K_{\rm an} + K_{\rm s/m} + K_{\rm c.o.} + K_{\rm np} + K_{\rm max},\tag{32}
$$

где *<sup>К</sup>*мат – материальные затраты, руб.;

 $K_{\text{aw}}$  – амортизация компьютерной техники;

*<sup>К</sup>*з/пл – затраты на заработную плату;

*<sup>К</sup>*с.о. – затраты на социальные нужды;

 $K_{\text{np}}$  – прочие затраты;

 $K_{\mbox{\tiny\sc max}}-$ накладные расходы.

4.2.1 Материальные затраты

В материальные затраты включаются затраты на приобретение канцелярских товаров в размере 1000 рублей.

### 4.2.2 Амортизация компьютерной техники

Для выполнения экспериментальных исследований и разработки АСУ процесса приготовления эмульсий и суспензий использовалась компьютерная техника, общее время использования составило 104 дня. Рассчитаем амортизацию компьютерной техники по следующей формуле:

$$
K_{\rm{aw}} = \frac{T_{\rm{ucn} \rm{}}}{T_{\rm{k} \rm{}}}} \cdot H_{\rm{kt}} \cdot \frac{1}{T_{\rm{c} \rm{}}},\tag{33}
$$

где  $T_{\scriptscriptstyle\rm acn.kr}$ – время использования компьютерной техники;

*<sup>Т</sup>*к.вр – календарное время;

 $H_{\kappa r}$  – цена компьютерной техники;

 $T_{\rm cn}$  – срок службы компьютерной техники.

$$
K_{\text{aw}} = \frac{104}{365} \cdot 25\ 000 \cdot \frac{1}{5} = 1\ 424\ \text{py6./ro}
$$

4.2.3 Затраты на заработную плату

Заработная плата – вознаграждение за труд в зависимости от квалификации работника, сложности, количества, качества и условий выполняемой работы, а также компенсационные и стимулирующие выплаты [49]. Затраты на заработную плату рассчитываются по формуле:

$$
K_{\rm s/m} = 3\Pi_{\rm \phi}^{\rm mmx} + 3\Pi_{\rm \phi}^{\rm np},\tag{34}
$$

где  $~3\Pi_\Phi^{\text{\tiny{HHX}}}$ — заработная плата инженера, руб;

 $3 \varPi_\Phi^{\textrm{\tiny{HP}}}$ – заработная плата научного руководителя, руб.

Заработная плата за фактически отработанное время вычисляется по следующей формуле:

$$
3\Pi_{\Phi} = \frac{3\Pi_{\text{mec}}}{21} \cdot n_{\Phi},\tag{35}
$$

где  $\left. 3\Pi_{\text{\tiny{Mec}}} \right.$  – месячная заработная плата, руб;

21 – число рабочих дней в месяце;

ф *<sup>n</sup>* – фактическое число дней в проекте.

 $\frac{3.086}{11}$ . *n<sub>e</sub>*, (35)<br>py6:<br>cre.<br>erra, имеющих месячный оклад<br>500 рублей. Примем коэффициент,<br>ioнный коэффициент – 30 %.<br> $\cdot K_1 \cdot K_2$ , (36)<br> $\cdot K_1 \cdot K_2$ , (37)<br>ornyck;<br>arryck;<br>q.1-1,3 = 24 310 руб.,<br>1.1-1,3 = 27 885 По формулам (36) и (37) рассчитаем месячную заработную плату инженера и научного руководителя, имеющих месячный оклад соответственно 17 000 рублей и 19 500 рублей. Примем коэффициент, учитывающий отпуск равным 10 %, районный коэффициент - 30 %.

$$
3\Pi_{\text{mec}}^{\text{mmx}} = 3\Pi_0 \cdot K_1 \cdot K_2,\tag{36}
$$

$$
3\varPi_{\text{Mec}}^{\text{HP}} = 3\varPi_0 \cdot K_1 \cdot K_2,\tag{37}
$$

где  $3\Pi_0$  – месячный оклад;

*<sup>К</sup>*<sup>1</sup> – коэффициент, учитывающий отпуск;

 $K<sub>2</sub>$  – районный коэффициент.

$$
3\Pi_{\text{Mec}}^{\text{HHK}} = 17\ 000 \cdot 1, 1 \cdot 1, 3 = 24\ 310\ \text{py6.},
$$
  

$$
3\Pi_{\text{Mec}}^{\text{HP}} = 19\ 500 \cdot 1, 1 \cdot 1, 3 = 27\ 885\ \text{py6.}
$$

По формуле (35) рассчитаем фактическую заработную плату инженера и научного руководителя:

$$
3\Pi_{\Phi}^{\text{HIX}} = \frac{24\ 310}{21} \cdot 113 = 130\ 810\ \text{py6},
$$

$$
3\Pi_{\Phi}^{\text{np}} = \frac{27\ 885}{21} \cdot 10 = 13\ 278\ \text{py6}.
$$

Подставим в формулу (34), найденные значения заработной платы инженера и научного руководителя, и получим:

$$
K_{\text{atm}}
$$
 = 130 810 + 13 278 = 144 088 py6.
#### 4.2.4 Затраты на социальные нужды

Отчисления на социальные нужды – затраты по обязательным и добровольным взносам в Фонд социального страхования РФ, Пенсионный фонд РФ, Фонд медицинского страхования от затрат на оплату труда работников, занятых в производстве продукции (работ, услуг), в соответствии с порядком, установленным законодательством. Отчисления на социальные нужды принимаются в размере 30 % от затрат на заработную плату и рассчитываются по формуле:

$$
K_{c.o.} = K_{\text{a/m}} \cdot 0, 3,
$$
\n
$$
K_{c.o.} = 144 \ 088 \cdot 0, 3 = 43 \ 226 \ \text{py6}.
$$
\n(38)

### 4.2.5 Прочие затраты

Прочие затраты принимаются в размере 10 % от суммы материальных затрат, амортизационных отчислений, затрат на заработную плату и на социальные нужды и вычисляются по следующей формуле.

$$
K_{\rm np} = 0,1 \cdot \left(K_{\rm mar} + K_{\rm an} + K_{\rm s/m} + K_{\rm c.o.}\right),\tag{39}
$$
  

$$
K_{\rm np} = 0,1 \cdot \left(1\ 000 + 1\ 424 + 144\ 088 + 43\ 226\right) = 18\ 974\ \text{py6}.
$$

### 4.2.6 Накладные расходы

Накладные расходы – косвенные издержки, необходимые для обеспечения процессов производства, связанные с управлением, обслуживанием, содержанием и эксплуатацией оборудования, а также ненормированные расходы. Накладные расходы принимаем в размере 200 % от затрат на заработную плату.

$$
K_{\text{HAKJ}} = K_{\text{s/mJ}} \cdot 2,
$$
\n
$$
K_{\text{HAKJ}} = 144 \, 088 \cdot 2 = 288 \, 176 \, \text{py6}.
$$
\n
$$
(40)
$$

73

 $(40)$ 

Полученные значения затрат подставим в формулу (32) и рассчитаем затраты на выполнение проекта:

 $K_{\rm n}$  = 1 000+1 424+144 088+43 226 + 18 974 + 288 176 = 496 888 руб.

Результаты вычислений сведены в таблице 22.

Таблица 22 – Смета затрат на проект

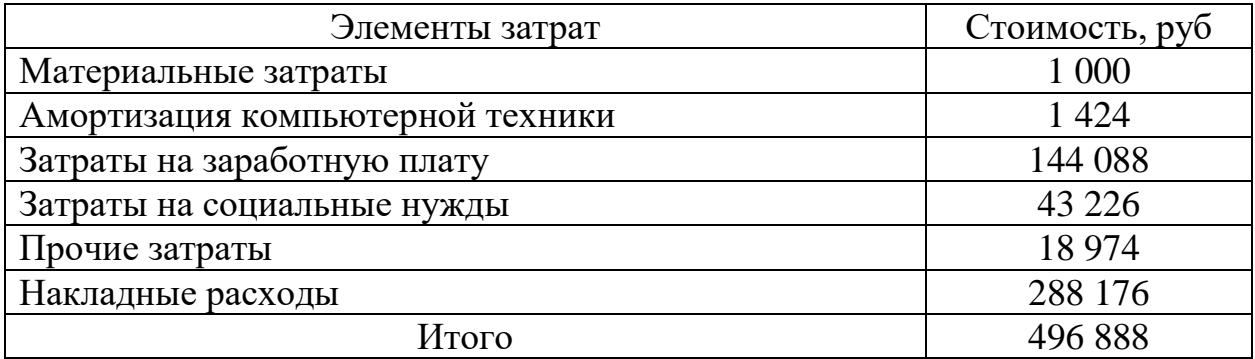

4.3 Смета затрат на оборудование и монтажные работы

Оборудование для реализации АСУ процесса приготовления эмульсий

и суспензий, его стоимость и количество представлены в таблице 23.

Таблица 23 – Смета затрат на оборудование

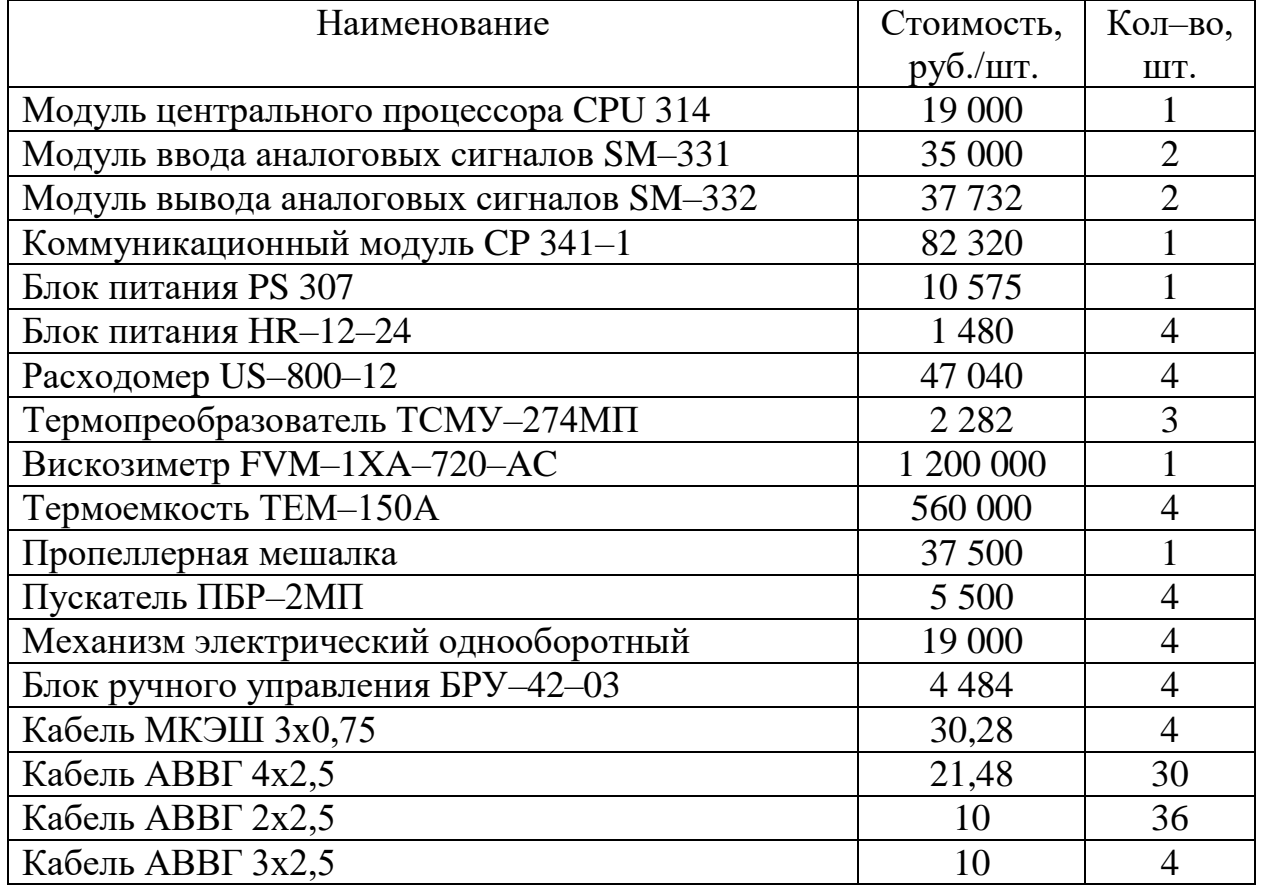

Продолжение таблицы 23

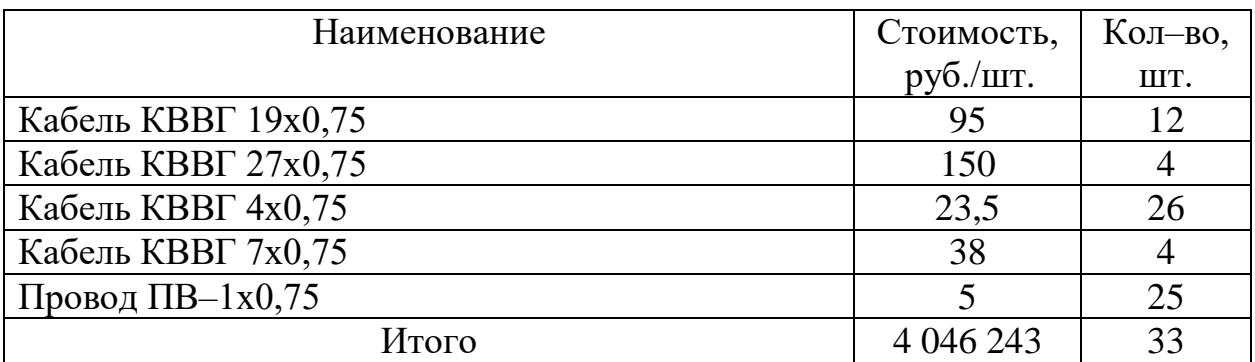

Затраты на монтажные работы, транспортировку и демонтаж оборудования составляют 20 % от суммы затрат на технические средства:

$$
H_{\text{nontr}} = H_{\text{ofop}} \cdot 0, 2,
$$
\n(38)

где  $\,M_{\rm o6op}^{}$ – затраты на оборудование, руб.

$$
H_{\text{nontr}} = 4\ 046\ 243 \cdot 0, 2 = 809\ 248\ \text{py6}.
$$

### 4.4 Оценка экономической эффективности проекта

В результате механизации процесса смешения компонентов эмульсий и суспензий происходит замена ручного труда, что приводит к повышению производительности и экономии на заработной плате за счет сокращения численности рабочих на участке.

Разработанная установка полностью механизирует ручной процесс смешения. Она заменяет четырех технологов, средняя заработная плата которых на химическом производстве составляет 50 000 руб./мес. Для обеспечения работоспособности автоматизированной системы необходимы два оператора, которые должны осуществлять оперативное управление технологическим процессом. Средняя заработная плата оператора пульта управления на химическом производстве составляет 39 000 руб./мес.

Рассчитаем экономию за год по заработной плате работникам:

$$
\mathcal{F}_{\mathcal{A}_{\text{III}}} = (H_{\text{max}} - H_{\text{aem.}}) \cdot 12,\tag{39}
$$

где *И*мех. – затраты на заработную плату работникам до внедрения автоматизации производства, руб./мес.;

*И*авт. – затраты на заработную плату работникам после внедрения автоматизации производства, руб./мес.

$$
\mathcal{F}_{\text{min}} = (4.50 \ 000 - 2.39 \ 000) \cdot 12 = 1.464 \ 000 \ \text{py6.} / \text{rod.}
$$

Автоматизация процесса смешения в производстве эмульсий и суспензий позволяет повысить общую безопасность линии, поскольку до внедрения автоматизации рабочие находились в непосредственной близости к термоемкостям открытого типа и подвергались опасности возможного отравления газами, вредным воздействиям тепла, а также возможности поражения электротоком и получения травм в результате работы с перемешивающим устройством. Разработанная установка полностью исключила воздействие этих вредных и опасных факторов на человека, поскольку обслуживание машины производится оператором дистанционно с пульта управления, и, следовательно, практически исключила выплаты и компенсации работнику при производственной травме.

### **ЗАДАНИЕ ДЛЯ РАЗДЕЛА**

## **«СОЦИАЛЬНАЯ ОТВЕТСТВЕННОСТЬ»**

Студентки:

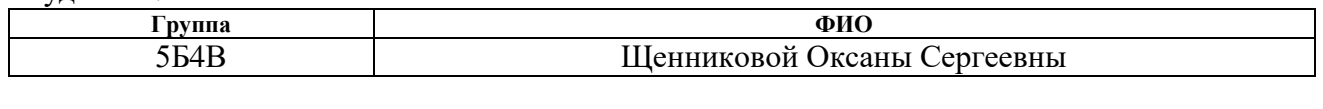

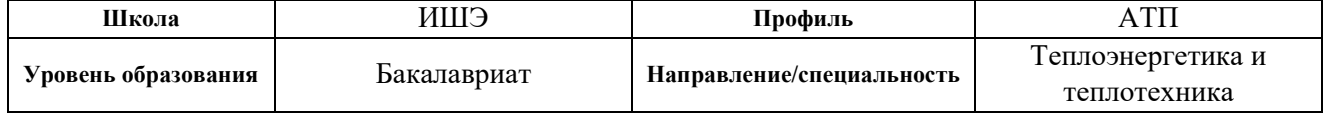

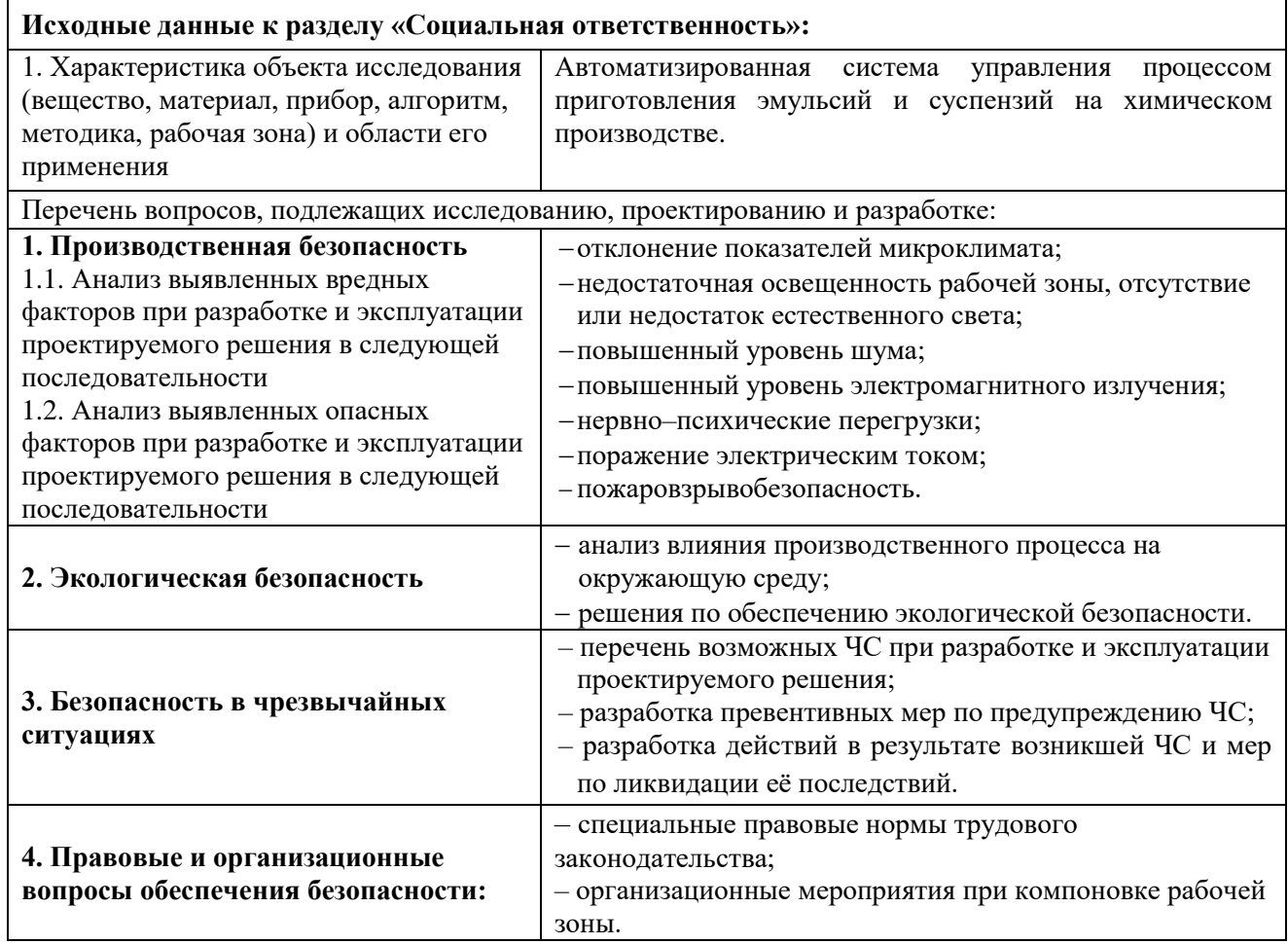

**Дата выдачи задания для раздела по линейному графику** 23.04.2018

#### **Задание выдал консультант:**

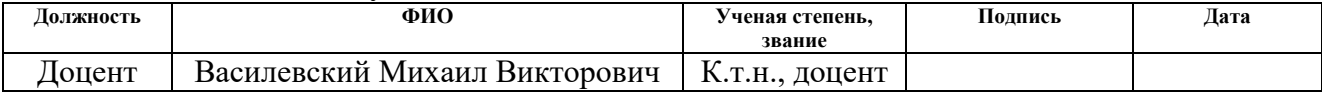

### **Задание приняла к исполнению студентка:**

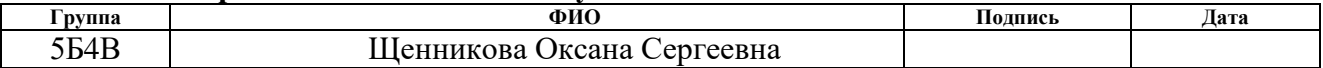

#### 5 Социальная ответственность

5.1 Введение

Улучшение условий и охраны труда работающего населения, снижение производственного травматизма и профессиональной заболеваемости является одной из важнейших концепций социальной политики государства. Усиление механизмов государственного регулирования и рост гражданской активности побуждают предприятия уделять особое внимание вопросам социальной ответственности, которые отвечают долгосрочным интересам развития предприятия и соответствуют социальным целям общества, способствуют соблюдению прав человека и сохранению окружающей среды. Социальная ответственность может быть корпоративной и индивидуальной. Корпоративная социальная ответственность – это выполнение организациями социальных обязательств, предписываемых законом, а также готовность предприятия добровольно нести необязательные расходы на социальные нужды сверх пределов, установленных законодательством, исходя из моральных, этических соображений. Индивидуальная ответственность наступает, когда человек начинает заботиться не только о себе и несет ответственность за результат своей деятельности.

В данном разделе ВКР рассмотрены вредные и опасные факторы, воздействие которых возможно на сотрудника, разработаны требования безопасности и комплекс защитных мероприятий на рабочем месте, правовые и организационные вопросы обеспечения безопасности работника, вопросы экологической безопасности и безопасности в чрезвычайных ситуациях.

В ВКР была разработана автоматизированная система управления процессом приготовления эмульсий и суспензий, предназначенная для производства жидких растворов с определенной концентрацией какого–либо компонента методом механического перемешивания, подогрева и поддержания заданной температуры растворов. Для обеспечения работоспособности системы необходим оператор, который должен

осуществлять оперативное управление технологическим процессом. Деятельность оператора направлена на оценку и обработку поступающей информации. Особенностями деятельности являются анализ поступающей информации, обнаружение неисправностей, умение разбираться в показаниях приборов, быстрое принятие решений.

Поэтому объектом исследования данного раздела является рабочее место оператора, которое предусматривается на базе персонального компьютера с цветным графическим монитором.

5.2 Производственная безопасность

В данном пункте анализируются вредные и опасные факторы, которые могут воздействовать на оператора АСУ процессом приготовления эмульсий и суспензий. Для выбора факторов использовался ГОСТ 12.0.003–2015 [50]. Перечень опасных и вредных факторов, характерных для проектируемой производственной среды представлен в виде таблицы 24.

Таблица 24 – Опасные и вредные факторы при выполнении работ по оперативному управлению технологическим процессом

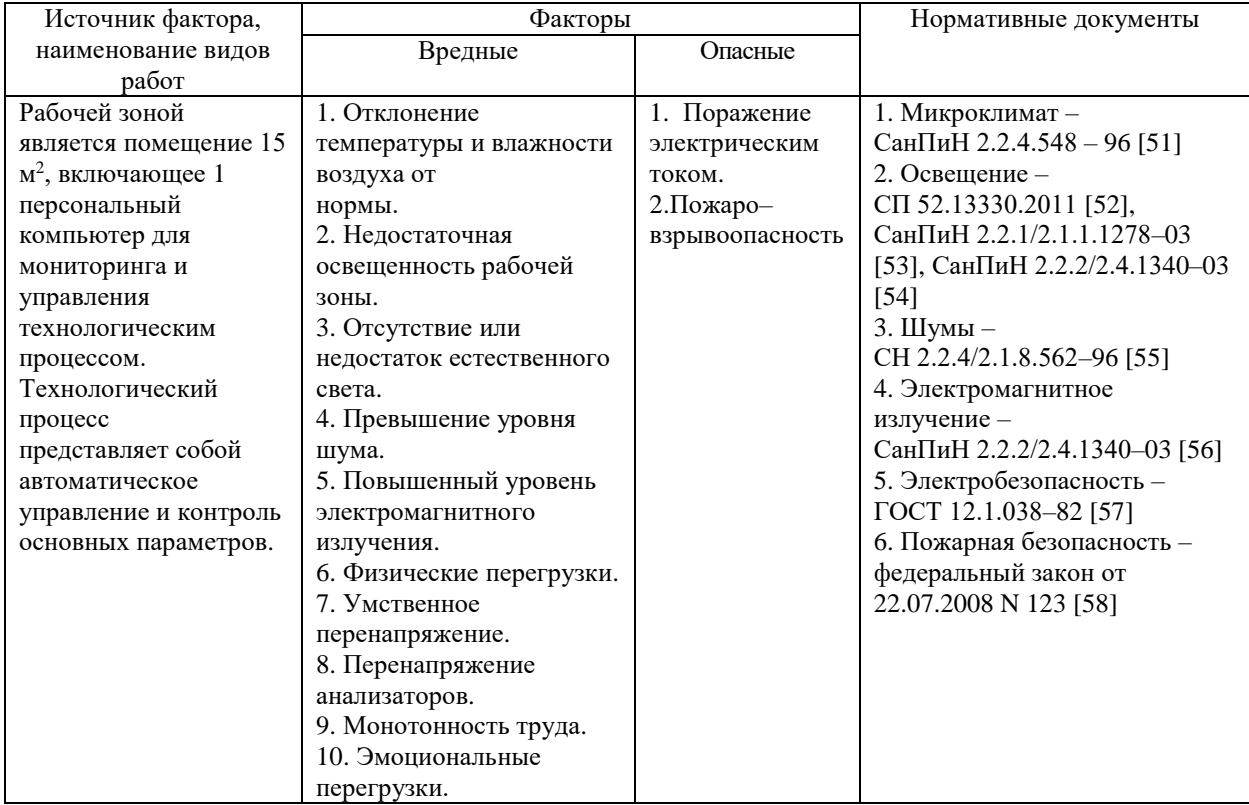

Опасный производственный фактор – фактор, воздействие которого на работника в определенных условиях приводит к травме. Вредный производственный фактор – фактор, воздействие которого на работника в определенных условиях приводит к заболеванию или снижению работоспособности работающего.

5.2.1. Анализ выявленных вредных факторов при эксплуатации проектируемого решения

5.2.1.1. Отклонение показателей микроклимата

Согласно требованиям СанПиН 2.2.4–548–96 [51], необходимо соблюдать оптимальные величины показателей микроклимата в производственных помещений, где выполняются работы операторского типа, связанные с нервно–эмоциональным напряжением (на пультах и постах управления технологическими процессами).

Показатели микроклимата разделяются на допустимые и оптимальные значения микроклимата. При допустимых значениях работник может ощущать небольшой дискомфорт, ухудшение самочувствия и понижение работоспособности, при этом ухудшение состояния здоровья возникать не будет. При оптимальных микроклиматических условиях обеспечивается сохранение нормального функционального и теплового состояния организма, создаются предпосылки для высокого уровня трудоспособности. Показателями, характеризующими микроклимат в производственных помещениях, являются: температура воздуха, температура поверхностей, относительная влажность воздуха, скорость движения воздуха, интенсивность теплового облучения.

По характеру физической нагрузки согласно санитарным правилам и нормам СанПиН 2.2.4.548–96 [51] работа оператора относится к разряду легких (категория 1а). В таблице 25 представлены допустимые и оптимальные значения показателей микроклимата для теплого периода года (плюс 10 °C и выше) и для холодного периода года для категории работ 1а [51].

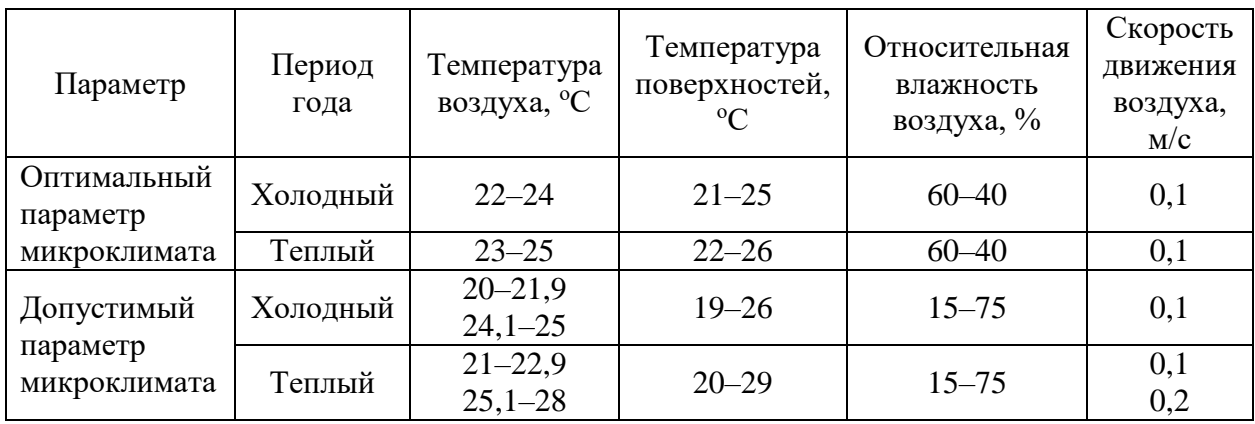

Таблица 25 – Оптимальные и допустимые параметры микроклимата для категории 1а

В целях поддержания оптимальных значений показателей микроклимата на рабочем месте устанавливаются системы вентиляции, кондиционирования воздуха и отопления.

5.2.1.2. Недостаточная освещённость рабочей зоны, отсутствие или недостаток естественного света

Освещение является важным фактором производственной среды, оказывающим существенное влияние на оператора, на эффективность его трудового процесса и безопасность его труда. Недостаточное освещение рабочего места оператора затрудняет выполнение работы, вызывает повышенное утомление, что влечет за собой снижение производительности труда и увеличивает риск производственного травматизма.

Нормативные требования к освещению приведены в СанПиН 2.2.1/2.1.1.1278–03 «Гигиенические требования к естественному, искусственному и совмещённому освещению жилых и общественных зданий» [53] и СП 52.13330.2011 «Естественное и искусственное освещение» [52]. Согласно действующим Санитарным правилам [52] постоянное наблюдение за ходом технологического процесса относится в VIII разряду (подразряд – а) зрительных работ, при котором искусственное освещение в помещении пульта управления должно осуществляться системой общего освещения или

комбинированного освещения (освещенность от общего освещения – 200 лк). Общее освещение может быть равномерным и локализованным. Согласно СанПиН 2.2.2/2.4.1340–03 «Требования к освещению на рабочих местах, оборудованных ПЭВМ» [54] искусственное освещение должно осуществляться системой общего равномерного освещения или, в случае работы оператора с документами, комбинированным освещение, при котором к общему добавляется местное освещение. Освещенность на поверхности стола в зоне размещения рабочего документа должна быть 300–500 лк. При этом освещение не должно создавать бликов на поверхности монитора компьютера. Освещенность монитора не должна быть более 300 лк.

Естественное освещение осуществляется через световые проемы в наружных стенах здания (окна) с коэффициентом естественного освещения КЕО  $1,8\%$  и при совместном освещении с КЕО – 0,6 [52].

### 5.2.1.3. Повышенный уровень шума

Распространенным на производстве вредным фактором является шум. Он создается работающим оборудованием (исполнительными механизмами, механическими мешалками), преобразователями напряжения, работающими осветительными приборами искусственного освещения, процессором, вентиляторами и блоком питания компьютера, а также шум, доносящийся с улицы. Шум ухудшает условия труда, оказывая воздействие не только на органы слуха, но и на весь организм человека в целом через центральную нервную систему. Шум ослабляет внимание и снижает реакцию оператора на происходящие события на технологическом объекте управления, вследствие чего увеличивается число ошибок при работе.

По санитарным нормам СН 2.2.4/2.1.8.562–96 [55] максимальный уровень звука на рабочем месте оператора не должен превышать 65 дБА.

Снизить уровень шума на рабочем месте можно с помощью звукопоглощающих материалов с максимальными коэффициентами звукопоглощения в области частот 63–8000 Гц для отделки стен и потолка

помещений. Также звукопоглощающий эффект создают однотонные занавески из плотной ткани, повешенные в складку, по ширине в 2 раза больше ширины окна. Наиболее простым способом снижения уровня шума являются кратковременные отдыхи в течении рабочего дня при выключенных источниках шума, если этого позволяет рабочий процесс.

### 5.2.1.4. Повышенные уровни электромагнитного излучения

Устройства, потребляющие или производящие электроэнергию, создают электромагнитное излучение. Источником электромагнитного излучения на рабочем месте оператора является компьютер.Спектр излучения компьютерного монитора включает в себя рентгеновскую, ультрафиолетовую и инфракрасную области, а также широкий диапазон электромагнитных волн других частот. Малые дозы облучения могут привести к раковым заболеваниям, нарушениям нервной, эндокринной и сердечнососудистых систем, которые являются обратимыми, если прекратить воздействия.

Временные допустимые уровни (ВДУ) электромагнитного поля, создаваемые персональным компьютером (ПК), приведены в таблице 26 согласно СанПиН 2.2.2/2.4.1340–03 [56].

Таблица 26 – Временные допустимые уровни электромагнитного поля, создаваемые персональным компьютером

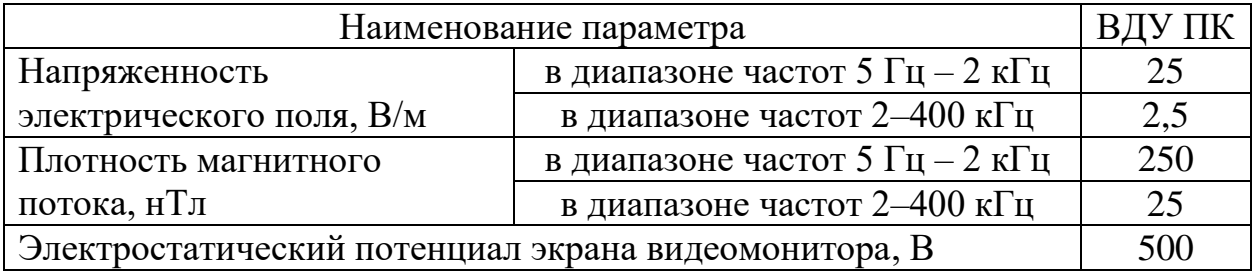

Для защиты от внешнего облучения при работе с монитором компьютера, экран видеомонитора должен находиться от глаз пользователя на оптимальном расстоянии 600–700 мм [56].

#### 5.2.1.5. Нервно–психические перегрузки

Работа оператора в целом разнообразная при выполнении задач и монотонная в период несения дежурства. Сложность работы оператора пультов управления связана с высокой ответственностью и принятием решений в условиях дефицита времени. Поэтому у оператора во время работы могут возникать физические и эмоциональные перегрузки, умственное перенапряжение, перенапряжение анализаторов.

Для предупреждения преждевременной утомляемости оператору рекомендуется организовывать перерывы на 10–15 минут через каждые 45–60 минут. Во время перерывов для снижения нервного и эмоционального напряжения, утомления зрительного анализатора рекомендуется выполнять комплекс упражнений физкультурных минуток [56].

5.2.2. Анализ выявленных вредных факторов при эксплуатации проектируемого решения

5.2.2.1. Поражение электрическим током

Согласно ГОСТ 12.1.038–82 [57] предельно допустимые уровни напряжения прикосновения и токов, воздействию которых человек может подвергаться в процессе работы с электрооборудованием, составляют для установок в нормативном режиме для постоянного тока – не более  $0.8 B$  и 1мА, для переменного тока (частота 50 Гц) – не более 2,0 В и 0,3 мА. Во избежание поражения тока оператору во время работы запрещается прикасаться к задней панели системного блока и переключать разъемы интерфейсных кабелей периферийных устройств при включенном питании, производить отключение питания во время выполнения активной задачи, допускать попадание влаги на поверхности устройств.

Помещение, в котором находится система приготовления эмульсий и суспензий, согласно правилам устройства электроустановок [58], относится к помещению с повышенной опасностью, характеризующееся следующим

условием повышенной опасности: высокие температуры (до плюс 100 °С). Для предотвращения возможности поражения электрическим током при прикосновении к металлическим нетоковедущим частям, которые могут оказаться под напряжением в результате повреждения изоляции, корпуса приборов и инструментов заземляются, а также при работе возле объекта управления используются средства индивидуальной защиты [56]. Все работы по устранению неисправностей производятся квалифицированным персоналом.

#### 5.2.2.2. Пожаровзрывобезопасность

При неправильной эксплуатации оборудования или коротком замыкании электрической сети может произойти возгорание. Из–за перегрузки сети напряжения происходит сильный нагрев токоведущих частей и загорание изоляции. Кроме того, система вентиляции может стать источником распространения возгорания.

Для предупреждения пожаров от коротких замыканий и перегрузок необходимы правильный выбор, монтаж и соблюдение установленного режима эксплуатации электрических сетей, а также правильный выбор и соблюдение установленного режима эксплуатации электрических средств автоматизации.

Основными мероприятиями, обеспечивающими успешную эвакуацию людей и имущества из горящего здания, а также мерами предупреждения пожаров являются: составление планов эвакуации, ознакомление сотрудников с планом эвакуации, который должен висеть на видном месте, проведение противопожарного инструктажа для сотрудников [58].

5.3 Экологическая безопасность

5.3.1. Анализ влияния производственного процесса на окружающую среду

Промышленные предприятия в процессе эксплуатации потребляют определенное количество чистой воды, а также сбрасывают очищенные или неочищенные сточные воды в окружающую среду, что приводит к загрязнению гидросферы. Основными источниками загрязнения поверхностных вод являются неочищенные или недостаточно очищенные производственные и бытовые сточные воды, а также утечки вредных веществ из емкостей, трубопроводов и других сооружений.

Воздействие на атмосферу возможно в результате испарения эмульсий, суспензий или их компонентов, которые хранятся в закрытых емкостях на предприятии. Данное воздействие на атмосферный воздух незначительное. Кроме того, источником вредных газовыделений может стать утечка рабочей жидкости из термоемкости или прорыв трубопровода в результате коррозии или дефекта монтажа для приготовления эмульсий и суспензий. В этом случае производится механическая очистка загрязненного участка. Образующиеся отходы собираются и временно храниться на территории предприятия в емкостях, контейнерах или на специально отведенных и оборудованных площадках, в соответствии с утвержденными инструкциями по обращению с опасными отходами.

5.3.2. Решения по обеспечению экологической безопасности.

В целях рационального использования и охраны поверхностных вод предприятие должно обеспечить предотвращение попадания продуктов производства и сопутствующих ему загрязняющих веществ на территорию производственной площадки промышленного объекта и непосредственно в водные объекты.

Для исключения возможности загрязнения окружающей среды сточными водами и жидкими продуктами производства предусматривают применение оборудования и трубопроводов, стойких к коррозийному и абразивному воздействию агрессивных жидких сред.

5.4 Безопасность в чрезвычайных ситуациях

В настоящее время основными способами защиты населения, в том числе и производственного персонала во время чрезвычайных ситуаций (землетрясения, наводнения, химического или радиоактивного заражения), являются: укрытие людей в защитных сооружениях, проведение эвакуационных мероприятий, использование средств индивидуальной защиты, организация медицинской помощи пострадавшим [58].

5.4.1 Перечень возможных ЧС при разработке и эксплуатации проектируемого решения

При работе системы приготовления эмульсий и суспензий могут возникнуть следующие чрезвычайные ситуации – воспламенение изоляции электрической сети от короткого замыкания и перегрузки.

При установке оборудования автоматизации, особое требование предъявляется к качеству монтажа технических средств. Особенно при установке оборудования для производства эмульсий или суспензий, в состав которых входят горючие жидкости. Некачественный монтаж термоемкостей, трубопроводов, задвижек, расходомеров и других приборов может привести к утечке горючего топлива, что может стать причиной возгорания. Поэтому монтаж оборудования должны производить квалифицированные специалисты [58].

Также на данной АСУ есть опасность поражения электрическим током при прикосновении к металлическим нетоковедущим частям, которые могут оказаться под напряжением в результате повреждения изоляции.

5.4.2 Разработка превентивных мер по предупреждению ЧС

Для предупреждения поражения электрическим током корпуса приборов и инструментов заземляются, также при работе возле объекта управления используются средства индивидуальной защиты [57].

Для предотвращения возгораний помещение, где размещена система для приготовления эмульсий и суспензий, и рабочее место оператора должны быть оборудованы средствами пожаротушения (огнетушителями, ящиком с песком, стендом с противопожарным инвентарем), средствами связи. В операторской должны находиться: порошковый огнетушитель типа ОП–5, план эвакуации при пожаре (рисунок 20) и в доступном месте – пожарный щит. Если возгорание произошло в действующей электроустановке, для его устранения должны использоваться углекислотные огнетушители типа ОУ–2 или порошковые типа ОП–5.

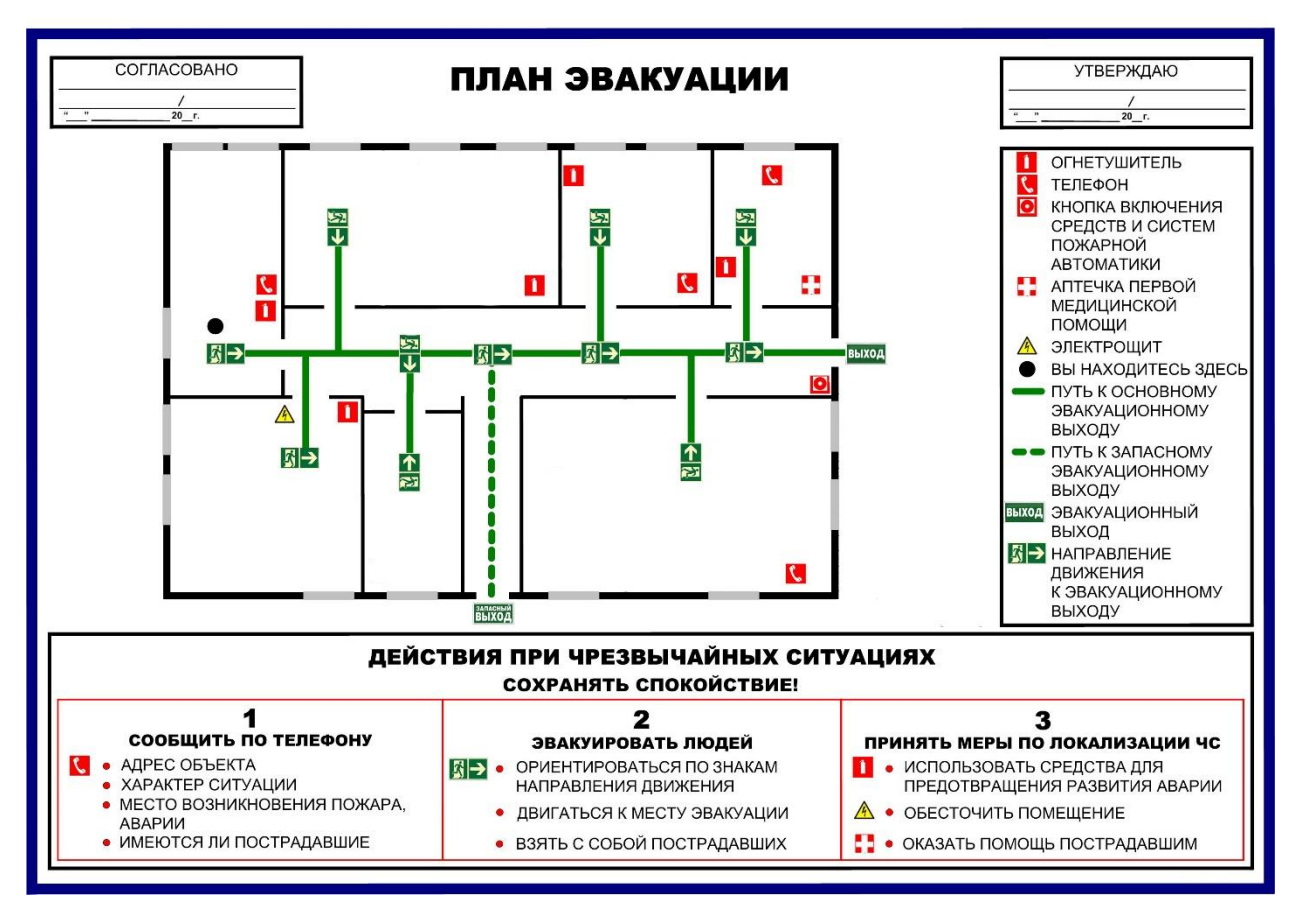

Рисунок 20 – План эвакуации

5.4.3 Разработка действий в результате возникшей ЧС и мер по ликвидации её последствий

При возникновении пожара сотрудники должны немедленно сообщить о пожаре в ближайшую пожарную часть и администрации организации. Далее выключить приточные вентиляции и сообщить всему персоналу о возникшем пожаре. Быстро без паники эвакуироваться из здания согласно плану эвакуации, по возможности, покидая помещение, отключить все электроприборы, закрыть двери и форточки.До приезда работников пожарной охраны, если есть возможность, организовать тушение возгорания первичными средствами пожаротушения.

При поражении человека электрическим током необходимо освободить пострадавшего от действия тока. При этом должны быть предприняты меры по предупреждению его падения и самому не оказаться в контакте с токоведущей частью или телом пострадавшего. Наиболее простым способом освобождения пострадавшего от тока является отключение электроприбора или оборудования, или той ее части, которой касается человек. Если отключить нельзя, то можно освободить пострадавшего с помощью электрозащитных средств (диэлектрические перчатки, коврики). Если пострадавший охватывает проводник, следует острым предметом с изолированной ручкой, например, из сухого дерева. После освобождения пострадавшего от действия тока, необходимо оказать ему доврачебную помощь. Первая помощь оказывается немедленно после освобождения от действия тока на месте происшествия, если нет опасности, угрожающей пострадавшему или оказывающим помощь. Приступив к оказанию помощи, нужно позаботиться о вызове врача или скорой медицинской помощи, причем это должен сделать не оказывающий помощь человек. Во всех случаях поражения электрическим током необходимо вызвать врача независимо от состояния пострадавшего.

5.5 Правовые и организационные вопросы обеспечения безопасности

5.5.1 Специальные правовые нормы трудового законодательства

В соответствии со статьей 5.27.1 Кодекса Российской Федерации об административных правонарушениях от 30.12.2001 N 195–ФЗ (ред. от 03.04.2018) [59] допуск работника к исполнению им трудовых обязанностей без прохождения в установленном порядке обучения и проверки знаний требований охраны труда, а также обязательных при поступлении на работу и в течение трудовой деятельности медицинских осмотров, обязательных медицинских осмотров в начале рабочего дня (смены), обязательных психиатрических освидетельствований или при наличии медицинских противопоказаний влечет наложение административного штрафа на должностных лиц в размере от пятнадцати тысяч до двадцати пяти тысяч рублей. Поэтому оператор обязан пройти вводный инструктаж при приеме на работу, первичный инструктаж, который проводится на рабочем месте перед тем, как сотрудник начинает самостоятельную работу, а также повторные инструктажи по охране труда, которые проводятся минимум раз в 6 месяцев. Перед поступлением на работу оператору необходимо пройти медицинский осмотр за счет организации. Кроме того, предприятие должно обеспечить оператора спецодеждой и другими средствами защиты.

Согласно требованиям СанПиН 2.2.2/2.4.1340–03 [56] женщины со времени установления беременности переводятся на работы, не связанные с использованием ПК, или для них ограничивается время работы с ПК (не более 3 ч за рабочую смену).

#### 5.5.2 Организационные мероприятия при компоновке рабочей зоны

Одним из факторов безопасности рабочей среды является организация рабочего места. Рабочие места с персональными компьютерами по отношению к боковым световым проемам (окнам) должны располагаться так, чтобы естественный свет падал сбоку, желательно слева. Рабочий стол должен позволять удобно разместить на рабочей поверхности оборудование с учетом его количества, размеров и характера выполняемой работы. Высота стола должна быть в пределах от 680 до 800 мм. Монитор компьютера, должен находиться от глаз пользователя на расстоянии 600–700 мм [56].

Режим труда и отдыха предусматривает соблюдение определенной длительности непрерывной работы на ПК и перерывов, регламентированных с учетом продолжительности рабочей смены, видов и категории трудовой деятельности.

5.6 Заключение по разделу «Социальная ответственность»

Угроза глобального экологического кризиса требует кардинальные изменения в сознании человека, в частности, в экологическом сознании путем распространения экологического знания, например, через систему образования, а также путем выполнения мероприятий, направленных на кардинальное улучшение экологической обстановки в мире. Разработанная АСУ является альтернативой тяжелому и опасному ручному труду человека и оказывает незначительное воздействие на окружающую среду.

Социальная роль разработанной АСУ процесса приготовления эмульсий и суспензий заключается в повышении эффективности работы предприятия, улучшении качества выпускаемой продукции, увеличении производительности труда, а также росте уровня безопасности процесса смешения компонентов эмульсий или суспензий. В разделе «Социальная ответственность» выпускной квалификационной работы:

1) рассмотрены понятия социальной ответственности предприятия (корпоративной, индивидуальной);

2) проанализированы вредные и опасные факторы, воздействие которых возможно на оператора и уровень которых не должен превышать предельных значений, оговоренных правовыми и санитарно–техническими нормами;

3) отражены правовые и организационные вопросы обеспечения безопасности работника;

4) проанализированы вопросы экологической безопасности и безопасности в чрезвычайных ситуациях и меры для их предупреждения.

Заключение

В результате выполнения выпускной квалификационной работы была разработана автоматизированная система управления процессом приготовления эмульсий и суспензий на химическом производстве.

Спроектированная система является трехуровневой. Полевой уровень включает датчики измерения температуры, расхода, вязкости, а также запорную арматуру, исполнительные механизмы, пропеллерную мешалку. На среднем уровне расположен контроллер, верхний уровень – АРМ оператора. В качестве регулирующего устройства был выбран модульный программируемый логический контроллер Siemens Simatic S7–300 фирмы ООО «Сименс». В состав контроллера входят блок центрального процессора, блок питания, два модуля ввода аналоговых сигналов, два модуля вывода аналоговых сигналов и коммуникационный модуль, которые монтируются на профильную шину.

В ходе выполнения ВКР была разработана схемная документация: схема структурная, схема функциональная, схема принципиальная электрическая, схема монтажная и схема общего вида щита. Пояснительная записка к работе содержит результаты экспериментальных исследований влияния пенообразователей и смачивающих средств на подавление пламенного горения и термического разложения ЛГМ, подробное описание выбора основного оборудования, приборов и технических средств автоматизации, а также мнемосхему объекта управления.

Кроме того, выполнены разделы «Социальная ответственность» и «Менеджмент, ресурсоэффективность и ресурсосбережение». В последнем разделе рассчитаны смета затрат на проект, в размере 496 888 руб., смета затрат на оборудование, которая составила 4 046 243 руб., и смета затрат на монтажные работы – 809 248 руб. Эффективно внедренная автоматизированная система гарантирует улучшение качества выпускаемой

продукции, рост производительности труда, повышение эффективности работы предприятия, а также рост уровня безопасности.

Публикация автора бакалаврской работы: Щенникова О.С., Полех В.С. Разработка SCADA системы управления вентилятором приточной вентиляции // Материалы V Международного форума «Интеллектуальные энергосистемы». – 2017. – С. 122–125.

Список использованных источников

1. Брушлинский Н. Н., Соколов С. В Международная пожарная статистика международной ассоциации пожарно–спасательных служб // Вестник Воронежского института ГПС МЧС России. – 2016. – № 1. – С. 72– 104.

2. Реснянская А.С., Игаева А.Ю. Обеспечение пожарной безопасности на предприятиях нефтегазовой промышленности // Перспективы развития строительного комплекса. – 2016. – № 1. – С. 57–65.

3. Доррер Г.А., Якимов С.П., Васильев С.А. Прогнозирование динамики распространения лесных пожаров в России // Проблемы управления рисками в техносфере. – 2010. – № 4. – С. 65 – 67.

4. Wilson AAG (1988) Width of firebreak that is necessary to stop grass fires: some field experiments. Canadian Journal of Forest Research 18, 682–687.

5. Merino L, Caballero F, Martínez–De–Dios JR, Maza I, Ollero A (2012) An unmanned aircraft system for automatic forest fire monitoring and measurement. Journal of Intelligent and Robotic Systems: Theory and Applications 65, 533–548.

6. Картеничев А.Ю., Сукочев А.Ю., Васильева О.Э. Применение авиации для тушения пожаров: история и современность // Пожарная безопасность. – 2015. – №2. – С. 107 – 112.

7. Копылов Н.П., Хасанов И.Р., Кузнецов А.Е., Федоткин Д.В., Москвилин Е.А., Стрижак П.А., Карпов В.Н. Повышение эффективности тушения лесных пожаров с использованием добавок к воде // Пожарная безопасность. – 2015. – №4. – С. 46 – 50.

8. Пешков В.В., Лебедев С.Ю., Кузьмин В.П. Порядок применения пенообразователей для тушения пожаров: Инструкция. – М.: ВНИИПО, 1996.  $-28$  c.

9. Шароварников А.Ф., Шароварников С.А. Пенообразователи и пены для тушения пожаров. Состав. Свойства. Применение. – М.: Пожнаука,2005. – 335 с.

10. Глущенко, В. Н. Обратные эмульсии и суспензии в нефтегазовой промышленности. – М.: Интерконтакт Наука, 2008. – 728 c.

11. Гайдуков Ю.И., Прянишников В.Е. и др. Руководство по применению промывочных жидкостей в колонковом бурении. – М.: Недра, 1970. –144 с.

12. Ищенко В. И. Промышленная технология лекарственных средств: Учебное пособие – 2–е издание. – Витебск: ВГМУ, 2012. — 568 с.

13. Паус К.Ф. Буровые растворы – 2–е изд., перераб. и доп. – М: Недра.  $-1973. - 303$  c.

14. Иванов В. М. Топливные эмульсии. – М.: Изд–во АН СССР. –  $1962. - 183$  c.

15. Дзисько В.А. Основы методов приготовления катализаторов. – Новосибирск: Наука. – 1983. – 51 с.

16. Энтелис С.Г., Э. М. Берлинер Смазочно–охлаждающие технологические средства для обработки металлов резанием. – М.: Машиностроение, 1986. – 352 с.

17. Ftwi Y. Hagos, Obed M. Ali, Rizalman Mamat, Abdul A. Abdullah Effect of emulsification and blending on the oxygenation and substitution of diesel fuel for compression ignition engine – Renewable and Sustainable Energy Reviews, 2017, vol. 75, issue C, 1281–1294.

18. Дудников Е.Г. Автоматическое регулирование в химической промышленности. – М.: Химия, 1987. – 368 с.

19. Каталог продукции ООО «Кастомаш». [Электронный ресурс]. – Режим доступа: http://kostamash.pulscen.ru/, свободный. – Загл. с экрана.

20. Стренк Ф. Перемешивание и аппараты с мешалками. – Л.: Химия, 1975. – 384 с.

21. Каталог продукции ООО «Тульские машины». [Электронный ресурс]. – Режим доступа: http://contacts.grundfos.ru/framework/ .upload/materials/AMD–AMG–AFG.pdf, свободный. – Загл. с экрана.

22. Чуешов В. И., Гладух Е.В. Технология лекарств промышленного производства. Том 1. – Х.: Издательство НФАУ МТК, 2002. – 696 с.

23. ГОСТ Р МЭК 61131–3–2016 Контроллеры программируемые. Часть 3. Языки программирования. – М: Стандартформ, 2017. – 227 с.

24. ГОСТ 21.403–80 Система проектной документации для строительства. Обозначения условные графические в схемах. Оборудование энергетическое. – М: Государственный строительный комитет СССР, 1980. – 35 с.

25. Волошенко А.В., Горбунов Д.Б. Проектирование систем автоматического контроля и регулирования. Учебное пособие. – 2–е изд. – Томск: ТПУ, 2011. – 108 с.

26. ГОСТ 21.208–2013 Система проектной документации для строительства. Автоматизация технологических процессов. Обозначения условные приборов и средств автоматизации в схемах. – М: Стандартформ,  $2015. - 30$  c.

27. Каталог продукции ООО «Пьезоэлектрик». [Электронный ресурс]. – Режим доступа: http://www.piezoelectric.ru/Products/Transmitters Temperature/ThermalTransformerSOS.php, свободный. – Загл. с экрана.

28. Каталог Метран–271/274/276. [Электронный ресурс]. – Режим доступа: http://www2.emersonprocess.com/siteadmincenter/PM%20Metran%20 Documents/Catalog/Catalogues/DT/%D0%9C%D0%B5%D1%82%D1%80%D0% B0%D0%BD–271\_274\_276.pdf, свободный. – Загл. с экрана.

29. Каталог продукции ООО «Теплоприбор». [Электронный ресурс]. – Режим доступа: http://xn––90ahjlpcccjdm.xn––p1ai/catalog/dts–tsm–tsp–015– 145/, свободный. – Загл. с экрана.

30. Взлет МР УРСВ–510V. Руководство по эксплуатации. [Электронный ресурс]. – Режим доступа: http://vzljot.ru/files/docs/ ultrazvukovoj metod/ursv510/re1 mr 510vd doc1 23.pdf, свободный. – Загл. с экрана.

31. Взлет МР УРСВ–110. Руководство по эксплуатации. [Электронный ресурс]. – Режим доступа: http://vzljot.ru/files/docs/ ultrazvukovoj  $\mu$ metod/rsv1xxc/re1\_mr\_1hhd\_doc2\_0.pdf, свободный. – Загл. с экрана.

32. Расходомер ультразвуковой US–800. [Электронный ресурс]. – Режим доступа: http://www.us800.ru/ свободный. – Загл. с экрана.

33. Вилочные вискозиметры Micro Motion. Руководство по эксплуатации. [Электронный ресурс]. – Режим доступа: http://vsp– co.org/assets/1–fvm–pds–rus–ps–001660.pdf, свободный. – Загл. с экрана.

34. Каталог продукции ООО «Технология». [Электронный ресурс]. – Режим доступа: http://newhomogenizer.ru/catalog/pogruzhnoj–dispergator/, свободный. – Загл. с экрана.

35. ПЛК73 Руководство по эксплуатации. [Электронный ресурс]. – Режим доступа: http://www.owen.ru/uploads/rie\_plk73\_1122.pdf, свободный. – Загл. с экрана.

36. Модули аналогового ввода МУ110–220.8A. [Электронный ресурс]. – Режим доступа: http://www.owen.ru/uploads/re\_mv110– 224\_8a\_1837.pdf, свободный. – Загл. с экрана.

37. Модули аналогового ввода МВ110–224.2А. [Электронный ресурс]. – Режим доступа: http://www.owen.ru/uploads/re\_mv110–224.2a\_1822.pdf, свободный. – Загл. с экрана.

38. Модули аналогового вывода МУ110–220.8И, МУ110–24.8И и МУ110–224.8И. [Электронный ресурс]. – Режим доступа: http://www.owen.ru/uploads/re\_mu110–8i\_1834.pdf, свободный. – Загл. с экрана.

39. Система автоматизации S7–300. Данные модулей. [Электронный ресурс]. – Режим доступа: http://www.ste.ru/siemens/pdf/rus/S7\_300\_Modul \_Data\_p1\_r.pdf, свободный. – Загл. с экрана.

40. Механизмы исполнительные электрические однооборотные. Руководство по эксплуатации. [Электронный ресурс]. – Режим доступа: http://www.zeim.ru/production/docs/re/59.pdf, свободный. – Загл. с экрана.

41. Блок ручного управления БРУ–42. [Электронный ресурс]. – Режим доступа: http://vtmarket.ru/bru–42,\_bru–32,\_bru–22\_blok\_ruchnog, свободный. – Загл. с экрана.

42. Пускатель бесконтактный реверсивный ПБР–2М. [Электронный ресурс]. – Режим доступа: http://www.maksim–llc.ru/pbr2mp.html, свободный. – Загл. с экрана.

43. Сайт производителя ЗАО «Чип и Дип». Электронный ресурс]. – Режим доступа: https://www.chipdip.ru/product/dr–60–24, свободный. – Загл. с экрана.

44. ГОСТ 16442–80. Кабели силовые с пластмассовой изоляцией. Технические условия (с Изменениями N 1, 2, 3, 4, 5). – М.: Стандартинформ,  $1982. - 24$  c.

45. ГОСТ 1508–78 Кабели контрольные с резиновой и пластмассовой изоляцией. Технические условия. – М.: ИПК Издательство стандартов, 1980. – 15 c.

46. ГОСТ 10348–80 Кабели монтажные многожильные с пластмассовой изоляцией. Технические условия– М.: ИПК Издательство стандартов, 1982. – 9 c.

47. Шкаф АЕ 1060.500. [Электронный ресурс]. – Режим доступа: https://ct–company.ru/catalog/rittal/ts–it/ae/1012600.html, свободный. – Загл. с экрана.

48. Сайт производителя «ПО Энергия». [Электронный ресурс]. – Режим доступа: http://www.po–energiya.ru/100000537.html, свободный. – Загл. с экрана.

49. Трудовой кодекс РФ 2018 года (ТК РФ редакция 2017–2018)

50. ГОСТ 12.0.003–2015 Система стандартов безопасности труда (ССБТ). Опасные и вредные производственные факторы. Классификация. – М: Стандартформ, 2016. – 9 с.

51. СанПиН 2.2.4.548–96. Гигиенические требования к микроклимату производственных помещений.

52. СП 52.13330.2011 Естественное и искусственное освещение.

53. СанПиН 2.2.1/2.1.1.1278–03. Гигиенические требования к естественному, искусственному и совмещённому освещению жилых и общественных зданий.

54. СанПиН 2.2.2/2.4.1340–03. Требования к освещению на рабочих местах, оборудованных ПЭВМ.

55. СН 2.2.4/2.1.8.562–96. Шум на рабочих местах, в помещениях жилых, общественных зданий и на территории застройки.

56. СанПиН 2.2.2/2.4.1340–03. Гигиенические требования к персональным электронно–вычислительным машинам и организации работы.

57. Правила устройства электроустановок. [Электронный ресурс]. – Режим доступа: https://www.ruscable.ru/info/pue/pue7.pdf, свободный. – Загл. с экрана.

58. Федеральный закон РФ «Технический регламент о требованиях пожарной безопасности» от 22.07.2008 N 123–ФЗ (ред. от 29.07.2017).

59. Кодекс Российской Федерации об административных правонарушениях от 30.12.2001 N 195–ФЗ (ред. от 03.04.2018).

60. СТО ТПУ 2.5.01–2011. [Электронный ресурс]. – Режим доступа: http://standard.tpu.ru/docs/standorg/ВКР ориг1.htm, свободный. – Загл. с экрана.

# Приложение А

# Спецификация приборов и средств автоматизации

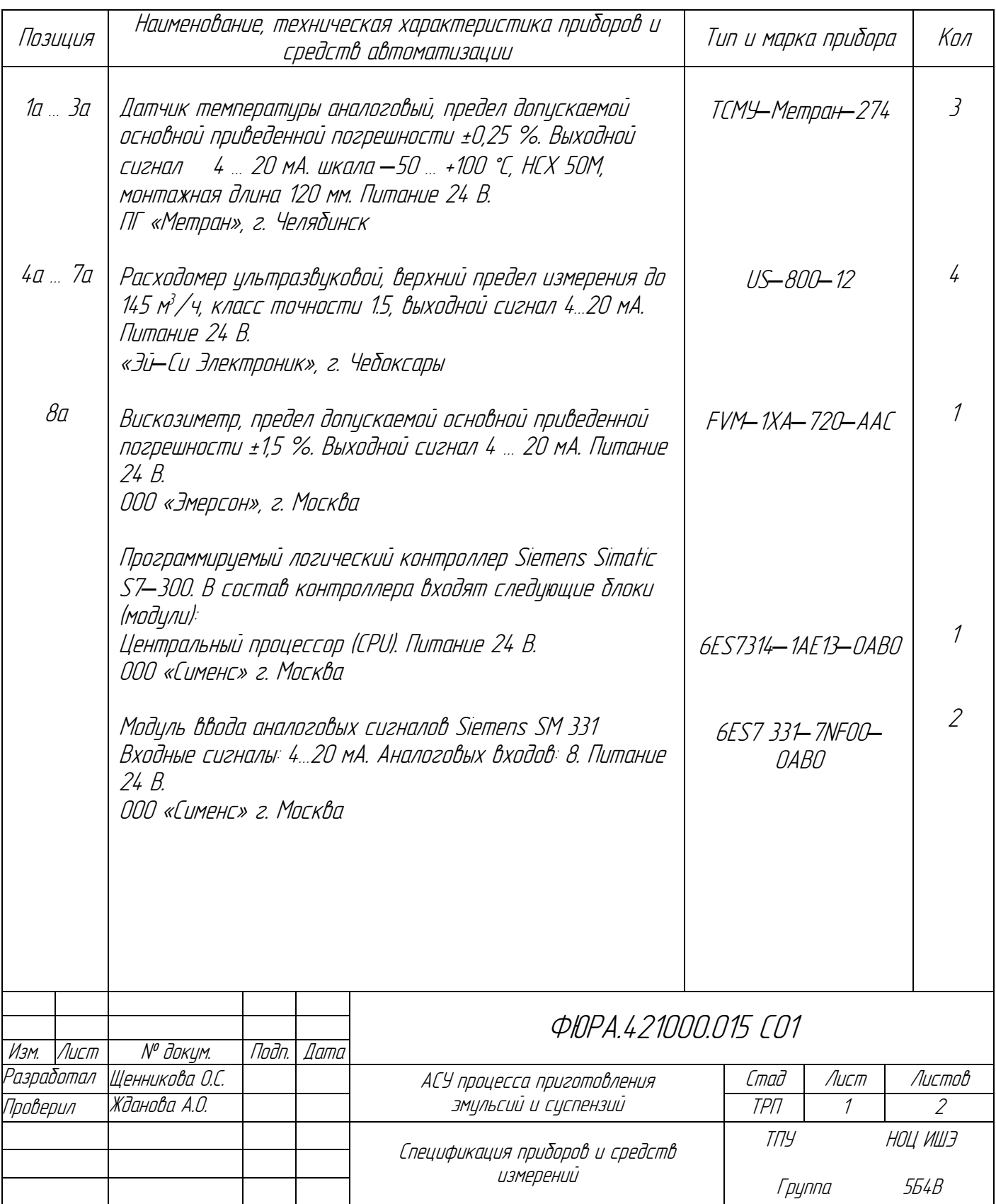

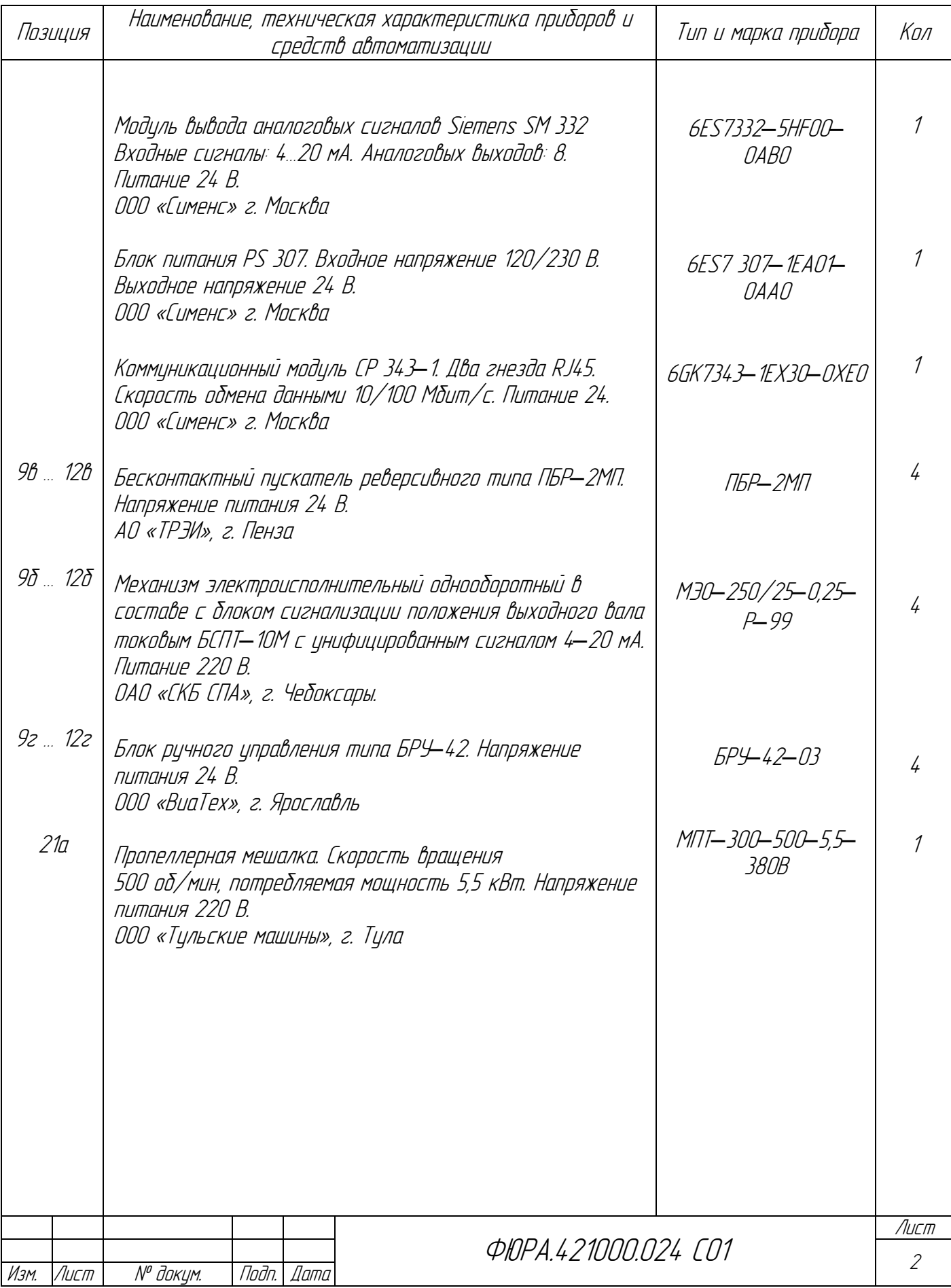

# Приложение B

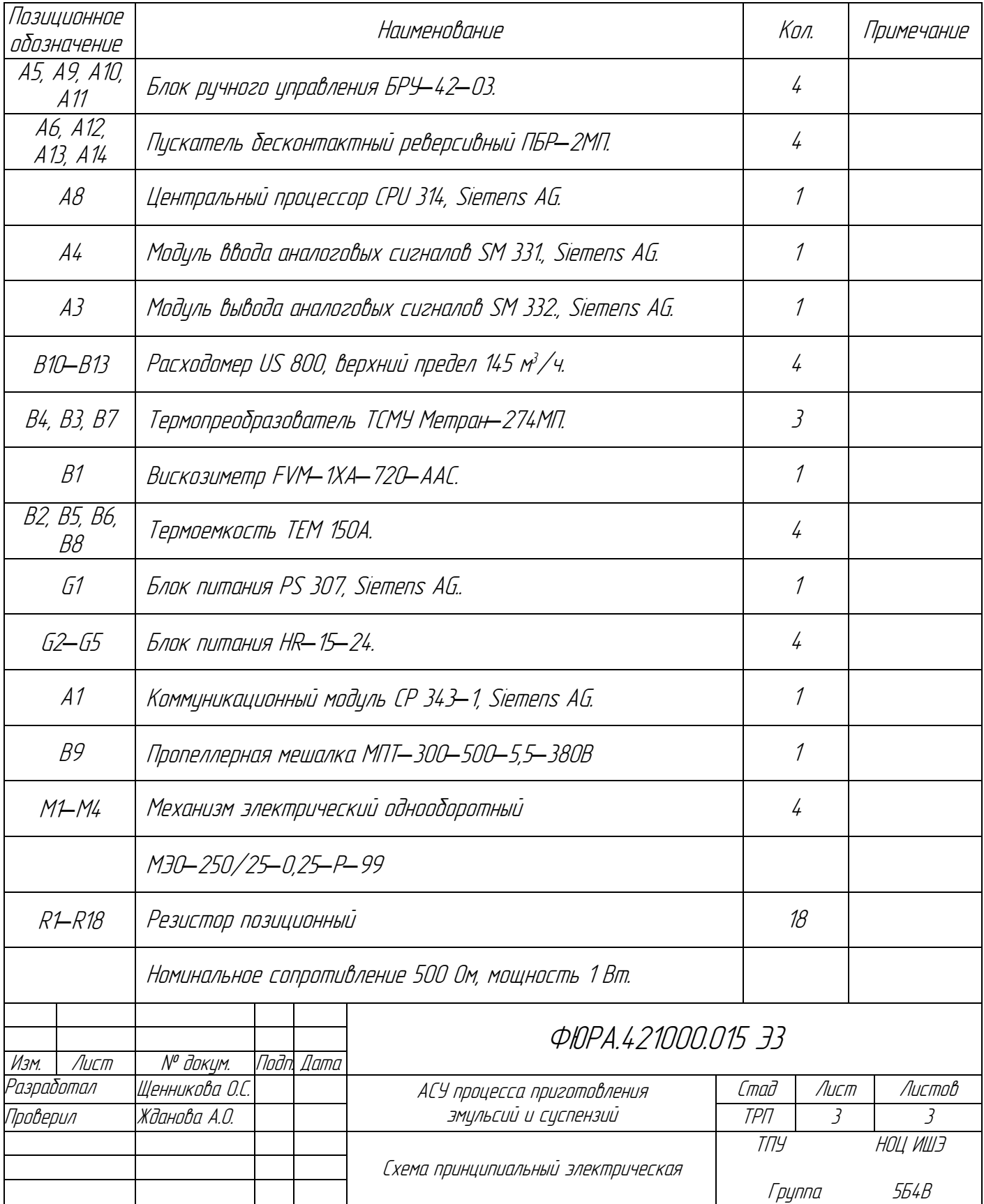

## Перечень элементов принципиальной электрической схемы

# Приложение С

## Перечень элементов монтажной схемы

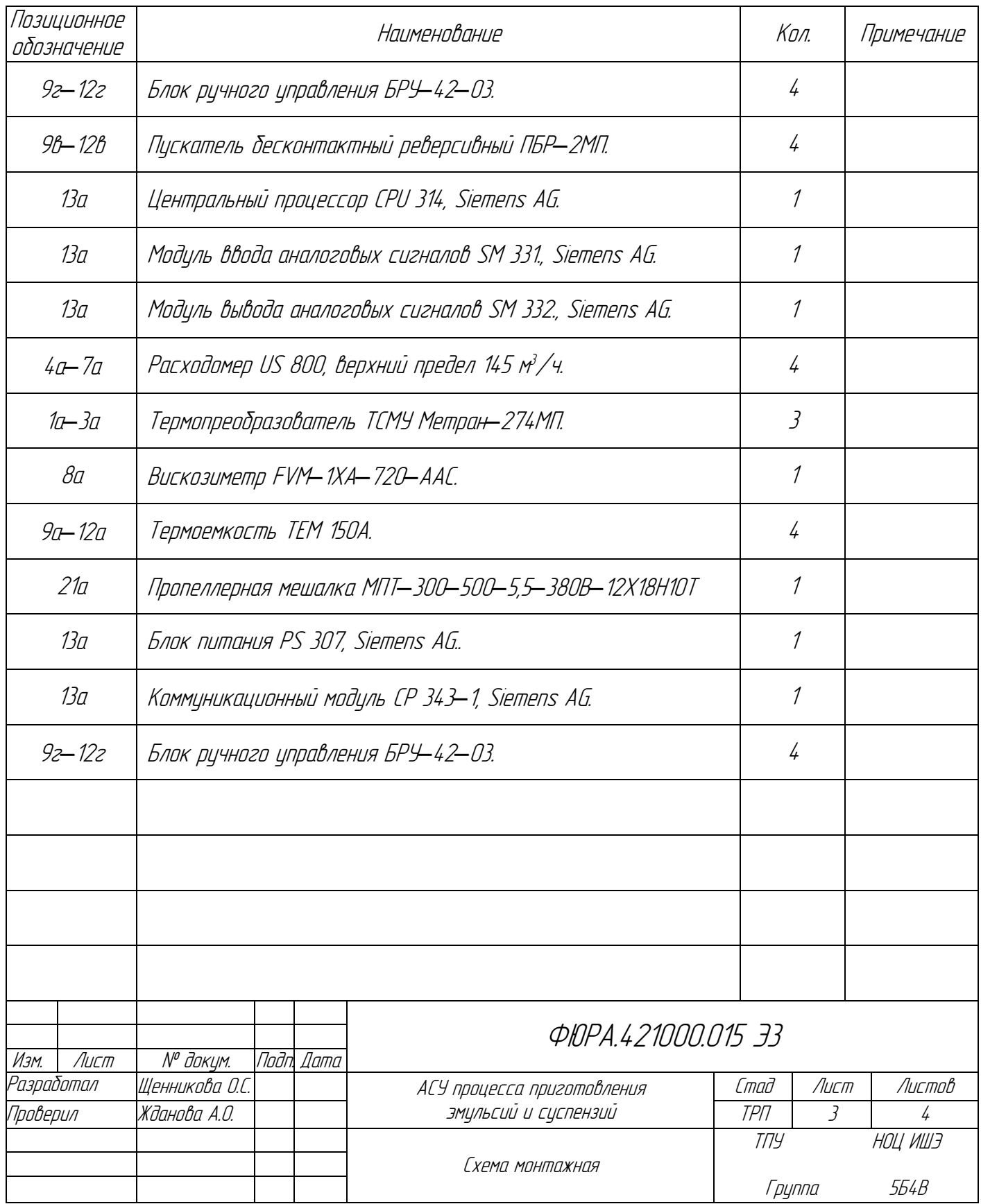

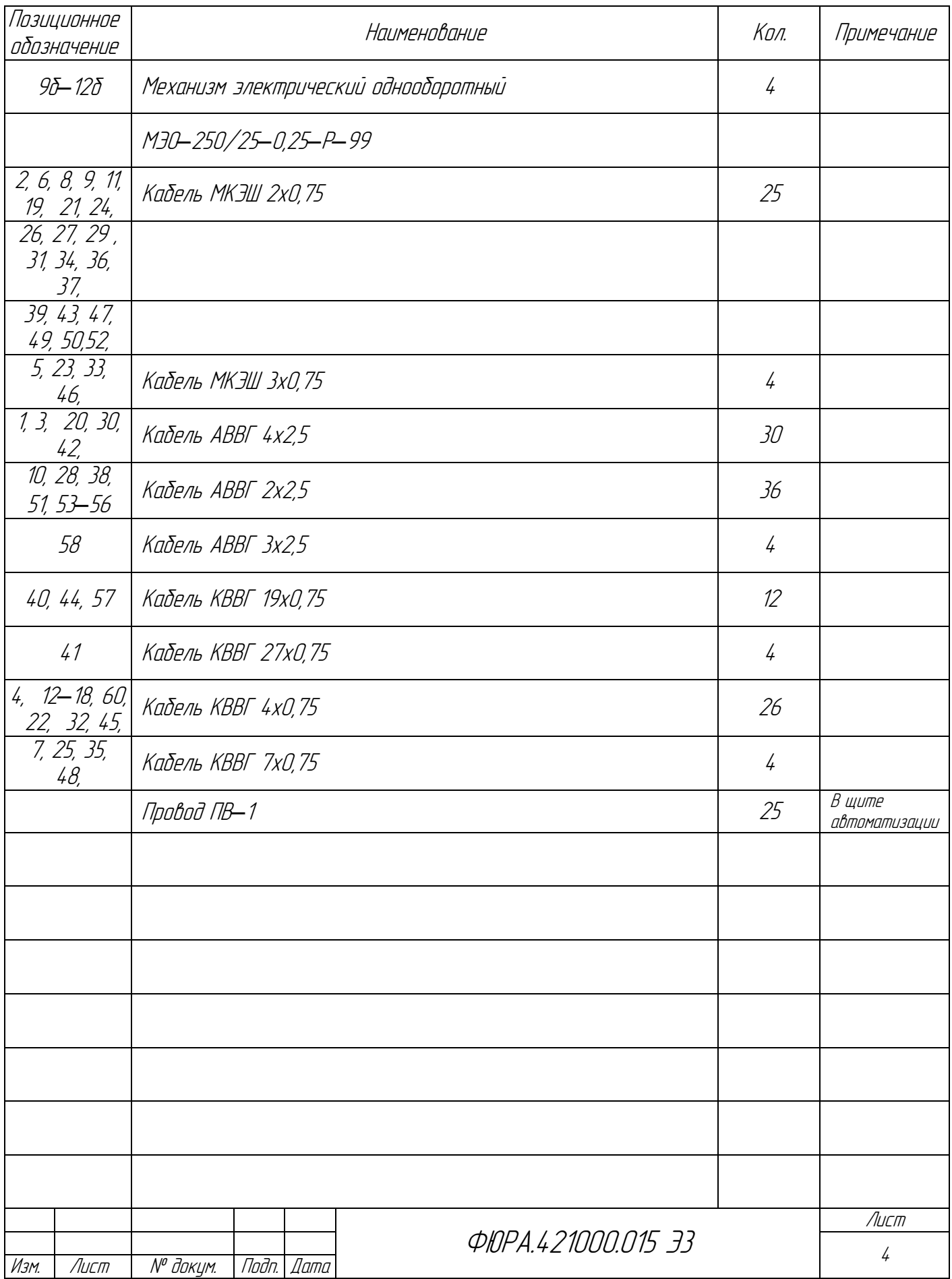